### O que é Alinhamento de Sequências?

<span id="page-0-0"></span>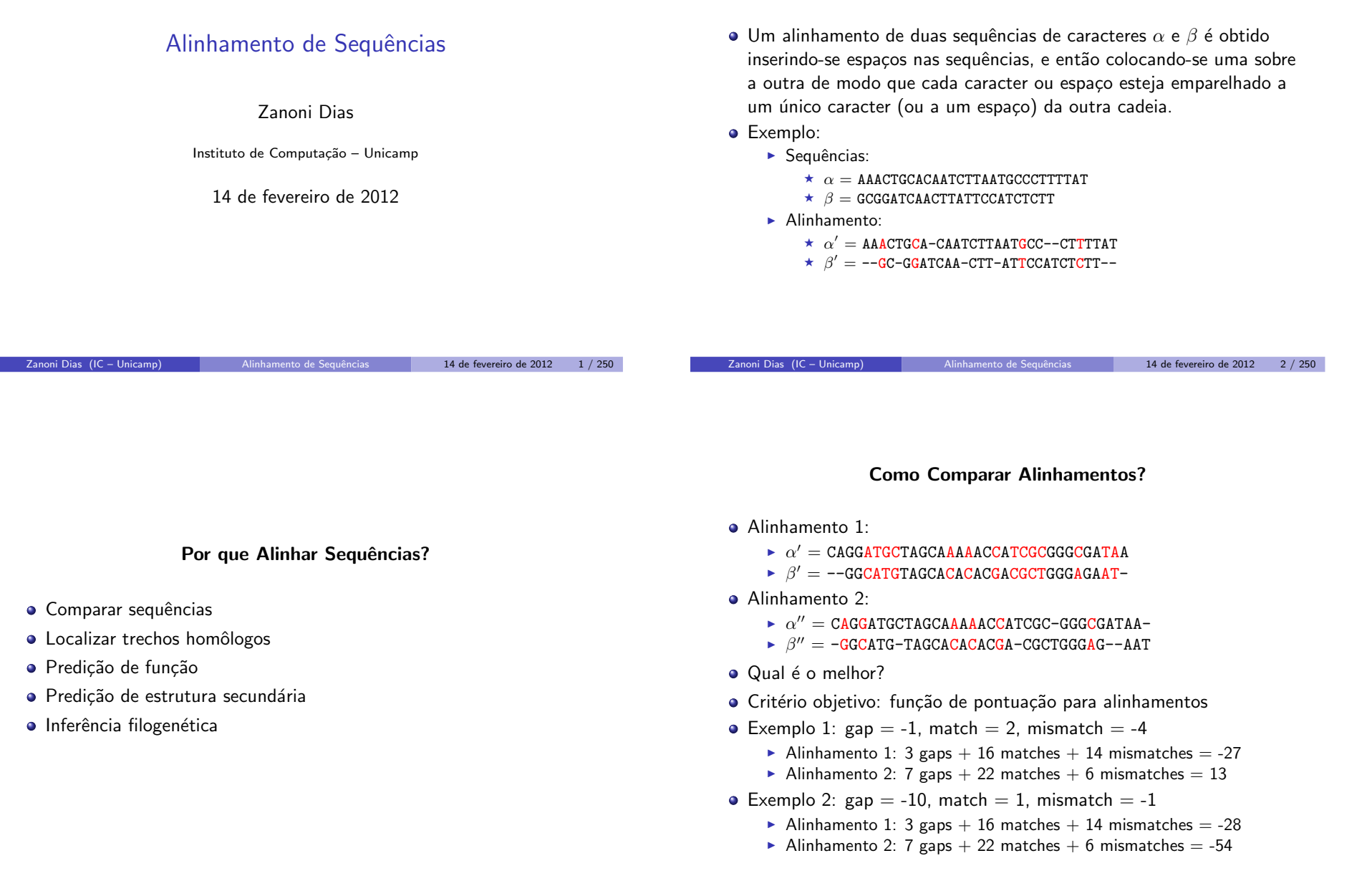

# Alinhamento Ótim<mark>o</mark>

### Problema

Dadas duas sequências  $\alpha$  e  $\beta$  com, respectivamente, m e n caracteres, e um critério de pontuação de alinhamentos, deseja-se obter o alinhamento de pontuação máxima entre estas duas sequências.

- · Dado um esquema de pontuação e um alinhamento, é fácil determinar se este é o melhor alinhamento possível entre as duas sequências?
- Como ter certeza que um dado alinhamento é o melhor possível?
	- $\blacktriangleright$  Calcular todos os alinhamentos possíveis!

### Tipos de Alinhamentos

- · Global: alinhamento de pontuação máxima envolvendo as duas sequências completas. Desejável em situações onde as sequências são similares, por exemplo, ao se alinhar genes ou proteínas homólogas.
- · Semi-Global (ou Semi-Local): não penaliza buracos criados nas pontas das sequências. Desejável, por exemplo, no caso de montagem de genomas, onde busca-se um alinhamento de pontuação máxima entre o prefixo de uma sequência e o sufixo da outra (ou vice-versa).
- · Local: alinhamento de pontuação máxima entre qualquer par de subsequências (das sequências originais). Desejável, por exemplo, para se identificar trechos altamente conservados entre dois genomas.

Zanoni Dias (IC – Unicamp) Alinhamento de Sequências 14 de fevereiro de 2012 6 / 250

Zanoni Dias (IC – Unicamp) Alinhamento de Sequências 14 de fevereiro de 2012 5 / 250

### Tipos de Alinhamentos

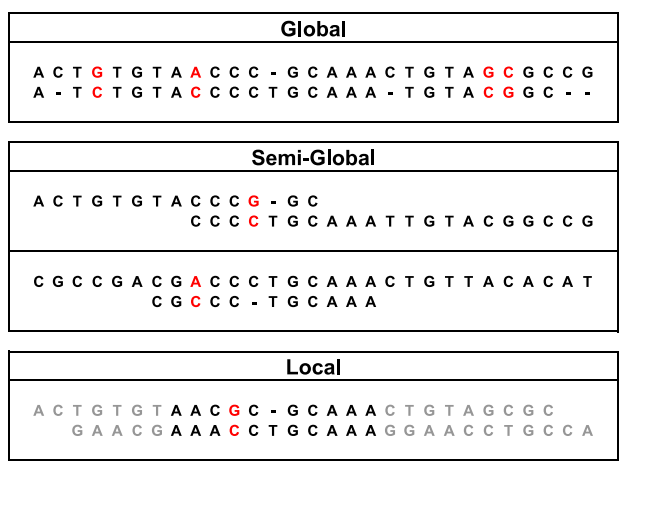

# Alinhamento Global Forca Bruta -  $1^{\underline{a}}$  Abordagem

- Onde a primeira base de uma das sequências pode se alinhar?
	- ► Opção 1:
		- ⋆ CCAGCCGAATCGATCGCATG
		- $\star$  -CATCAGCGATCGATCTT...
	- ► Opção 2:
		- ⋆ CCAGCCGAATCGATCGCATG
		- $\star$  CATCAGCGATCGATCTT...
	- ► Opção 3:
		- ⋆ -CCAGCCGAATCGATCGCATG
		- $\star$  CATCAGCGATCGATCTT...
	- $\blacktriangleright$   $\ldots$
	- ► Opção n $+1$ :
		- ⋆ -----------------CCAGCCGAATCGATCGCATG
		- $\star$  CATCAGCGATCGATCTTT-------------------
	- $\blacktriangleright$  Opção n $+2$ :
		- ⋆ ------------------CCAGCCGAATCGATCGCATG
		- $\star$  CATCAGCGATCGATCTTT-------------------

# Alinhamento Global Força Bruta -  $1^{\underline{a}}$  Abordagem

### Algoritmo 1: Align

**Input**:  $\alpha$ ,  $a_i$ ,  $a_f$ ,  $\beta$ ,  $b_i$ ,  $b_f$ if  $a_i > a_f$  then return ga $p * (b_f - b_i + 1)$ elsemax  $\leftarrow$  gap + Align $(\alpha, a_{i+1}, a_f, \beta, b_i, b_f);$ <br>for all  $b_i \in [b_i, b_i]$  do for all  $b_k \in [b_i..b_f]$  do aux ← gap \*  $(b_k - b_i) + \sigma(\alpha[a_i], \beta[b_k]) + \text{align}(\alpha, a_{i+1}, a_f, \beta, b_{k+1}, b_f);$ if aux > max then if  $\mathsf{aux} > \mathsf{max}$  then<br> $\perp\quad \mathsf{max} \leftarrow \mathsf{aux}$ max <sup>←</sup> aux endendaux ← gap \*  $(b_f - b_i + a_f - a_i + 2);$ <br>if aux > max then if aux $x > max$  then<br>max  $\leftarrow$  aux endreturn *max* end

# Força Bruta -  $1^{\underline{a}}$  Abordagem Complexidade e Tempo de Execução

**•** Complexidade:  $T(m, n) = \sum_{i=0}^{n} T(m - 1, n - i) + Θ(n)$ <br>
►  $T(m, n) \ge \sum_{i=0}^{n-1} ((n - i)(i + 1)^m) \ge n^m/4$ <br>
►  $T(m, n) = Ω(n^m)$ · Exemplo: computador de 3GHz (1 instrução por ciclo)  $\blacktriangleright$  m = n = 05: ★ Tempo:  $5^5/(3 * 2^{30}) = 1$  milionésimo de segundo  $\blacktriangleright$  m = n = 10: ★ Tempo:  $10^{10}/(3 * 2^{30}) = 3$  segundos  $\blacktriangleright$  m = n = 15: ★ Tempo:  $15^{15}/(3 * 2^{30}) = 1500$  dias  $\blacktriangleright$  m = n = 20: ★ Tempo:  $20^{20}/(3 * 2^{30}) = 1$  bilhão de anos  $\blacktriangleright$  m = n = 25: ★ Tempo:  $25^{25}/(3 * 2^{30}) = 874$  quatrilhões de anos Zanoni Dias (IC – Unicamp) Alinhamento de Sequências 14 de fevereiro de 2012 10 / 250

# Alinhamento Global Força Bruta -  $2^{\underline{a}}$  Abordagem

Zanoni Dias (IC – Unicamp) Alinhamento de Sequências 14 de fevereiro de 2012 9 / 250

- · Como as últimas bases de cada sequência podem ser alinhadas?
	- ► Opção 1:
		- ★ CCAGCCGAATCGATCGCATG
		- ★ ...CATCAGCGATCGATCT
	- ► Opção 2:
		- ★ CCAGCCGAATCGATCGCATG
		- $\star$  ...CATCAGCGATCGATCT-
	- ► Opção 3:
		- ★ CCAGCCGAATCGATCGCATG-
		- ★ ...CATCAGCGATCGATCT

Alinhamento GLobal Força Bruta - 2<sup>a</sup> Abordagem

### Algoritmo 2: Align

**Input**:  $\alpha$ ,  $m, \beta, n$ if <sup>m</sup> $m = 0$  then<br>return gap  $*$  n endif  $n = 0$  then return gap <sup>∗</sup> <sup>m</sup>endreturn *max* ∫<br>|  $\left\{\n\begin{array}{l}\n\text{Align}(\alpha, m-1, \beta, n-1) + \sigma(\alpha[m], \beta[n]), \\
\text{Align}(\alpha, m, \beta, n-1) + \text{gap}, \\
\text{Align}(\alpha, m-1, \beta, n) + \text{gap}\n\end{array}\n\right\}$ 

# Força Bruta -  $2^{\underline{a}}$  Abordagem Complexidade e Tempo de Execução

**•** Complexidade: ►  $T(m, n) = T(m-1, n-1) + T(m, n-1) + T(m-1, n) + \Theta(1)$ ►  $T(m, n) \geq 3T(m-1, n-1) + \Theta(1)$  $\blacktriangleright$   $\mathcal{T}(m, n) = \Omega(3^{min(n,m)})$ · Exemplo: computador de 3GHz (1 instrução por ciclo)  $\blacktriangleright$  m = n = 10: ★ Tempo:  $(3^{10})/(3 * 2^{30}) = 18$  milionésimos de segundo  $\blacktriangleright$  m = n = 20: ★ Tempo:  $(3^{20})/(3 * 2^{30}) = 1$  segundo  $\blacktriangleright$  m = n = 30: ★ Tempo:  $(3^{30})/(3 * 2^{30}) = 18$  horas  $\blacktriangleright$  m = n = 40: ★ Tempo:  $(3^{40})/(3 * 2^{30}) = 120$  anos  $\blacktriangleright$  m = n = 50: ★ Tempo:  $(3^{50})/(3 * 2^{30}) = 7$  milhões de anos  $\blacktriangleright$  m = n = 60: ★ Tempo:  $(3^{60})/(3 * 2^{30}) = 417$  bilhões de anos Zanoni Dias (IC – Unicamp) Alinhamento de Sequências 14 de fevereiro de 2012 13 / 250

# Contagem de Subproblemas

- Existem quantos subproblemas distintos, envolvendo alinhamentos de prefixos não vazios de  $\alpha$  e de  $\beta$ ?
	- ► Apenas  $m * n$  subproblemas!
- · Memorização (*memoization*): evita o recálculo de subproblemas, armazenando os valores previamente calculados numa matriz.

### Memorização

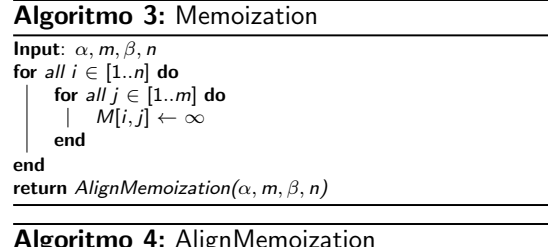

# Algoritmo 4: AlignMemoization

**Input**:  $\alpha$ ,  $m, \beta, n$ if  $m = 0$  then return  $\mathit{gap} * n$ if  $n = 0$  then return  $gap * m$ if  $M[n-1, m-1] = \infty$  then  $M[n-1, m-1] \leftarrow$  AlignMemoization $(\alpha, m-1, \beta, n-1)$ <br>if  $M[n-1, m] = \infty$  then  $M[n-1, m] \leftarrow$  AlignMemoization( $\alpha, m, \beta, n-1$ ) **if**  $M[n-1, m] = ∞$ if  $M[n-1, m] = \infty$  then  $M[n-1, m] \leftarrow$  AlignMemoization $(\alpha, m, \beta, n-1)$ <br>if  $M[n, m-1] = \infty$  then  $M[n, m-1] \leftarrow$  AlignMemoization $(\alpha, m-1, \beta, n)$ <br> $M[n-1, m-1] + \sigma(\alpha[m] \beta[n])$ return *max*  $\Big\{$  $\left\{\n \begin{array}{l}\n M[n-1,m-1] + \sigma(\alpha[m], \beta[n]), \\
 M[n,m-1] + gap, \\
 M[n-1,m] + gap\n \end{array}\n\right\}$  $M[n-1,m]+gap$ 

### Programação Dinâmica

Zanoni Dias (IC – Unicamp) Alinhamento de Sequências 14 de fevereiro de 2012 14 / 250

- **·** Idéias básicas:
	- $\blacktriangleright$  Matriz M armazena os valores dos alinhamentos ótimos entre todos prefixos de  $\alpha$  e todos os prefixos de  $\beta$ .
	- $\triangleright$  O valor do alinhamento ótimo entre as duas sequências estaria armazenado na posição M[n,m].
	- $\blacktriangleright$  A Matriz M pode ser preenchida, numa ordem adequada, sem a necessidade de nenhuma chamada recursiva.
	- $\blacktriangleright$  Para simplificar o algoritmo, podemos armazenar na matriz M os valores dos alinhamentos ótimos de prefixos de  $\alpha$  ou de  $\beta$  com a sequência vazia.
- Em 1970, Saul Needleman <sup>e</sup> Christian Wunsch propuseram <sup>o</sup> algoritmo de programação dinâmica para alinhamento de sequências.

### Matriz de Programação Dinâmica

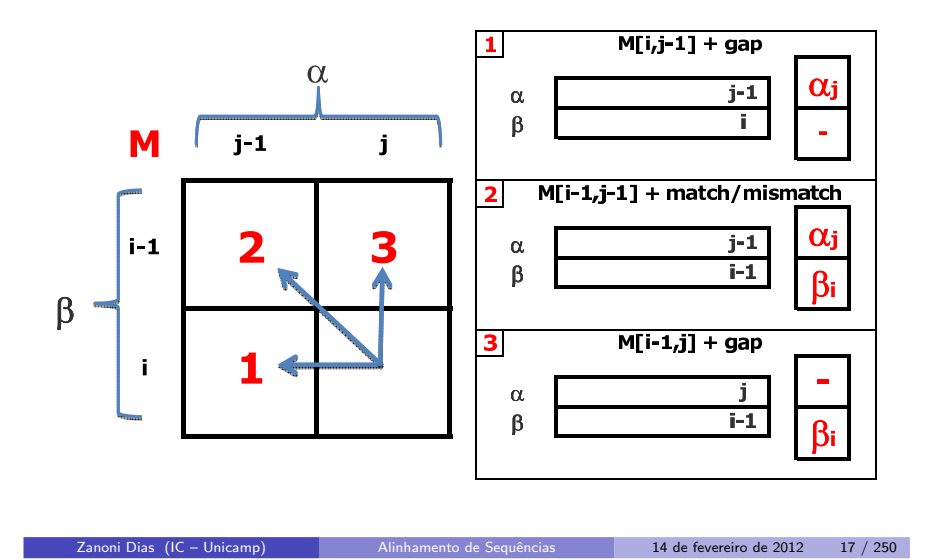

#### Alinhamento Global

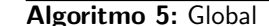

**Input**:  $\alpha$ ,  $m, \beta, n$ for all  $i \in [0..n]$  do  $M[i, 0] \leftarrow gap * i$ <br>for all  $i \in [1, m]$  do  $M[0, i] \leftarrow gap * i$ for all  $j \in [1..m]$  do  $\ M[0,j] \leftarrow gap * j$ <br>for all  $i \in [1..n]$  do for all  $i \in [1..n]$  do for  $\emph{all}\ j \in [1..m]$  do  $M[i,j] \leftarrow max$ ∫<br>(  $\left\{\n \begin{array}{l}\n M[i-1,j-1] + \sigma(\alpha[j],\beta[i]), \\
 M[i,j-1] + gap, \\
 M[i-1,j] + gap\n \end{array}\n\right\}$ endendreturn  $M[n,m]$ 

Complexidade e Tempo de Execução - Alinhamento Global

- **•** Complexidade:
	- $\blacktriangleright$   $\top(m, n) = \Theta(mn)$
- Exemplo: computador de 3GHz (1 instrução por ciclo)
	- $\blacktriangleright$  m = n = 10:
		- ★ Tempo:  $(10 * 10)/(3 * 2^{30}) = 31$  bilionésimos de segundo
	- $\blacktriangleright$  m = n = 100:
		- ★ Tempo:  $(100 * 100)/(3 * 2^{30}) = 3$  milionésimos de segundo
	- $\blacktriangleright$  m = n = 1000:
	- ★ Tempo:  $(1000 * 1000)/(3 * 2^{30}) = 310$  milionésimos de segundo
	- $m = n = 10000$ : ★ Tempo:  $(10000 * 10000)/(3 * 2^{30}) = 31$  milésimos de segundo
	- $m = n = 100000$ :
		- ★ Tempo:  $(100000 * 100000)/(3 * 2^{30}) = 3$  segundos
	- $\blacktriangleright$  m = n = 1000000:
		- ★ Tempo:  $(1000000 * 1000000)/(3 * 2^{30}) = 5$  minutos

### Alinhamento Global

Zanoni Dias (IC – Unicamp) Alinhamento de Sequências 14 de fevereiro de 2012 18 / 250

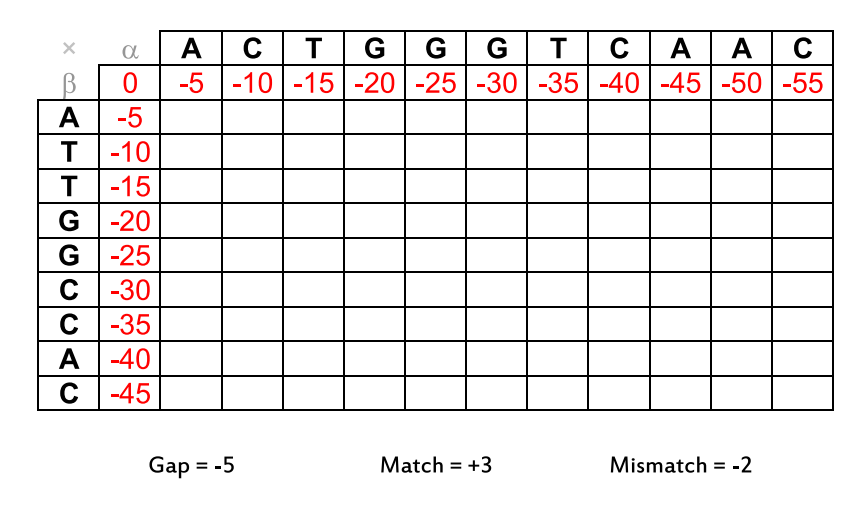

### Alinhamento Global

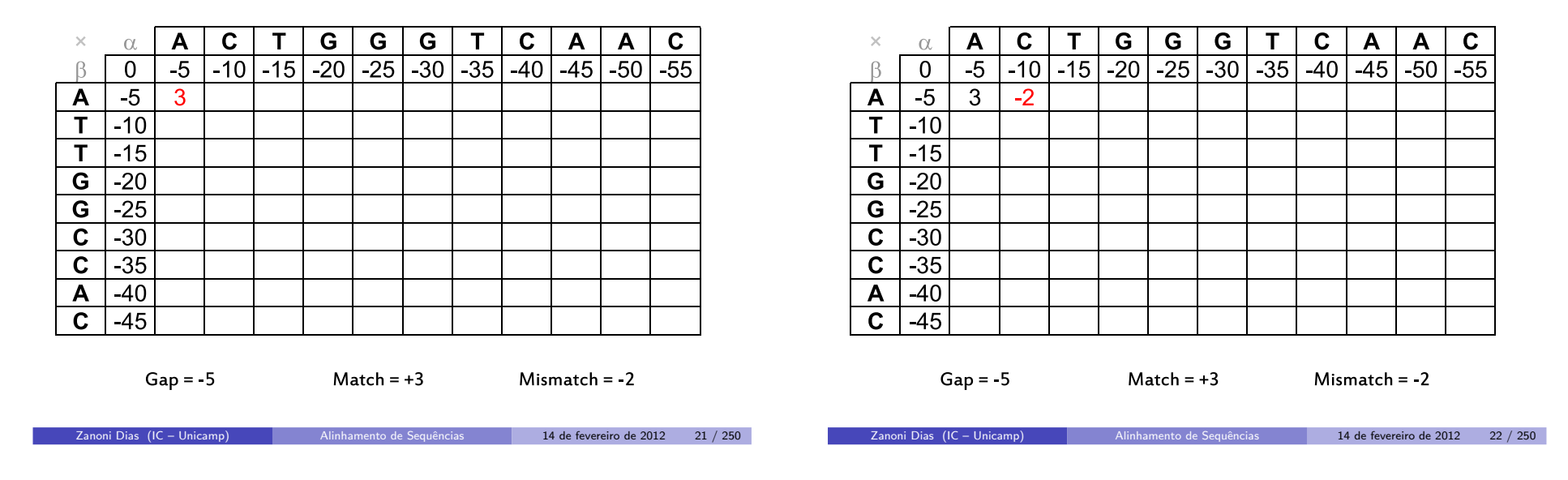

# Alinhamento Global

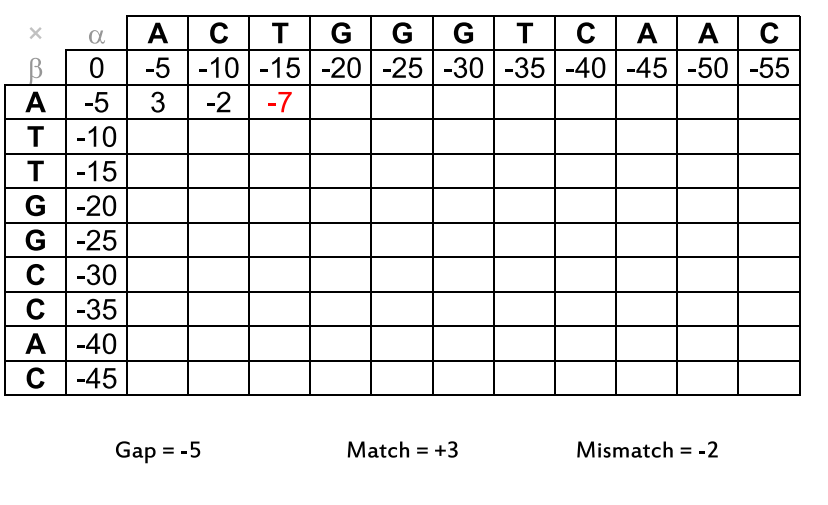

**Zanoni Dias (IC – Unicamp)** Alinhamento de Sequências 14 de fevereiro de 2012 23 / 250

Alinhamento Global

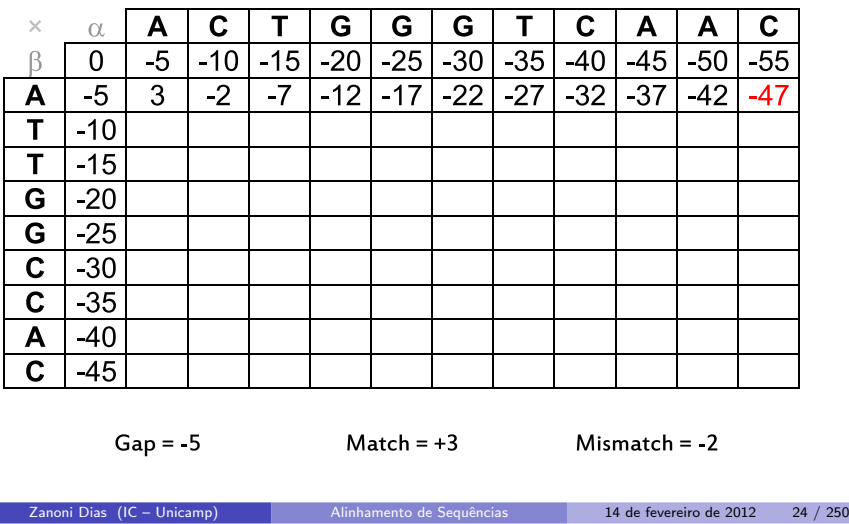

# Alinhamento Global

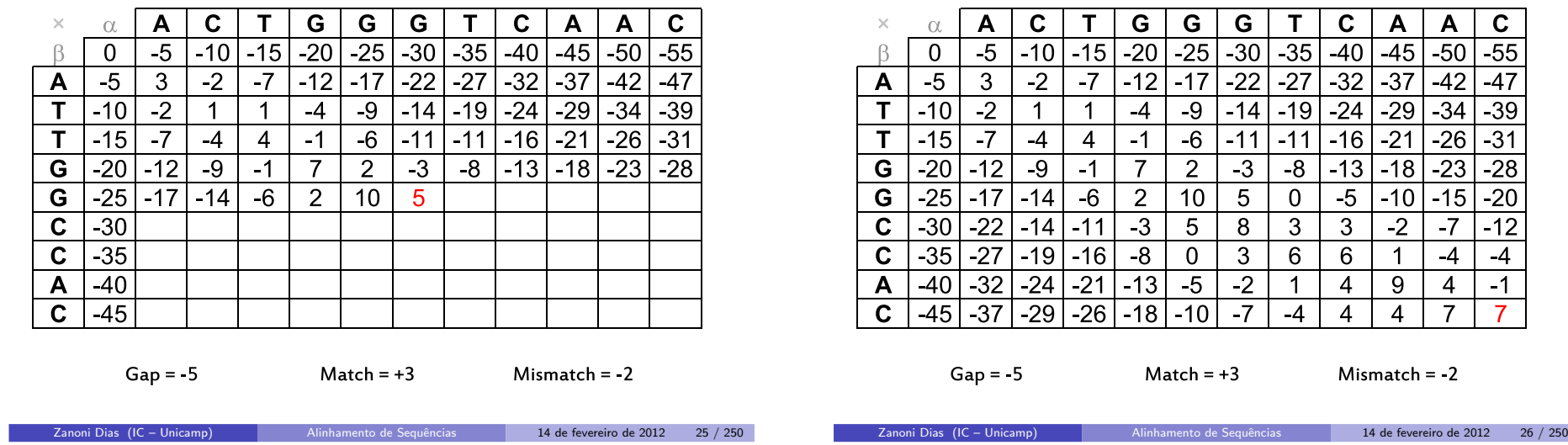

# Alinhamento Global

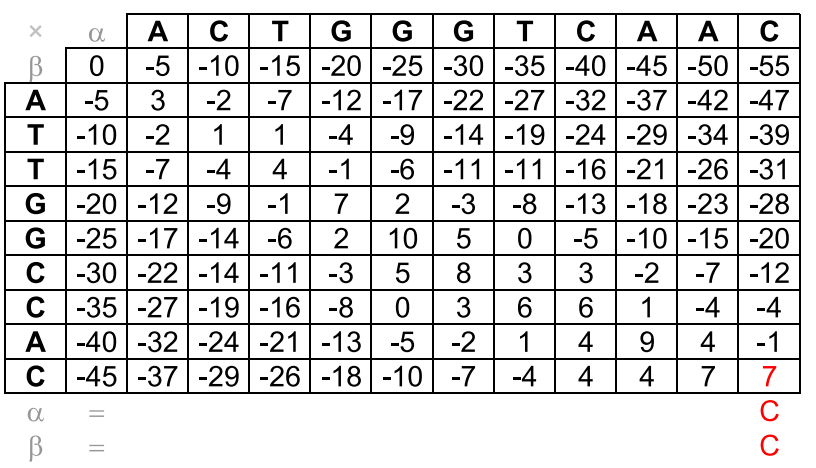

Alinhamento Global

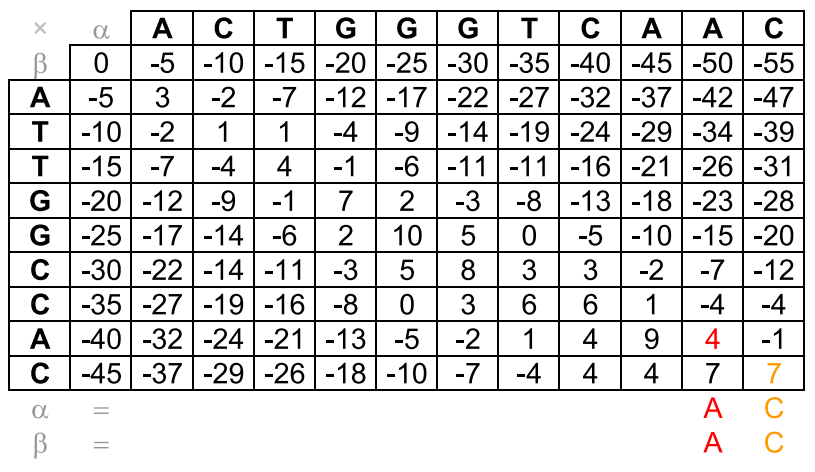

# Alinhamento Global

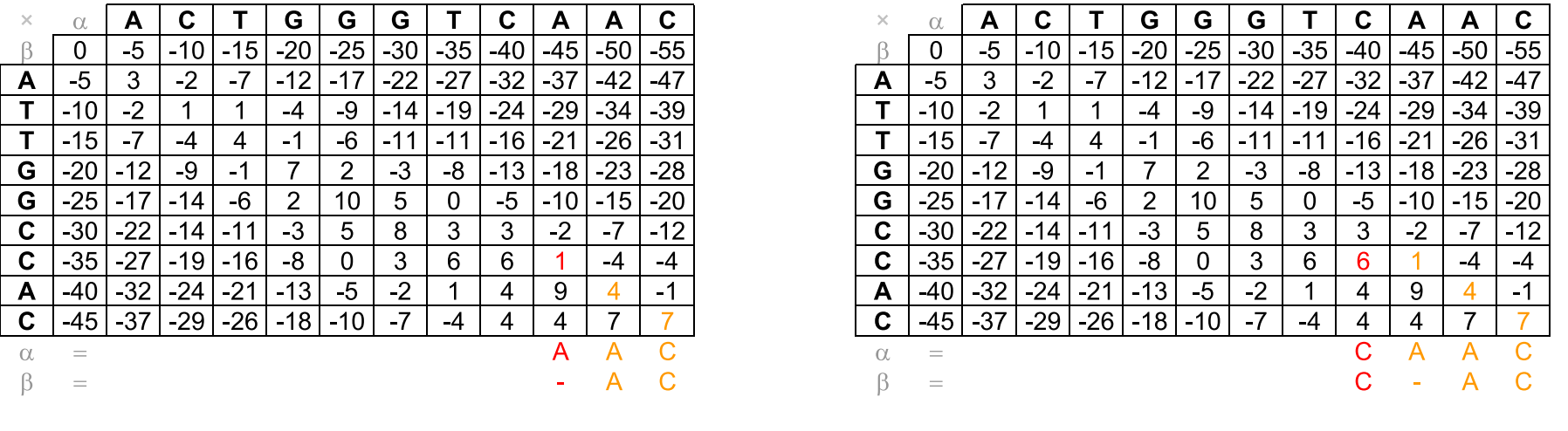

# Alinhamento Global

Zanoni Dias (IC – Unicamp) Alinhamento de Sequências 14 de fevereiro de 2012 29 / 250

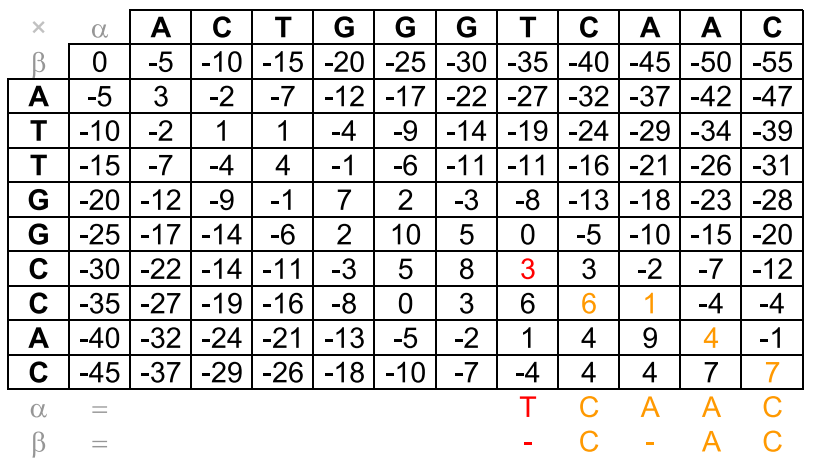

### Alinhamento Global

Zanoni Dias (IC – Unicamp) Alinhamento de Sequências 14 de fevereiro de 2012 30 / 250

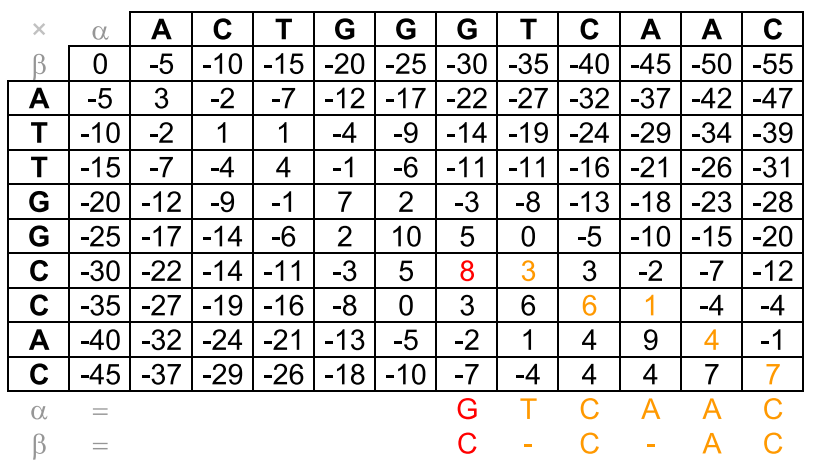

Zanoni Dias (IC – Unicamp) Alinhamento de Sequências 14 de fevereiro de 2012 32 / 250

# Alinhamento Global

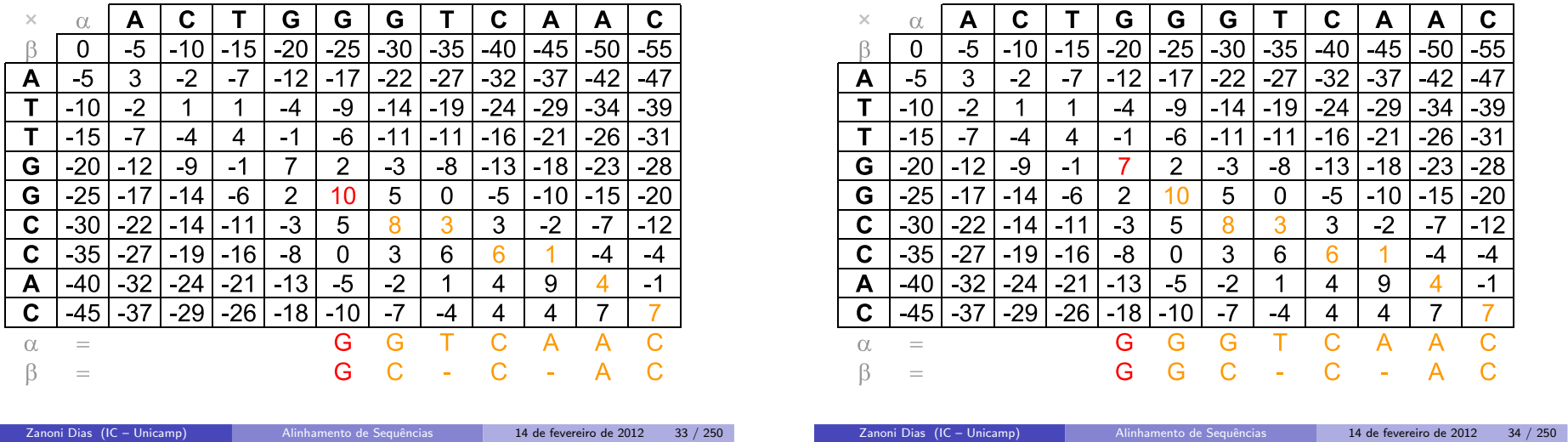

# Alinhamento Global

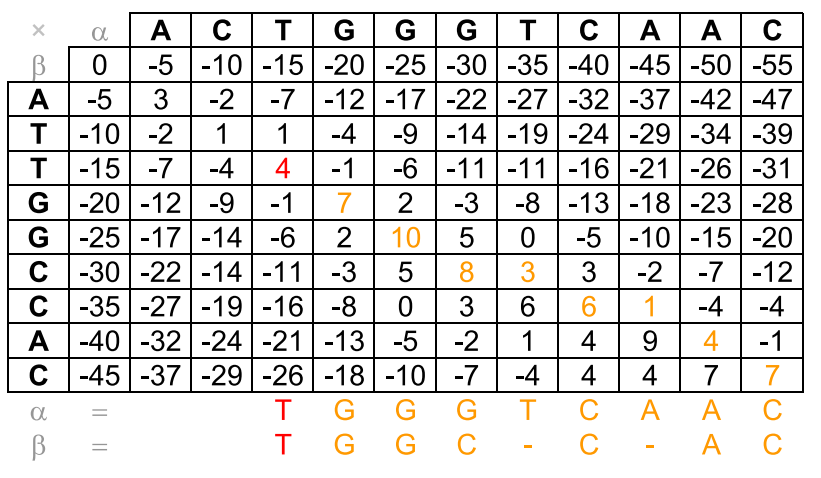

### Alinhamento Global

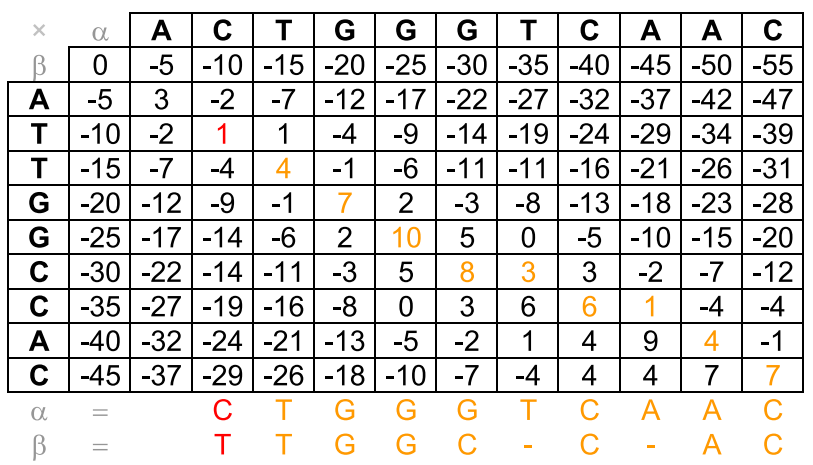

**Zanoni Dias (IC – Unicamp)** Alinhamento de Sequências 14 de fevereiro de 2012 36 / 250

### Alinhamento Global

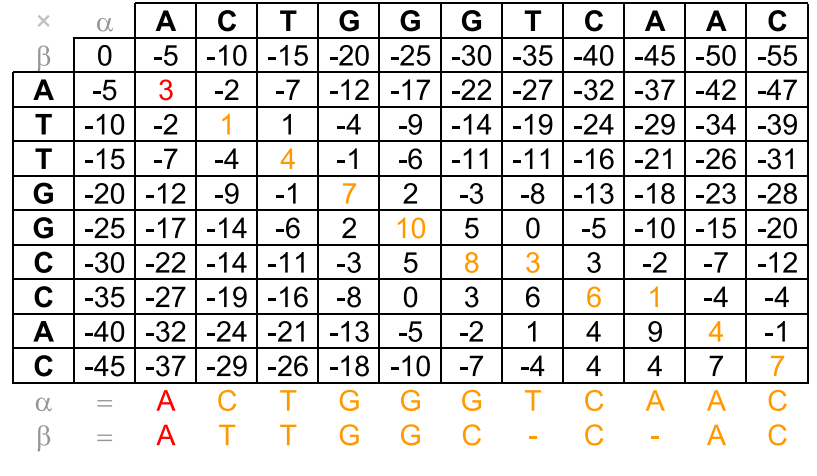

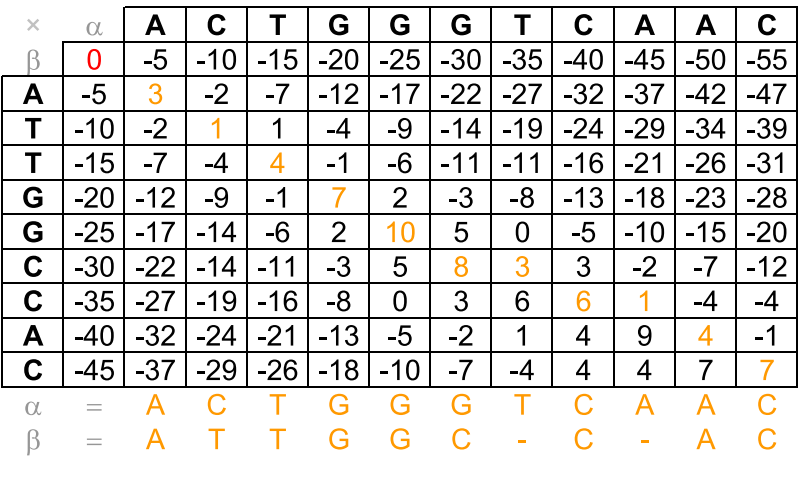

### Distância de Edição

Zanoni Dias (IC – Unicamp) Alinhamento de Sequências 14 de fevereiro de 2012 38 / 250

### Exercícios

Zanoni Dias (IC – Unicamp) Alinhamento de Sequências 14 de fevereiro de 2012 37 / 250

# Exercício

Escreva um algoritmo, em pseudocódigo, que dadas duas sequências  $\alpha$  e  $β$ , com, respectivamente, m e n caracteres, e uma matriz de pontuação de alinhamentos M, entre todos os pares de prefixos de  $\alpha$  e de  $\beta$ , retorne um alinhamento ótimo entre  $\alpha$  e  $\beta$ .

# Exercício

Calcule a complexidade assintótica (usando a notação <mark>⊖) dos algoritmos</mark> Memoization <sup>e</sup> AlignMemoization.

# Problema

A distância Levenshtein ou distância de edição entre duas sequências de caracteres é dada pelo número mínimo de operações necessárias para transformar uma sequência na outra. Uma operação é definida como uma inserção, uma remoção ou uma substituição de um caracter. Foi definida pela primeira vez em <sup>1965</sup> por Vladimir Levenshtein.

# Exemplo

genoma

gnoma *(remoção do "e")* gnomo *(substituição do "a" por um "o")* gnomos *(inserção do "s")* 

# Exercício

Dadas duas sequências  $\alpha$  e  $\beta$  com, respectivamente, m e n caracteres, mostre como calcular eficientemente a distância de edição entre elas.

Zanoni Dias (IC – Unicamp) Alinhamento de Sequências 14 de fevereiro de 2012 40 / 250

### Alinhamento Semi-Global

### Alinhamento Semi-Glogal

- Como alterar <sup>o</sup> algoritmo de Needleman-Wunsch para produzir alinhamentos semi-globais?
	- $\blacktriangleright$  Não penalizar buracos no começo das sequências.
		- $\star$  Alterar a inicialização da matriz, atribuindo valor zero para o alinhamento de qualquer prefixo com a subsequência vazia.
	- $\blacktriangleright$  Não penalizar buracos no final das sequências.
		- $\star$  Buscar o valor do alinhamento ótimo em todas as posições da última linha ou da última coluna da matriz.

#### Algoritmo 6: Semi-Glocal

```
Input: \alpha, m, \beta, n\mathsf{for} \,\, \mathit{all} \,\, i \in [0..n] \,\, \mathsf{do} \,\,\,\, \mathit{M}[i,0] \leftarrow \ \, \mathsf{do} \,\,\, \mathit{M}[i,0] \leftarrow \ \, \mathsf{do} \,\,\, \mathsf{do} \,\,\, \mathsf{do} \,\,\, \mathsf{do} \,\,\, \mathsf{do} \,\,\, \mathsf{do} \,\,\, \mathsf{do} \,\,\, \mathsf{do} \,\,\, \mathsf{do} \,\,\, \mathsf{do} \,\,\, \mathsf{do} \,\,\, \mathsf{do} \,\,\, \mathsf{do} \,\,\, \mathsf{do} \,\for all i \in [0..n] do M[i, 0] \leftarrow 0<br>for all j \in [1..m] do M[0,j] \leftarrow 0<br>for all i \in [1..n] do
                  for \mathsf{all} \, j \in [1..m] do
                                 M[i,j] \leftarrow max \left\{ \begin{array}{l} M[i-1,j-1] + \sigma(\alpha[j],\beta[i]), \\ M[i,j-1] + gap, \\ M[i-1,j] + gap \end{array} \right\}∫<br>(
              endend
maxmax \leftarrow -\infty<br>for all i ∈ [0..n] do
                  if M[i, m] > max then max \leftarrow M[i, m]endfor all j \in [0..m-1] do \vdots if M[n] \vdots max th
                  if M[n,j] > max then max \leftarrow M[n,j]end<u>return max</u>
```
Zanoni Dias (IC – Unicamp) Alinhamento de Sequências 14 de fevereiro de 2012 41 / 250

Zanoni Dias (IC – Unicamp) Alinhamento de Sequências 14 de fevereiro de 2012 42 / 250

#### Alinhamento Semi-Global

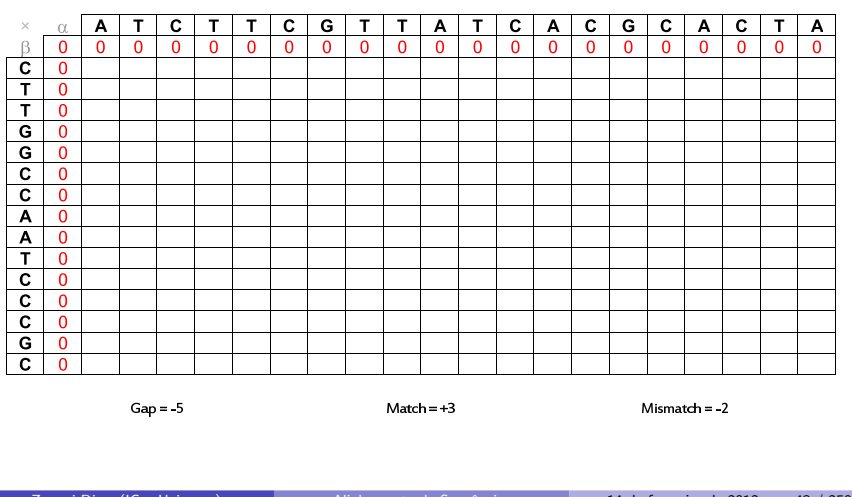

### Alinhamento Semi-Global

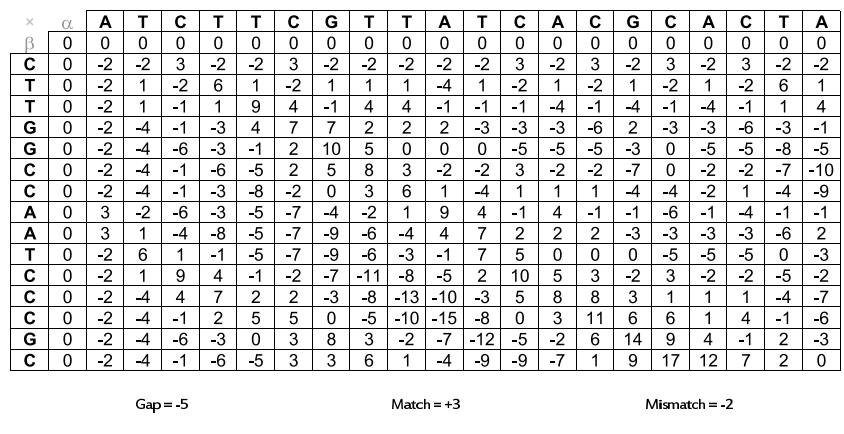

### Alinhamento Semi-Global

#### Alinhamento Semi-Global

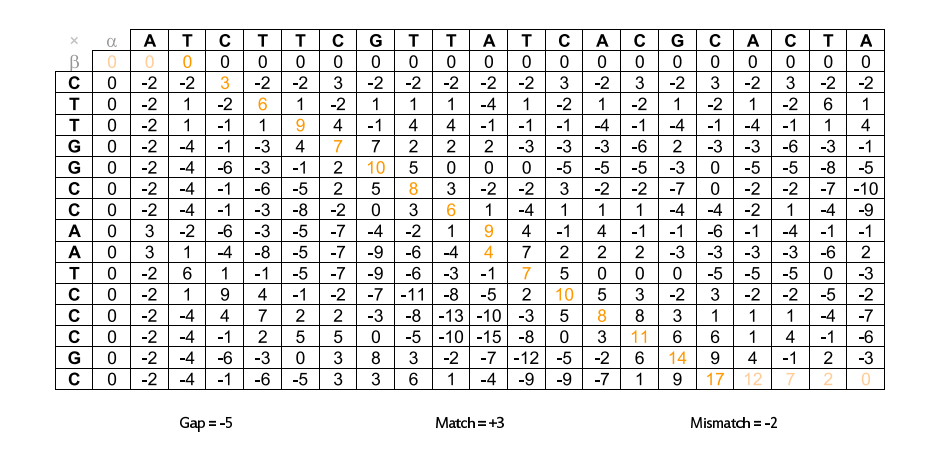

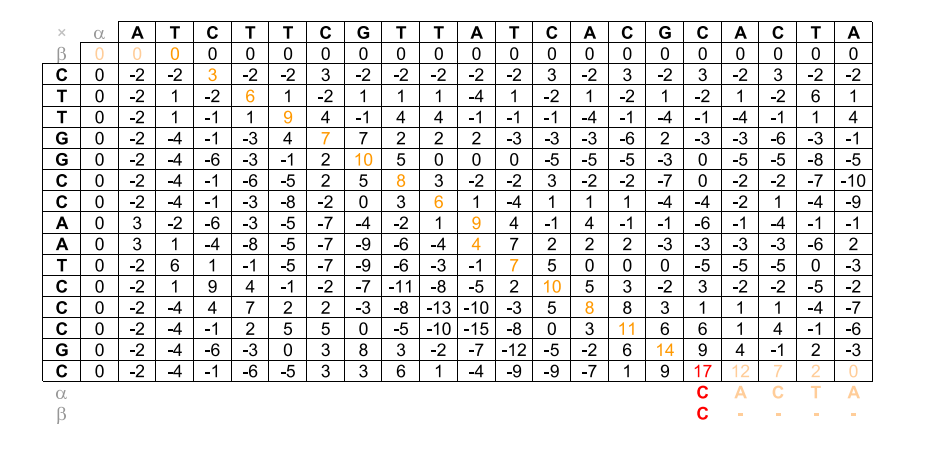

Zanoni Dias (IC – Unicamp) Alinhamento de Sequências 14 de fevereiro de 2012 45 / 250

Zanoni Dias (IC – Unicamp) Alinhamento de Sequências 14 de fevereiro de 2012 46 / 250

Alinhamento Semi-Global

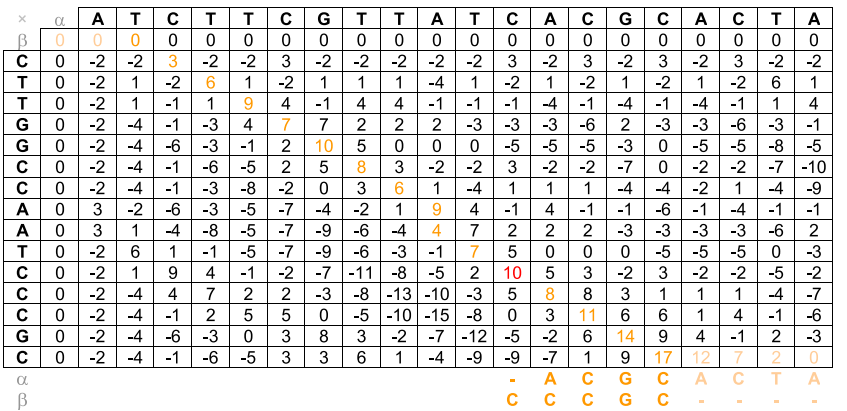

#### Alinhamento Semi-Global

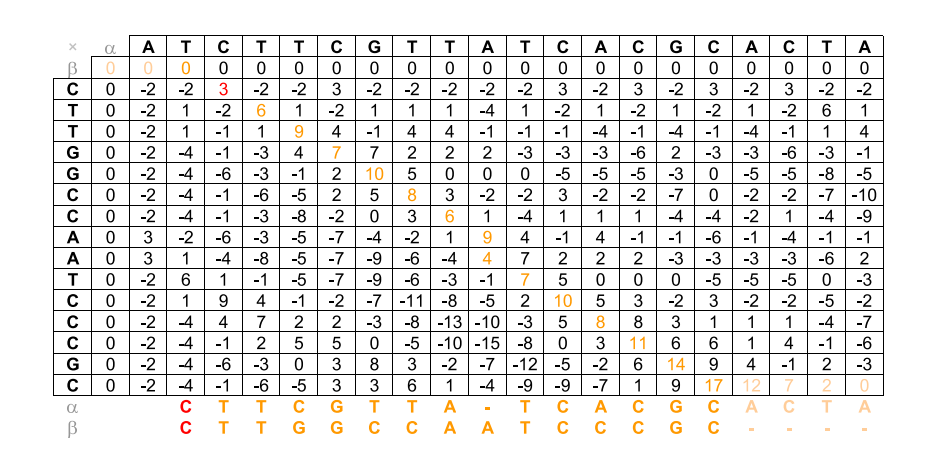

**Zanoni Dias (IC – Unicamp)** Alinhamento de Sequências 14 de fevereiro de 2012 48 / 250

#### Alinhamento Semi-Global

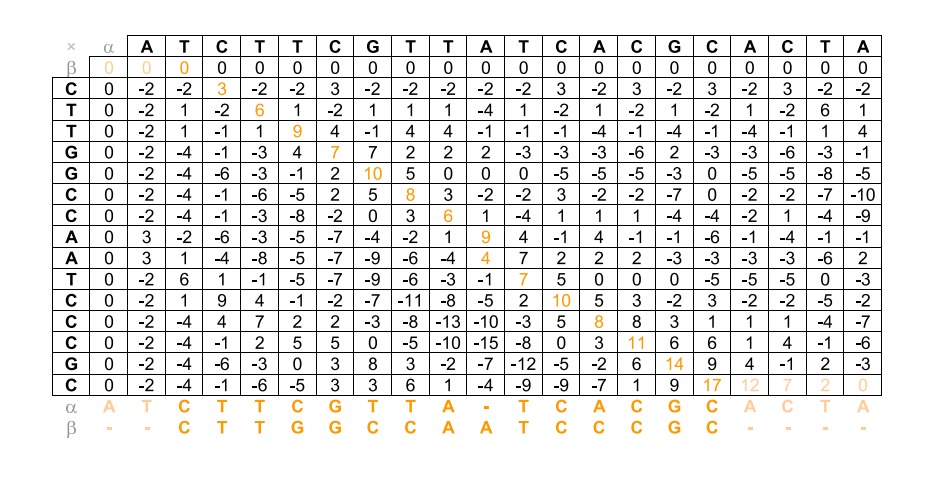

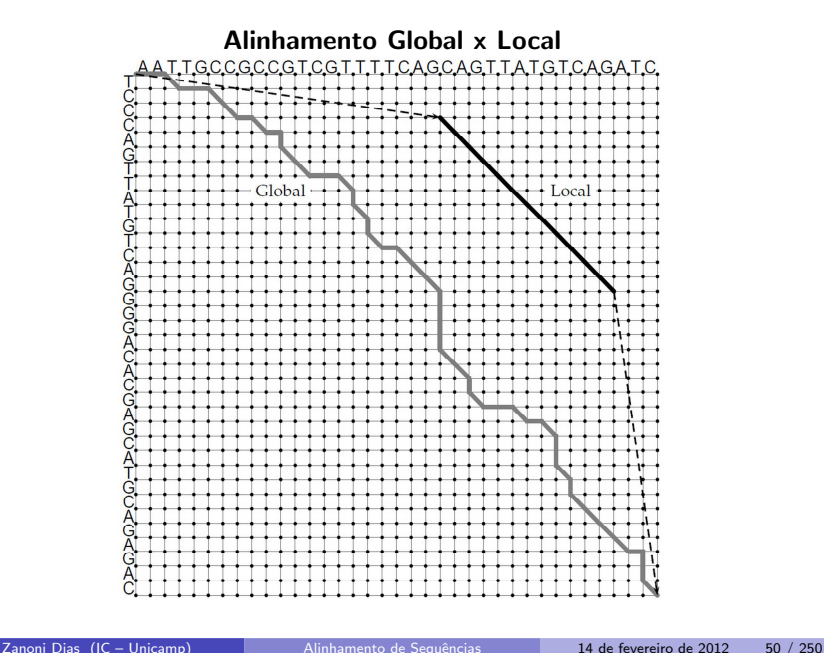

# Alinhamento Local

Zanoni Dias (IC – Unicamp) Alinhamento de Sequências 14 de fevereiro de 2012 49 / 250

- É possível usar o algoritmo de alinhamento global de<br>`` Needleman-Wunsch para produzir alinhamentos locais?
	- As sequências  $\alpha \in \beta$  formadas, respectivamente, por m e n caracteres possuem quantas subsequências de caracteres consecutivos?
		- **★** Respectivamente,  $\Theta(m^2)$  e  $\Theta(n^2)$  subsequências.
	- ► Algoritmo: testar todos os pares de subsequências e escolher aquele com alinhamento global máximo.

 $\blacktriangleright$  Complexidade:

- $\star \Theta(m^2) * \Theta(n^2) * \Theta(mn) = \Theta(m^3n^3).$
- $\acute{\mathrm{E}}$  possível obter um algoritmo exato mais eficiente?

### Alinhamento Local

- Como alterar <sup>o</sup> algoritmo de Needleman-Wunsch para produzir alinhamentos locais?
	- $\blacktriangleright$  Redefinir o significado das células da matriz M.
		- $\star$  A célula M[i,j] deve representar o valor do alinhamento ótimo entre todos os sufixos das sequências  $\alpha[1..j]$  e  $\beta[1..i]$ .
	- $\blacktriangleright$  Qual o valor mínimo que uma célula pode armazenar?
		- $\star$  O valor correspondente ao alinhamento de um sufixo vazio com qualquer outro, ou seja, zero.
	- ► Qual o valor do alinhamento local entre as duas sequências?
		- $\star$  Buscar o maior valor armazenado em todas as posições da matriz.
	- $\blacktriangleright$  Como recuperar o alinhamento local ótimo?
		- $\star$  O alinhamento deve começar numa célula com valor zero e terminar na célula de maior valor da matriz (obter alinhamento na ordem inversa).
- Em 1981, Temple Smith <sup>e</sup> Michael Waterman propuseram <sup>o</sup> algoritmo de programação dinâmica para alinhamento local de sequências.

Alinhamento Local

#### Alinhamento Local

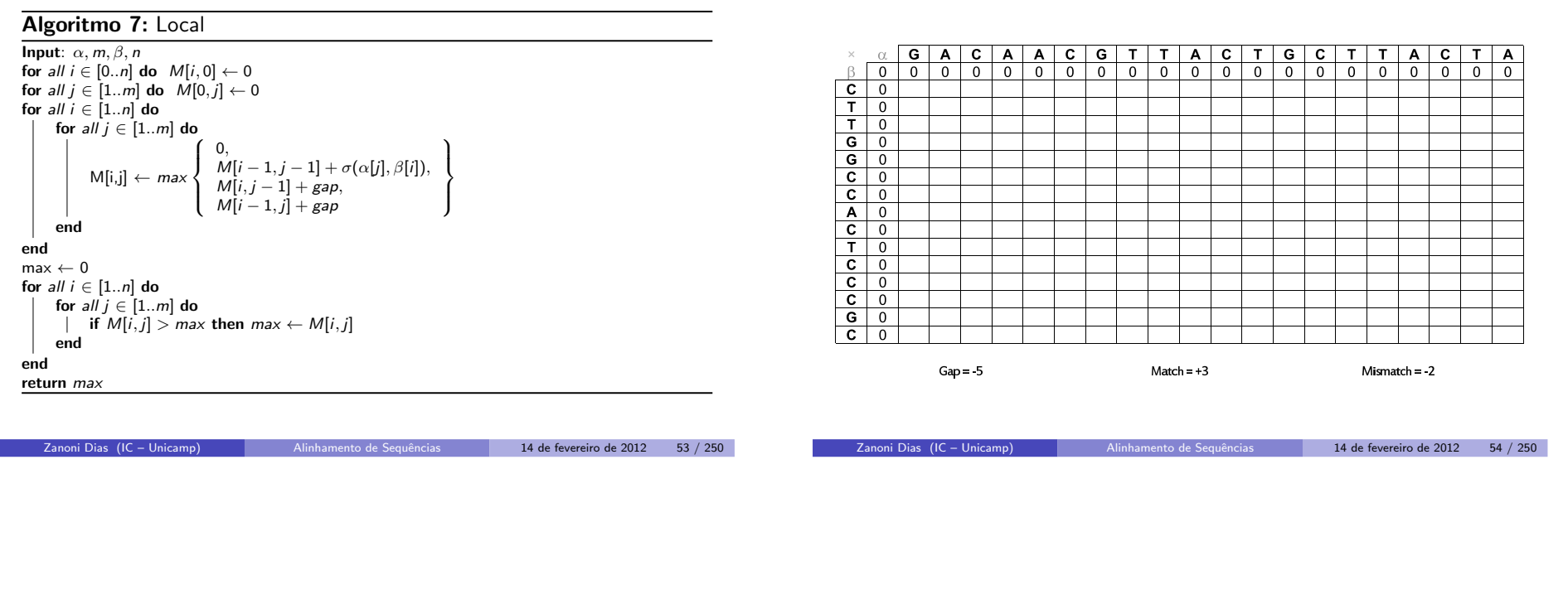

#### Alinhamento Local

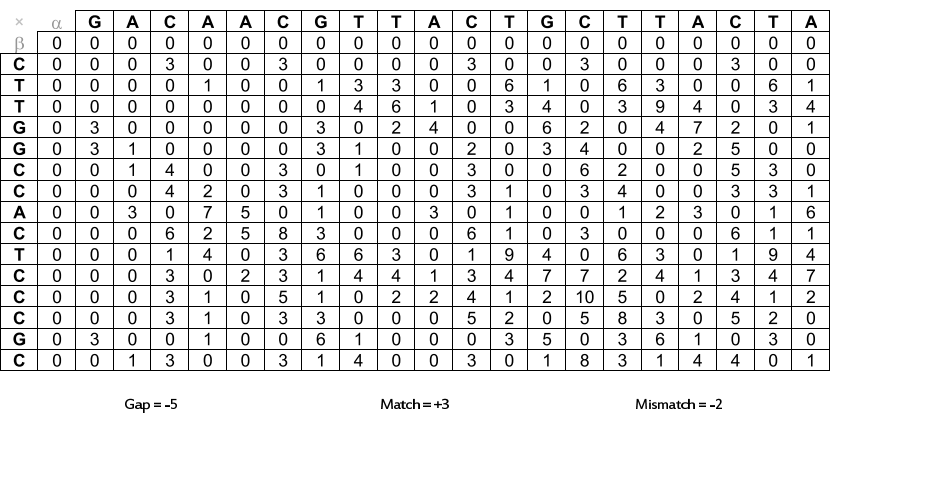

Alinhamento Local

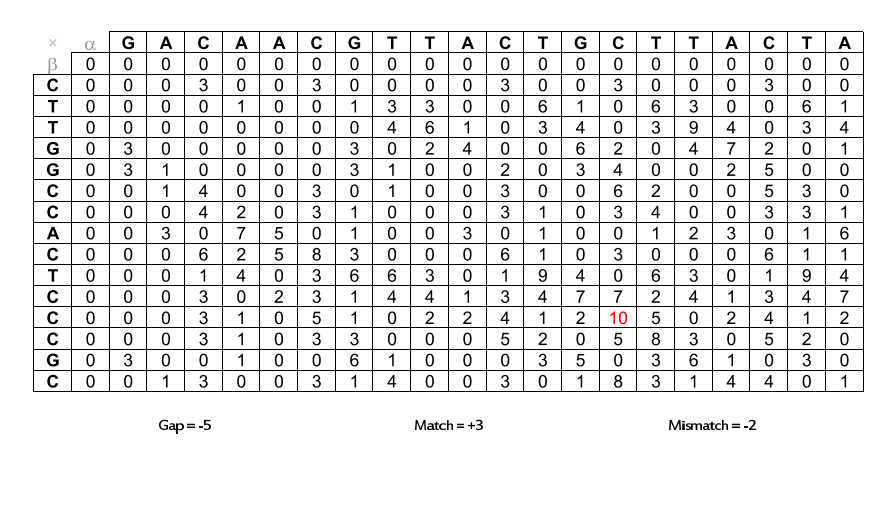

### Alinhamento Local

#### Alinhamento Local

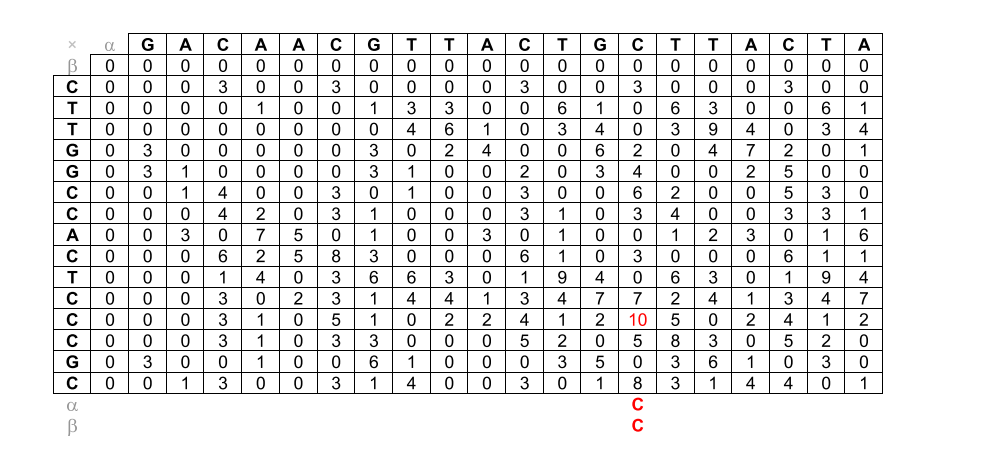

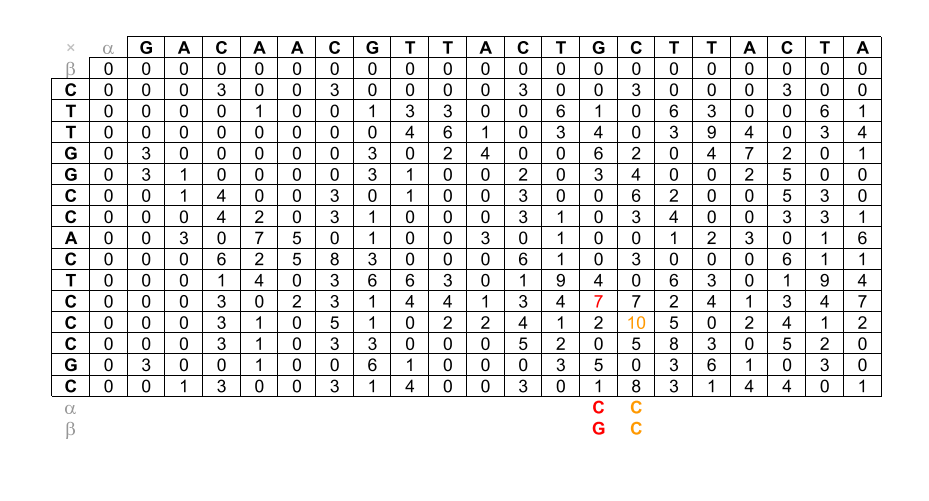

Zanoni Dias (IC – Unicamp) Alinhamento de Sequências 14 de fevereiro de 2012 57 / 250

Zanoni Dias (IC – Unicamp) Alinhamento de Sequências 14 de fevereiro de 2012 58 / 250

Alinhamento Local

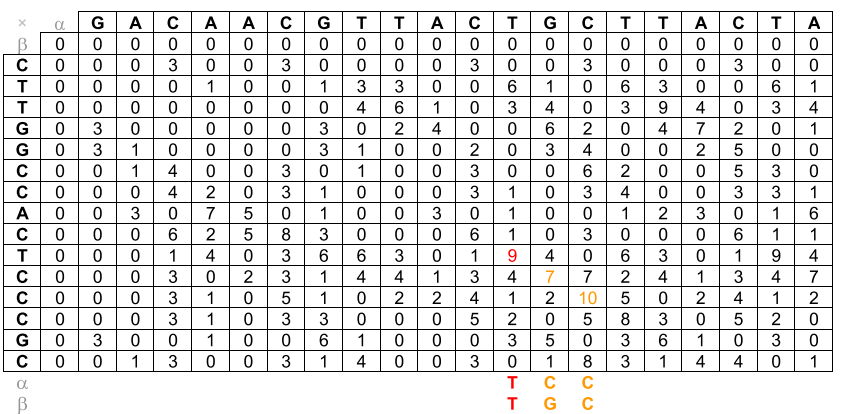

### Alinhamento Local

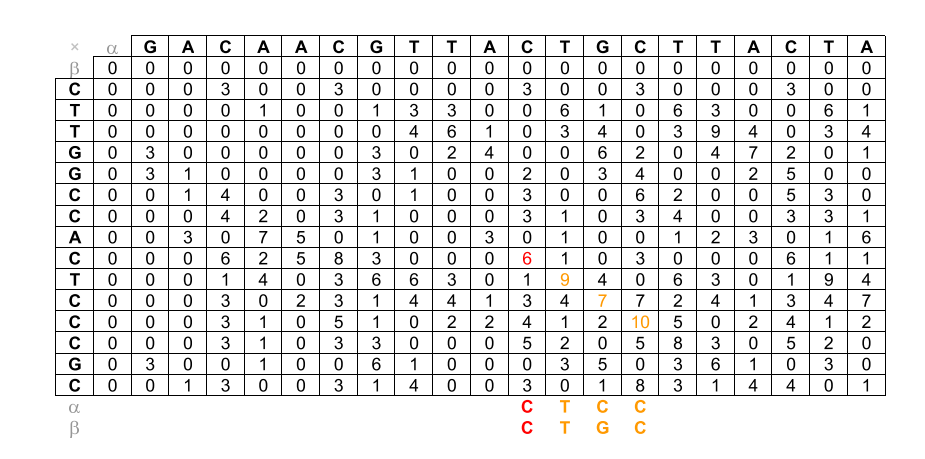

**Zanoni Dias (IC – Unicamp)** Alinhamento de Sequências 14 de fevereiro de 2012 60 / 250

### Alinhamento Local

### Alinhamento Local

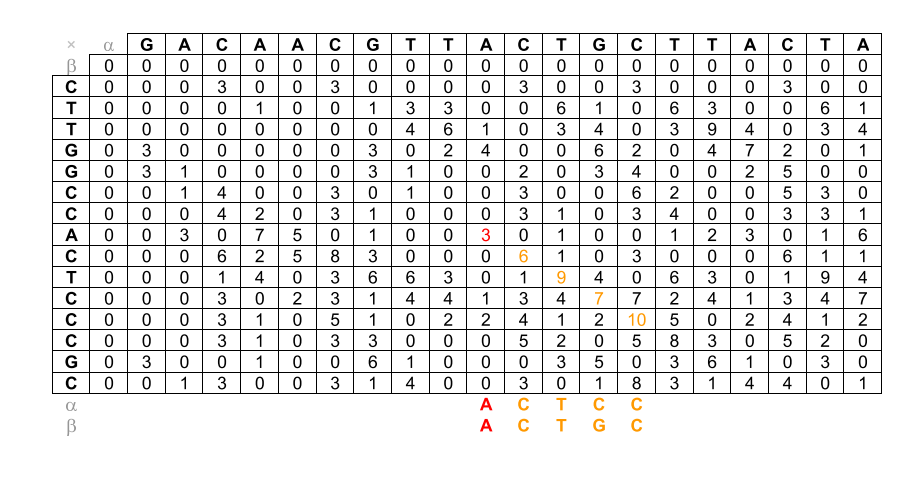

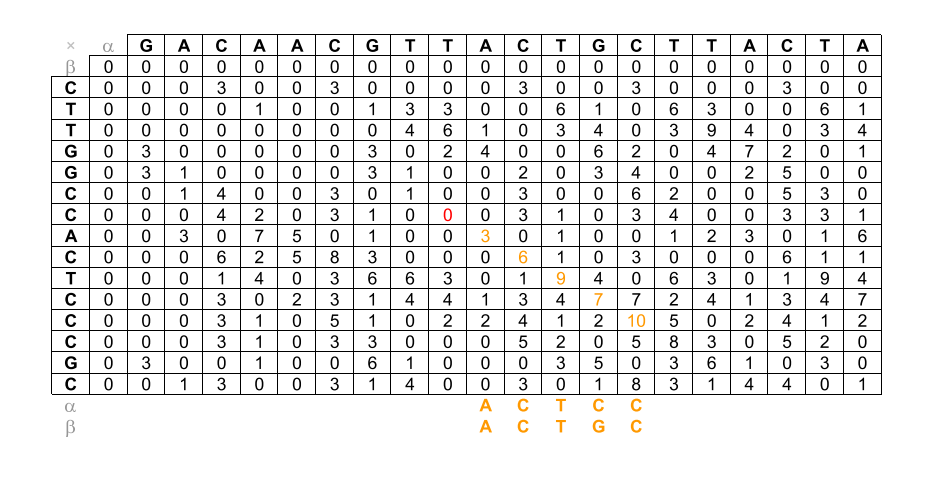

Zanoni Dias (IC – Unicamp) Alinhamento de Sequências 14 de fevereiro de 2012 61 / 250

Zanoni Dias (IC – Unicamp) Alinhamento de Sequências 14 de fevereiro de 2012 62 / 250

### Distância de Edição

- · Custos das operações:
	- $\blacktriangleright$  Inserção  $= 1$
	- $\blacktriangleright$  Remoção  $= 1$
	- $\blacktriangleright$  Substituição  $= 1$
- · Calcular a distância de edição é um problema de minimização.
- Como usar <sup>o</sup> algoritmo de Alinhamento Global como uma caixa preta para calcular a distância de edição entre duas sequências?
	- $\blacktriangleright$  Match = 0
	- $\blacktriangleright$  Mismatch  $=$  -1
	- $\blacktriangleright$  Gap = -1

### Distância de Edição

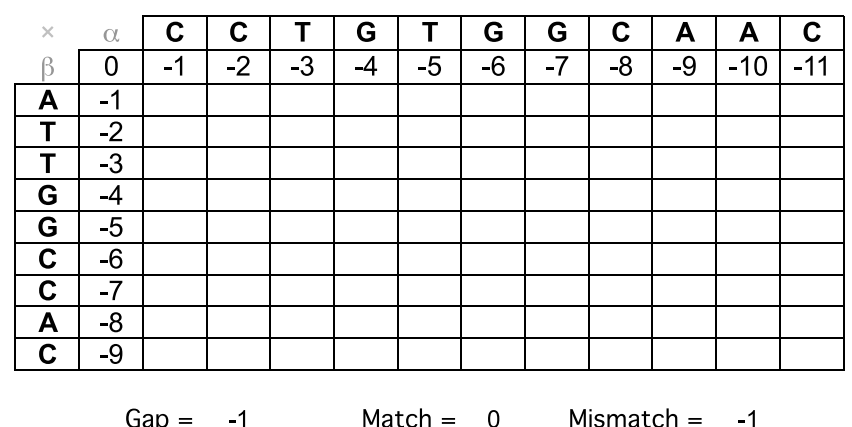

 $Gap = -1$ 

Mismatch  $=$  -1

# Distância de Edição

# Distância de Edição

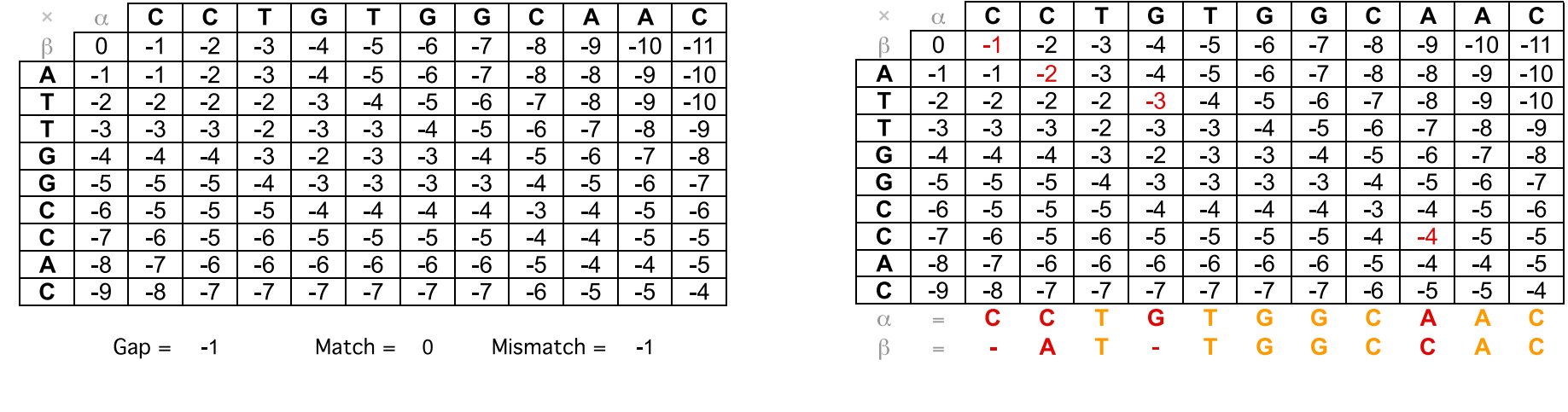

Zanoni Dias (IC – Unicamp) Alinhamento de Sequências 14 de fevereiro de 2012 65 / 250

Zanoni Dias (IC – Unicamp) Alinhamento de Sequências 14 de fevereiro de 2012 66 / 250

# Propriedades dos Aminoácidos

### Pontuação para Alinhamento de Caracteres

- **·** Simples:
	- $\blacktriangleright$  Match: alinhamento de dois caracteres iguais
	- $\blacktriangleright$  Mismatch: alinhamento de dois caracteres diferentes
- · Matrizes de Substituições:
	- $\blacktriangleright$  Família PAM
	- ► Família BLOSUM

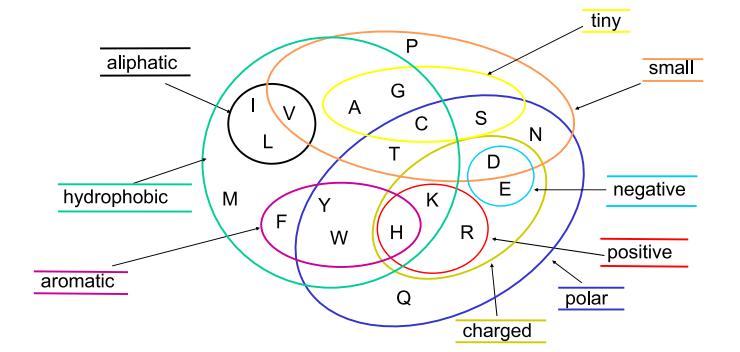

### Família PAM

- **Desenvolvida por Margaret Dayhoff (1978).**
- PAM: Percent (or Point) of Accepted Mutations.
- · Distância 1-PAM: uma mutação (substituição) a cada 100 aminoácidos em média.
- $\bullet$  Duas proteínas com distância k-PAM não necessariamente possuem  $k\%$  de diferença entre seus aminoácidos.
- A similariedade esperada entre duas sequências protéicas com distância 200-PAM é de cerca de 25%.
- Seja  $F(i,j)$  a probabilidade de uma aminoácido  $\boldsymbol{a}_{i}$  mutar para o aminoácido  $a_j$  em sequências com distância 1-PAM, e  $\mathit{freq}(a_j)$  a frequência do aminoácido  $a_i$ .
- $\bullet$  Fórmula geral para matrizes PAM:

$$
PAM_k(i,j) = \left\lceil 10. \log \frac{F^k(i,j)}{freq(a_j)} \right\rceil
$$

• Valores mais utilizados:  $k = 40$ ,  $k = 120$  e  $k = 250$ .

Zanoni Dias (IC – Unicamp) Alinhamento de Sequências 14 de fevereiro de 2012 69 / 250

## Família BLOSUM

- Desenvolvida por Steven Henikoff <sup>e</sup> Jorja Henikoff (1992).
- BLOSUM: BLOcks of Amino Acid SUbstitution Matrix
- · BLOCKS: banco de dados de alinhamentos múltiplos de blocos conservados (sem gaps) de 504 grupos de proteínas.
- $BLOSUM_{\mathcal{K}}$  considera apenas sequências com não menos do que K% de divergência entre suas bases.
- · Fórmula geral para matrizes BLOSUM:

$$
BLOSUM_{k}(i, j) = \left\lceil \log_2 \frac{freq_{k}(a_i, a_j)}{freq_{k}(a_i).freq_{k}(a_j)} \right\rceil
$$

 $\bullet$  BLOSUM<sub>62</sub>: matriz padrão para alinhamento de proteínas (BLAST).

Zanoni Dias (IC – Unicamp) Alinhamento de Sequências 14 de fevereiro de 2012 70 / 250

### $BLOSUM<sub>62</sub>$

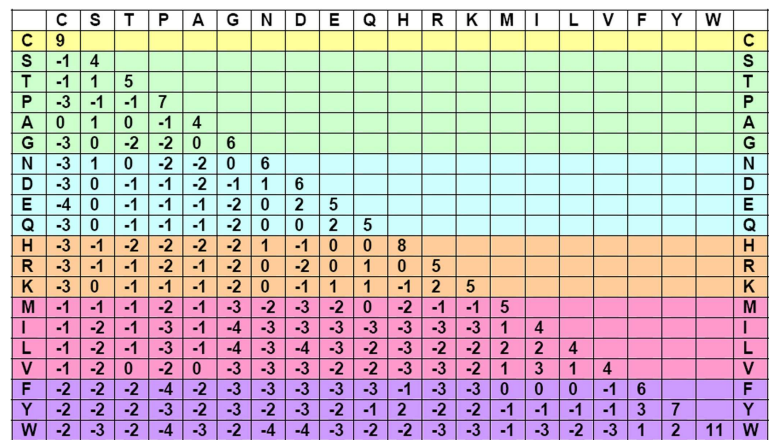

### BLOCKS

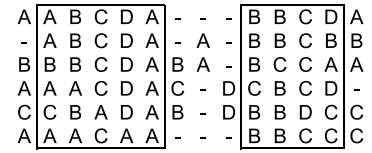

### PAM <sup>x</sup> BLOSUM

- A família PAM assume um modelo evolucionário baseado em árvores filogenéticas. A família BLOSUM não assume nenhum modelo evolucionário, mas considera blocos conservados de proteínas.
- $\bullet$  A Entropia Relativa (H) de uma matriz de substituição é dada por:

$$
H = \sum_{i=1}^{20} \sum_{j=1}^{i} freq(a_i) freq(a_j) \sigma(a_i, a_j)
$$

■ Equivalência entre matrizes (com base em sua Entropia Relativa):

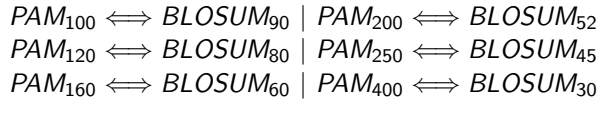

Zanoni Dias (IC – Unicamp) Alinhamento de Sequências 14 de fevereiro de 2012 73 / 250

### Erro no Cálculo das Matrizes da Família BLOSUM

- Em 2008, Mark Styczynski <sup>e</sup> Kyle Jensen mostraram que as matrizes BLOSUM, comumente utilizadas na prática, foram calculadas de forma errada, devido <sup>a</sup> um erro de software.
- · Este erro, que afeta cerca de 15% das posições das matrizes BLOSUM, passou despercebido por mais de <sup>15</sup> anos.
- Teste computacionais, realizados pela mesma dupla de pesquisadores, mostraram que as matrizes "erradas" apresentam melhores resultados na prática do que as matrizes "corretas".

Zanoni Dias (IC – Unicamp) Alinhamento de Sequências 14 de fevereiro de 2012 74 / 250

### Exemplos de Funções para Penalidades de Buracos

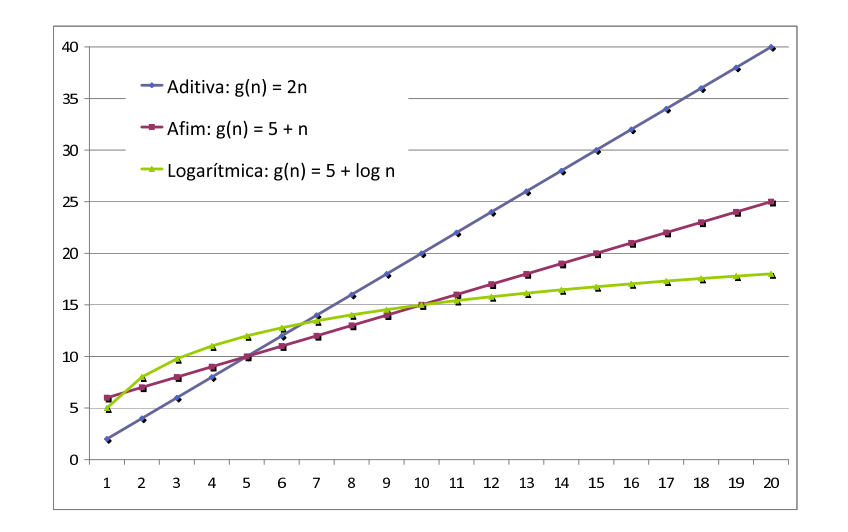

### Penalidades para Blocos de Buracos

- Funções Aditivas:  $g(k_1 + k_2) = g(k_1) + g(k_2)$ 
	- ► Linear:  $g(k) = a.k$
- Funções Sub-Aditivas:  $g(k_1 + k_2) < g(k_1) + g(k_2)$ 
	- Afim:  $g(k) = a + b.k$
	- ► Funções Convexas:  $g(k) g(k-1) > g(k+1) g(k)$ 
		- ★ Logarítmica:  $g(k) = a + b$ . log k

# Alinhamento Global com Função Aditiva para Penalidade de Buracos

### Penalidades para Buracos

- $\bullet$  Diferenças entre alinhamentos com mesma matriz de pontuação de alinhamento de bases, mas com penalidades diferentes para buracos:
	- $\blacktriangleright$  Exemplo de alinhamento global ótimo com pontuação aditiva:

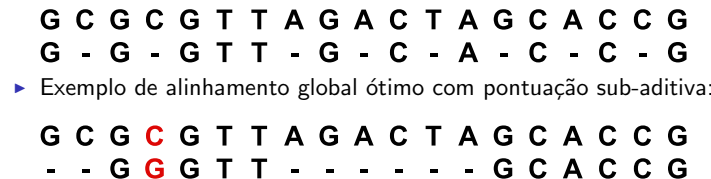

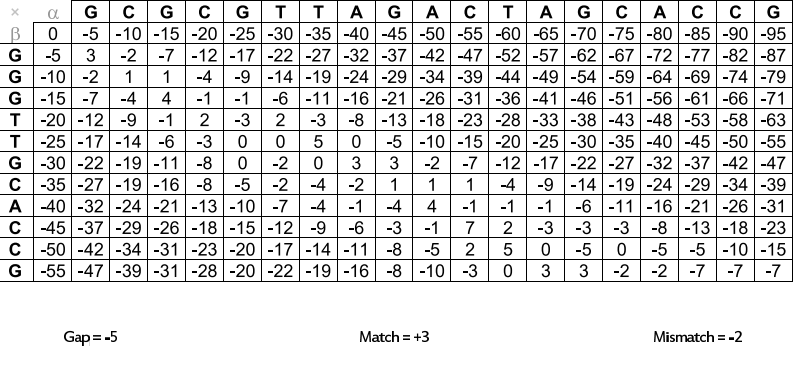

Zanoni Dias (IC – Unicamp) Alinhamento de Sequências 14 de fevereiro de 2012 77 / 250

Zanoni Dias (IC – Unicamp) Alinhamento de Sequências 14 de fevereiro de 2012 78 / 250

# Alinhamento Global com Função Aditiva para Penalidade de Buracos: Alinhamento Downmost

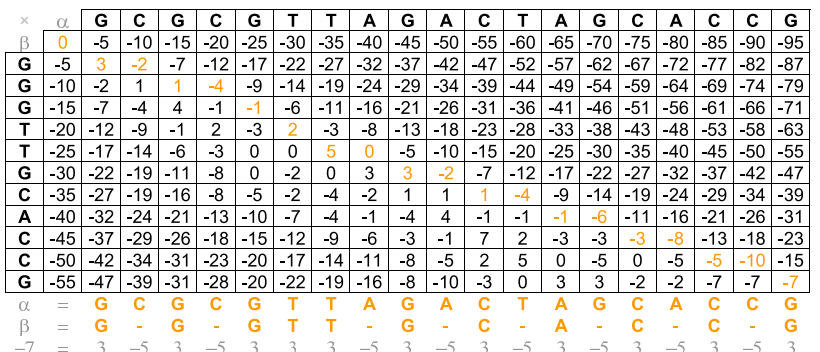

# Alinhamento Global com Função Aditiva para Penalidade de Buracos: Alinhamento Upmost

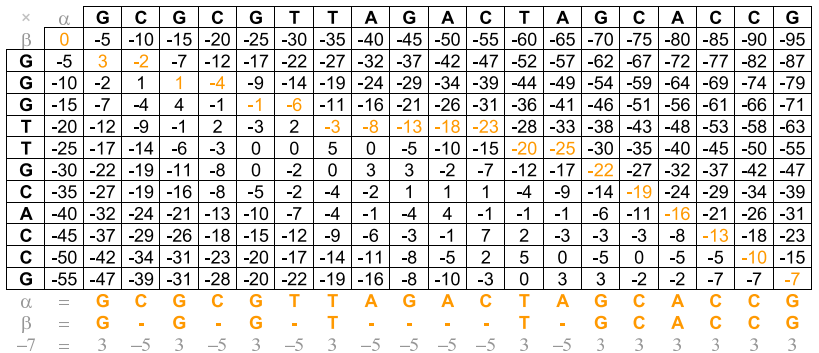

Zanoni Dias (IC – Unicamp) Alinhamento de Sequências 14 de fevereiro de 2012 80 / 250

- · Importante: inserir um novo buraco em um alinhamento tem custo diferente caso o alinhamento corrente termine num buraco ou não.
- $\bullet$  Para preencher a célula  $M[i, j]$  devemos considerar 3 opções:
	- ► Valor do alinhamento ótimo representado pela célula  $M[i 1, j 1]$ acrescido do alinhamento dos caracteres  $\alpha[j]$  e  $\beta[i]$ .
	- ► Valor do alinhamento ótimo representado por uma célula  $M[i, j k]$ acrescido de um alinhamento entre  $\beta[j - k + 1..j]$  e um bloco formado por  $k$  buracos (para  $1 \leq k \leq j$ ).
	- ► Valor do alinhamento ótimo representado por uma célula  $M[i k, j]$ acrescido de um alinhamento entre  $\alpha[i - k + 1..i]$  e um bloco formado por *k* buracos (para  $1 \leq k \leq i$ ).
- Algoritmo proposto por Michael Waterman, Temple Smith <sup>e</sup> WilliamBeyer em 1976.

Zanoni Dias (IC – Unicamp) Alinhamento de Sequências 14 de fevereiro de 2012 81 / 250

Alinhamento Global com Função Sub-Aditiva de Penalidade para Buracos

 $\mathbf{T}$ 

G

6

 $\frac{1}{2}$ 

G

 $M[7,6] + g(1)$ 

 $\mathbf{C}$ 

8

 $\mathbf{A}$ 

 $Q$ 

 $\mathbf{A}$ 

 $\mathbf{C}$ 

G

T.

 $\mathbf{C}$ 

 $\alpha$ 

6

8

9

 $k = 1$ 

R

A

 $T$ 

 $\mathsf{T}$ 

G

G

 $\mathbf C$ 

 $\mathbf C$ 

A

 $\overline{\mathbf{c}}$ 

 $\mathbf C$ 

Alinhamento Global com Função Sub-Aditiva de Penalidade para Buracos

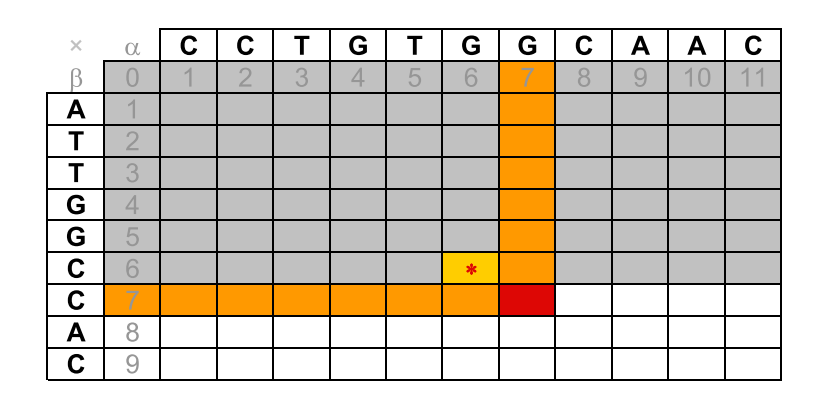

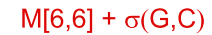

Alinhamento Global com Função Sub-Aditiva de Penalidade para Buracos

Zanoni Dias (IC – Unicamp) Alinhamento de Sequências 14 de fevereiro de 2012 82 / 250

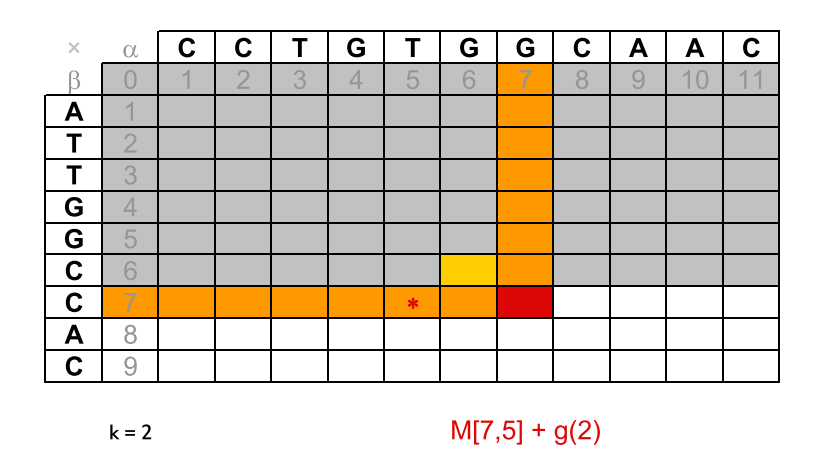

Zanoni Dias (IC – Unicamp) Alinhamento de Sequências 14 de fevereiro de 2012 84 / 250

Alinhamento Global com Função Sub-Aditiva de Penalidade para Buracos

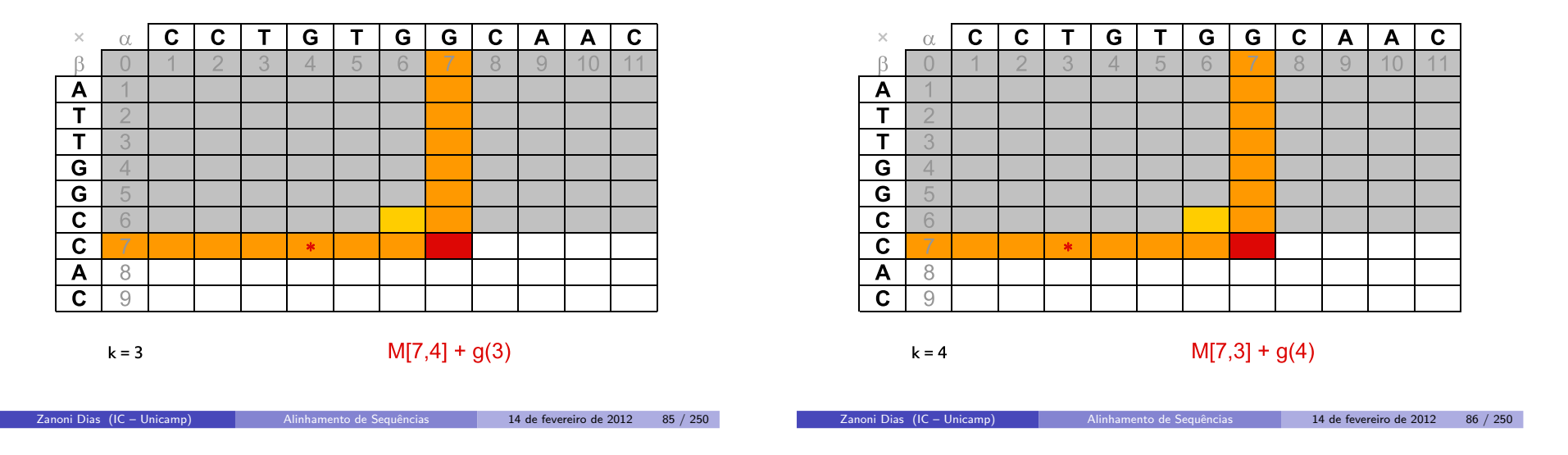

Alinhamento Global com Função Sub-Aditiva de Penalidade para Buracos

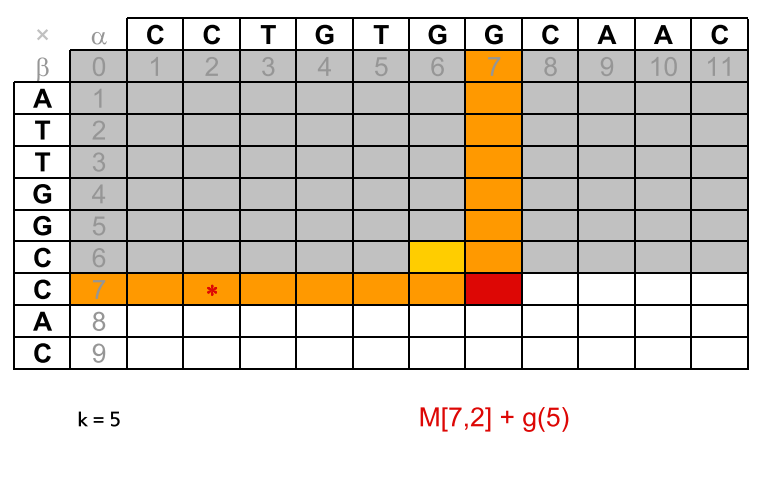

Alinhamento Global com Função Sub-Aditiva de Penalidade para Buracos

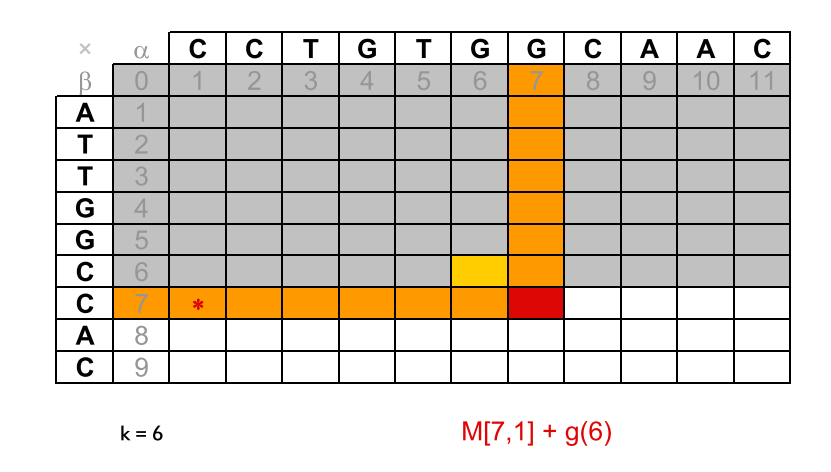

Alinhamento Global com Função Sub-Aditiva de Penalidade para Buracos

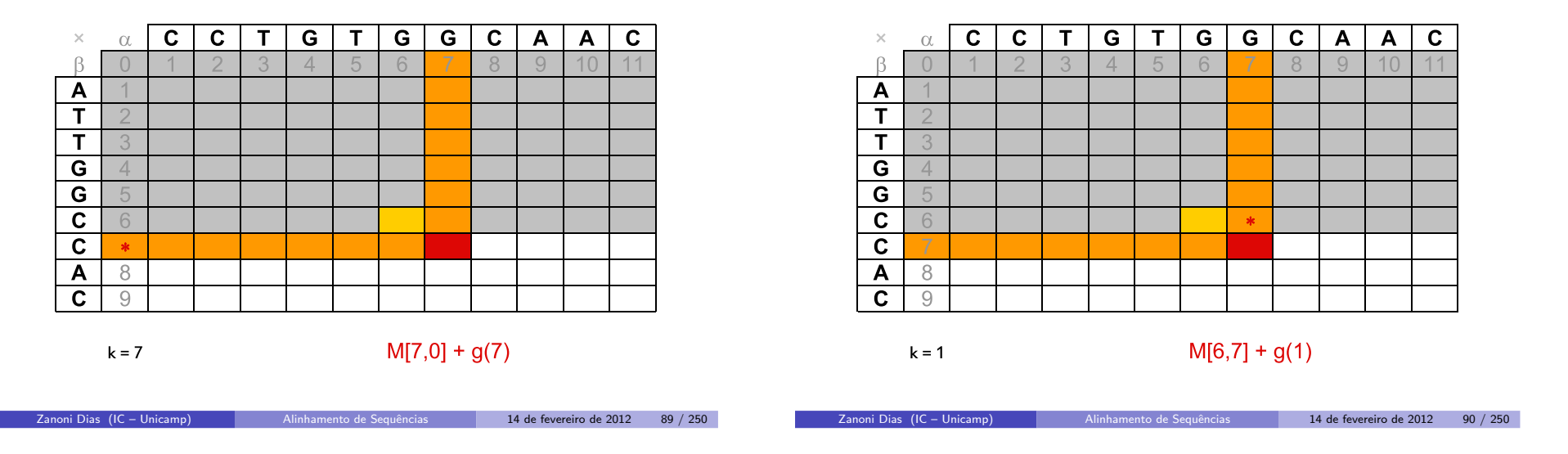

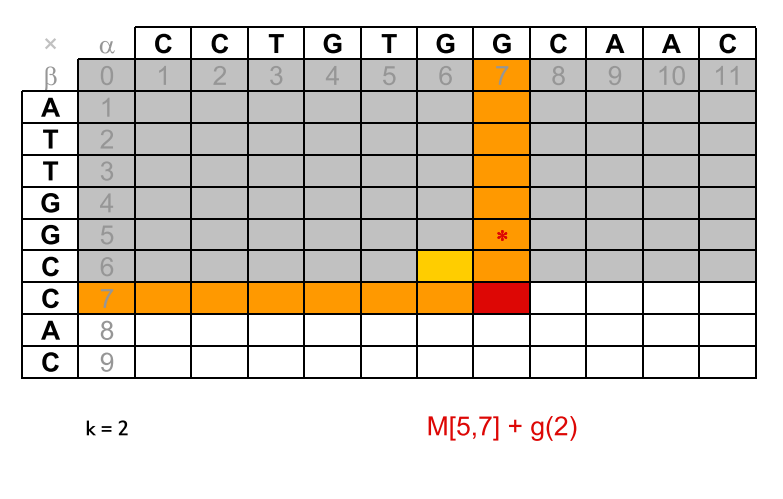

Alinhamento Global com Função Sub-Aditiva de Penalidade para Buracos

Alinhamento Global com Função Sub-Aditiva de Penalidade para Buracos

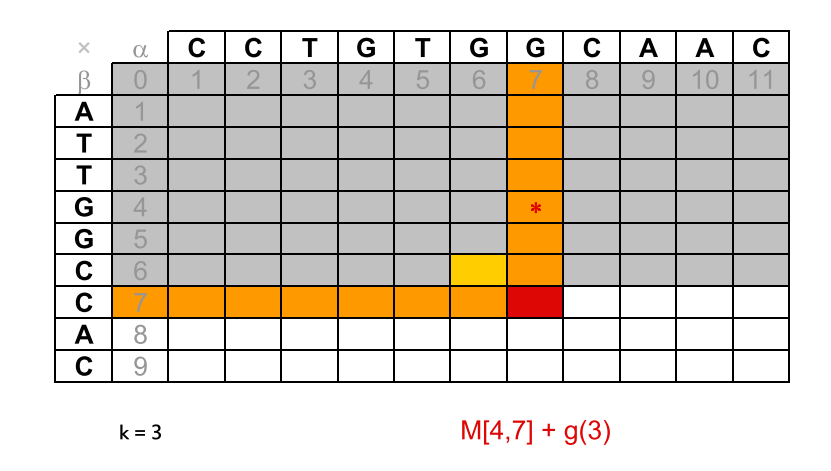

Alinhamento Global com Função Sub-Aditiva de Penalidade para Buracos

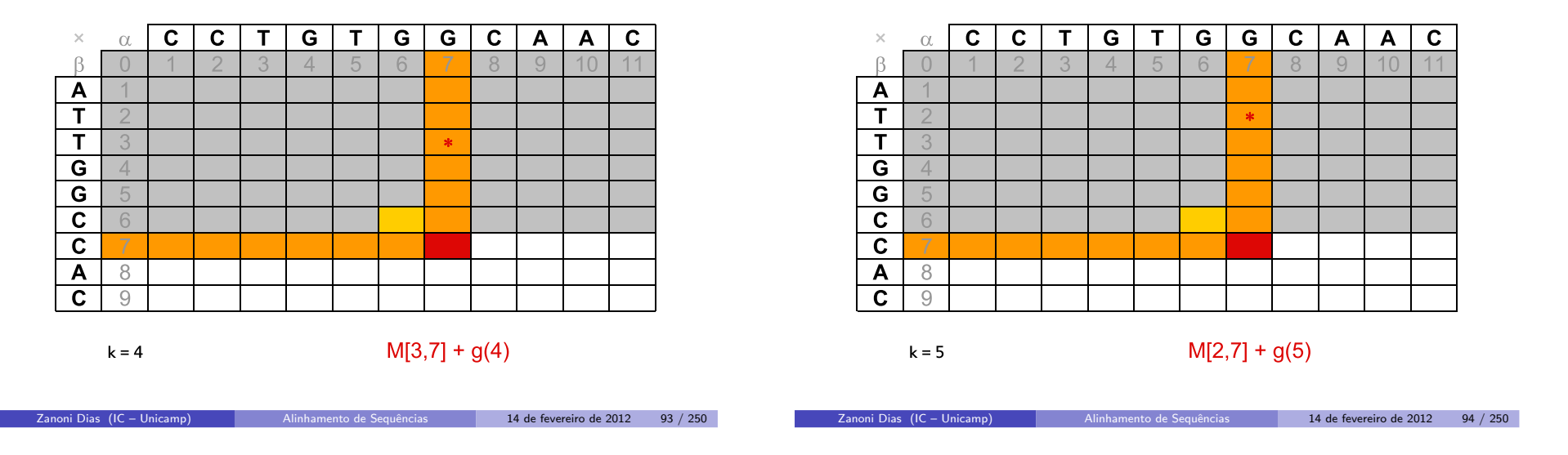

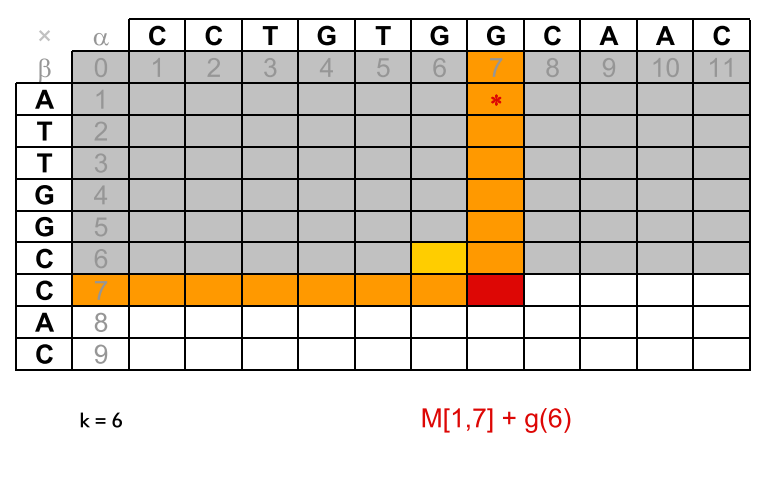

Alinhamento Global com Função Sub-Aditiva de Penalidade para Buracos

Alinhamento Global com Função Sub-Aditiva de Penalidade para Buracos

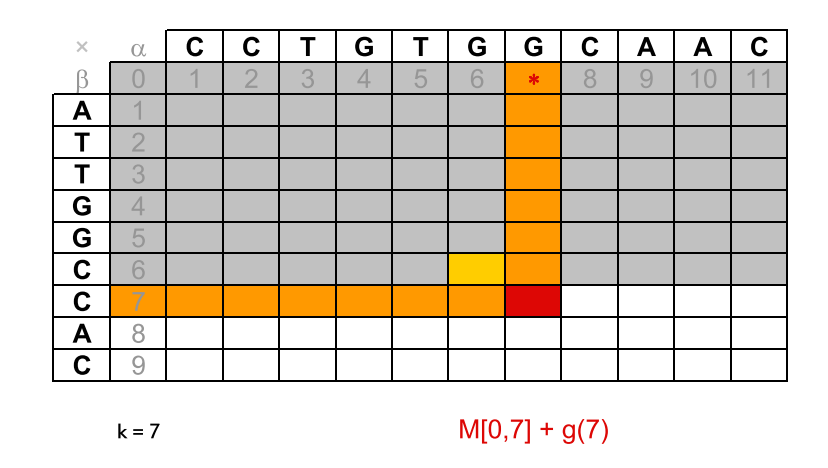

# Alinhamento Global com Função Sub-Aditiva de Penalidade para Buracos

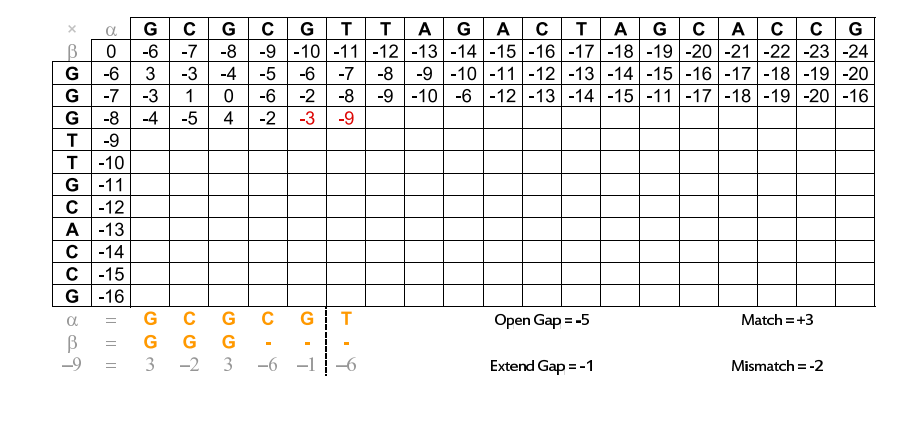

#### $\alpha$  G C TAGACTAG  $G | C |$ l G l  $T$  $C | A | C | C$  $\times$ G  $\beta$  0  $-6$  7  $-8$   $-9$ -10 -11 -12 -13 -14 -15 -16 -17 -18 -19 -20 -21 -22 -23  $-24$  $\overline{G}$  $-6$  $3 - 3$  $-4$   $-5$  $-6$  $-7$  $-8$   $-9$   $-10$   $-11$   $-12$   $-13$   $-14$   $-15$   $-16$   $-17$   $-18$   $-19$   $-20$  $G$  7 3 1 0  $\mid$  -6  $\mid$  -2  $\mid$  -8  $\mid$  -9  $\mid$  -10  $\mid$  -6  $\mid$  -12  $\mid$  -13  $\mid$  -14  $\mid$  -15  $\mid$  -11  $\mid$  -17  $\mid$  -18  $\mid$  -19  $\mid$  -20  $\mid$  -16  $G$  8 4 5  $4$  -2 3 -9  $T$  3  $T$  10  $G$  -11  $C$  -12  $A \mid -13$  $C$  -14  $C$  -15  $G$  -16  $\alpha =$ G<sub>C</sub> G C G T Open Gap = -5  $Match = +3$  $\beta$  $\begin{array}{ccccccccccccccccc}\n&\mathbf{C} & \mathbf{C} & \mathbf{$  $-9 = 3$   $-2$  3  $-6$   $-6$   $-1$ Extend Gap = -1  $Mismatch = -2$

Alinhamento Global

com Função Sub-Aditiva de Penalidade para Buracos

Zanoni Dias (IC – Unicamp) Alinhamento de Sequências 14 de fevereiro de 2012 97 / 250

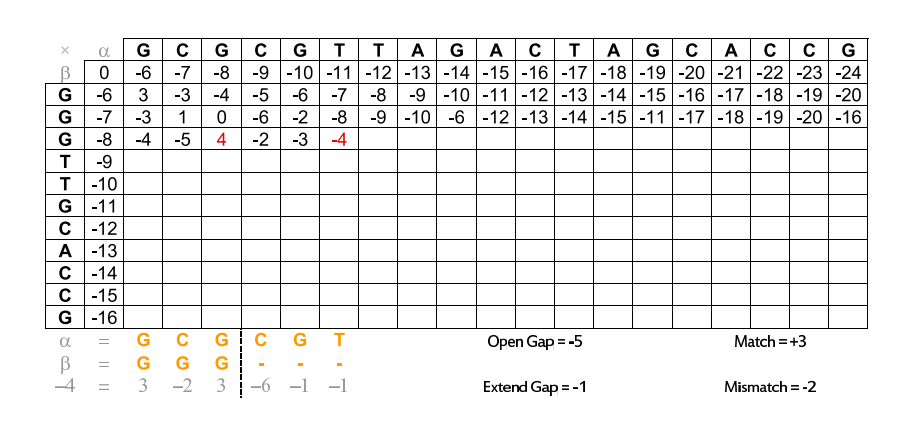

Alinhamento Global com Função Sub-Aditiva de Penalidade para Buracos

Zanoni Dias (IC – Unicamp) Alinhamento de Sequências 14 de fevereiro de 2012 98 / 250

### Algoritmo 8: Global

**Input**:  $\alpha$ ,  $m, \beta, n$  $M[0,0] \leftarrow 0$ <br>for all i  $\in$  [1 for all  $i \in [1..n]$  do  $M[i,0] \leftarrow g(i)$ <br>for all  $i \in [1-m]$  do  $M[0,i] \leftarrow g(i)$ for all  $j \in [1..m]$  do  $M[0,j] \leftarrow g(j)$ <br>for all  $i \in [1..n]$  do for all  $i \in [1..n]$  do for  $\emph{all}\ j \in [1..m]$  do max ←  $M[i - 1, j - 1] + \sigma(\alpha[j], \beta[i])$ <br>for all k ∈ [1, i] do for all  $k \in [1..j]$  do if  $max < M[i, j - k] + g(k)$  then  $max \leftarrow M[i, j - k] + g(k)$ endfor all  $k \in [1..i]$  do if  $max < M[i - k, j] + g(k)$  then  $max \leftarrow M[i - k, j] + g(k)$ end $M[i,j] \leftarrow \text{max}$ endendreturn  $M[n,m]$ 

### Complexidade e Tempo de Execução - Alinhamento Global

- **·** Complexidade:
	- $\blacktriangleright$   $\top(m, n) = \Theta(mn(m + n)) = \Theta(m^2n + nm^2)$
- Exemplo: computador de 3GHz (1 instrução por ciclo)
	- $\blacktriangleright$  m = n = 10:
		- ★ Tempo:  $(10 * 10 * 20)/(3 * 2^{30}) = 31$  bilionésimos de segundo
	- $\blacktriangleright$  m = n = 100:
		- ★ Tempo:  $(100 * 100 * 200)/(3 * 2^{30}) = 621$  milionésimos de segundo
	- $\blacktriangleright$  m = n = 1000:
		- ★ Tempo:  $(1000 * 1000) * 2000/(3 * 2^{30}) = 621$  milésimos de segundo
	- $m = n = 10000$ :
		- ★ Tempo:  $(10000 * 10000) * 20000/(3 * 2^{30}) = 10$  minutos
	- $\blacktriangleright$  m = n = 100000:
		- ★ Tempo:  $(100000 * 100000 * 200000)/(3 * 2^{30}) = 172$  horas
	- $\blacktriangleright$  m = n = 1000000:
		- ★ Tempo:  $(1000000 * 1000000 * 2000000)/(3 * 2^{30}) = 19$  anos

Zanoni Dias (IC – Unicamp) Alinhamento de Sequências 14 de fevereiro de 2012 101 / 250

# Alinhamento Global com Função Afim para Penalidade de Buracos

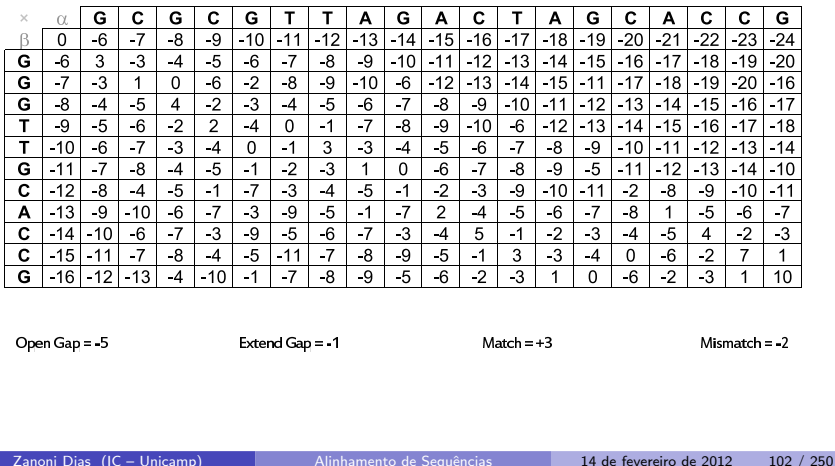

# Alinhamento Global com Função Afim para Penalidade de Buracos

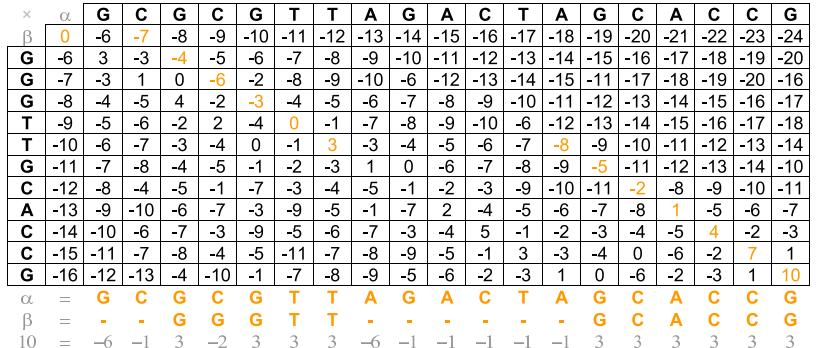

# Alinhamento Global com Função Afim de Penalidade para Buracos

- · Construção de três matrizes:
	- $\blacktriangleright M_{\nwarrow}[i, j]$ : alinhamento ótimo que termina com o alinhamento dos caracteres  $\alpha[j]$  e  $\beta[i]$
	- $\blacktriangleright M_{\leftarrow}[i,j]$ : alinhamento ótimo que termina com o alinhamento do caracter  $\alpha[j]$  com um buraco
	- $\blacktriangleright M_{\uparrow}[i,j]$ : alinhamento ótimo que termina com o alinhamento de um buraco com o caracter  $\beta[i]$
- · Valor do alinhamento global máximo:
	- ► max ${M_{\nwarrow}}[n, m], M_{\nleftarrow}[n, m], M_{\uparrow}[n, m]$
- Algoritmo proposto por Osamu Gotoh em 1982.

# Algoritmo 9: Initialize

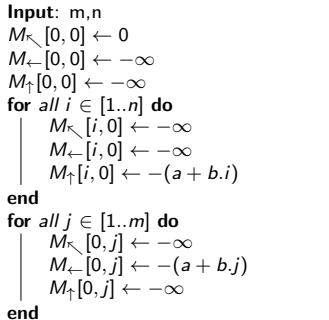

Zanoni Dias (IC – Unicamp) Alinhamento de Sequências 14 de fevereiro de 2012 105 / 250

# Alinhamento Global com Função Afim de Penalidade para Buracos

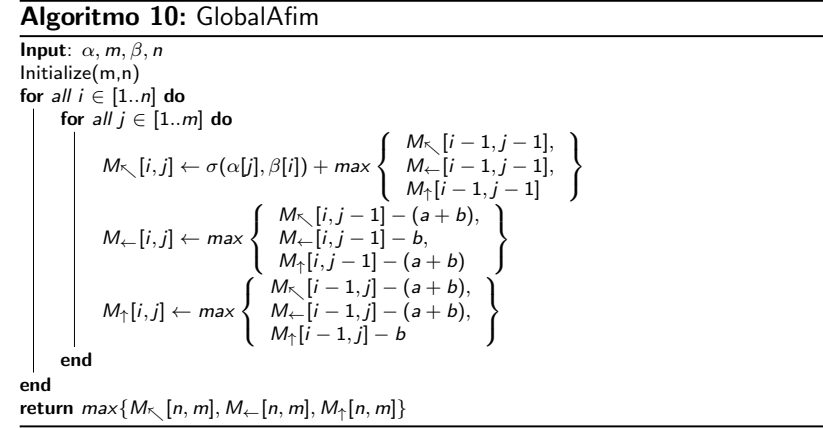

# Alinhamento Global com Função Afim para Penalidade de Buracos: Matriz  $\mathit{M}_{\nwarrow}$

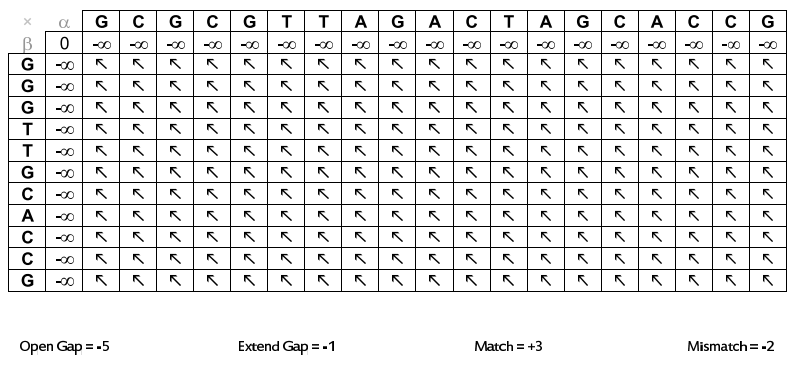

# Alinhamento Global com Função Afim para Penalidade de Buracos: Matriz  $M_{\leftarrow}$

Zanoni Dias (IC – Unicamp) Alinhamento de Sequências 14 de fevereiro de 2012 106 / 250

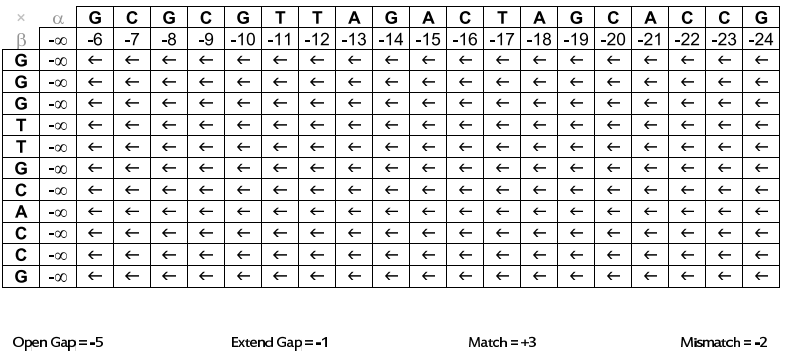

# Alinhamento Global com Função Afim para Penalidade de Buracos: Matriz  $M_{\uparrow}$

# Alinhamento Global com Função Afim para Penalidade de Buracos: Matriz  $\mathit{M}_{\nwarrow}$

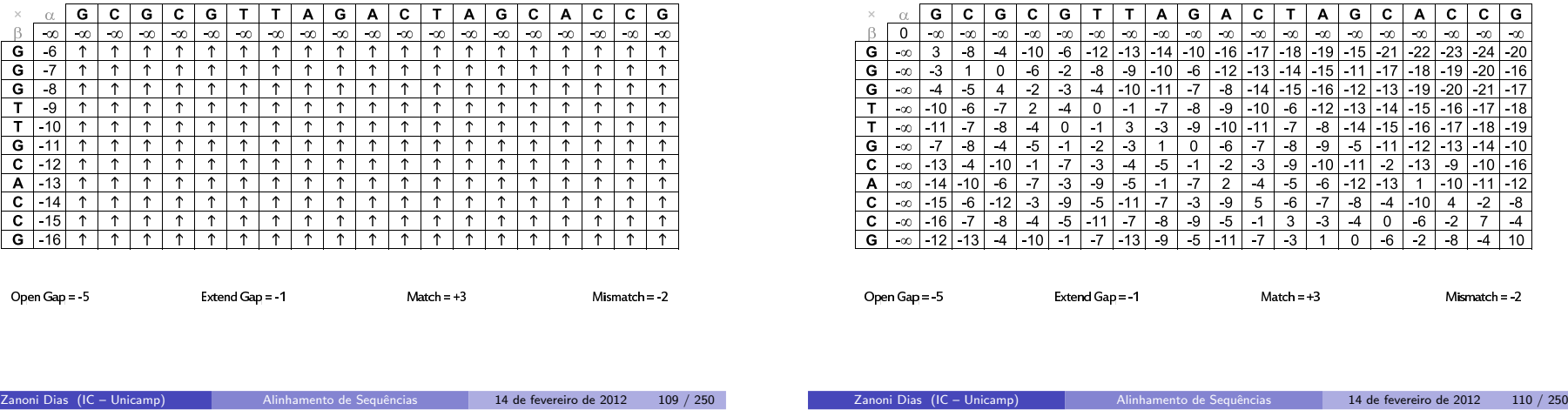

# Alinhamento Global com Função Afim para Penalidade de Buracos: Matriz  $M_{\leftarrow}$

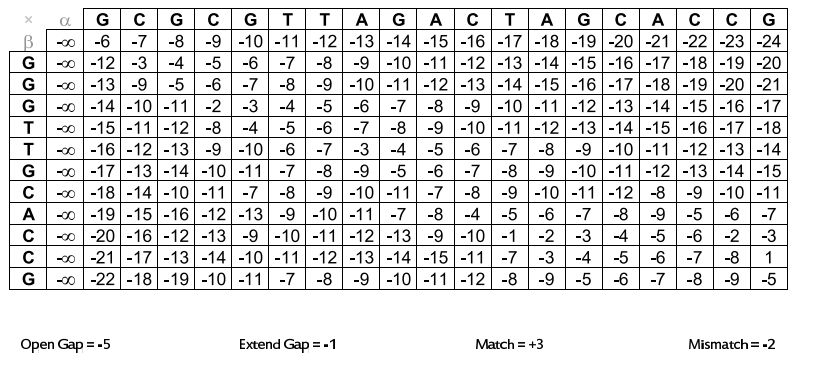

# Alinhamento Global com Função Afim para Penalidade de Buracos: Matriz  $M_{\uparrow}$

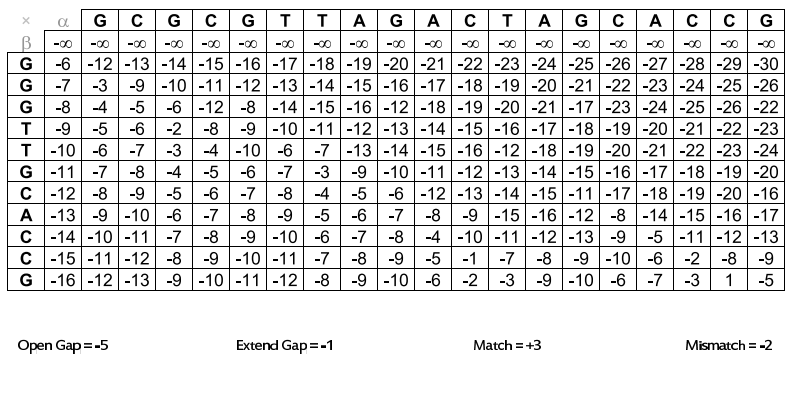

# Alinhamento Global com Função Afim para Penalidade de Buracos: Alinhamento Upmost (Matriz  $\mathit{M}\text{-}\big($

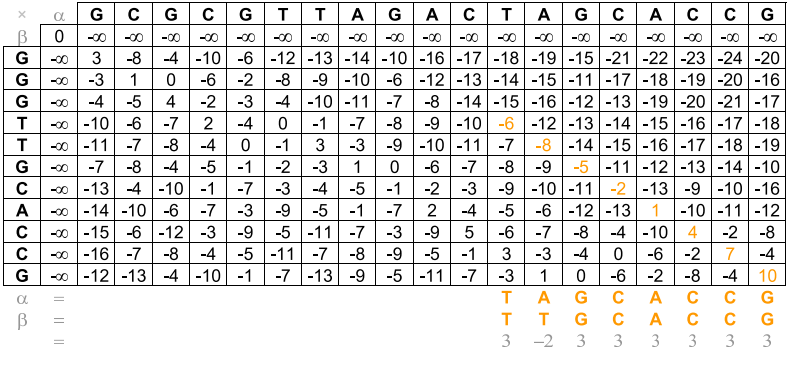

# Alinhamento Global com Função Afim para Penalidade de Buracos: Alinhamento Upmost (Matriz  $\mathit{M}_{\leftarrow}\bm)$

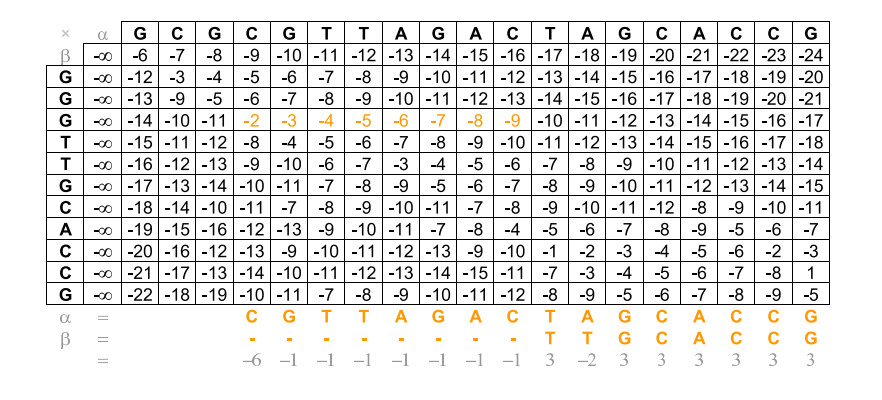

# Alinhamento Global com Função Afim para Penalidade de Buracos: Alinhamento Upmost (Matriz  $\mathit{M}_{\nwarrow}$ )

Zanoni Dias (IC – Unicamp) Alinhamento de Sequências 14 de fevereiro de 2012 113 / 250

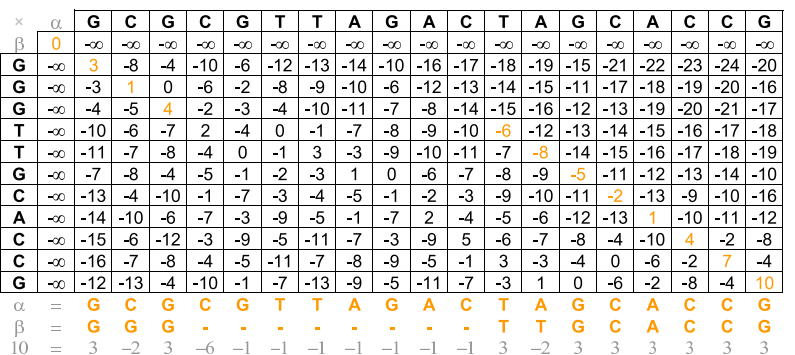

# Alinhamento Global com Função Afim para Penalidade de Buracos: Alinhamento Downmost (Matriz  $\mathit{M}_\nwarrow$  )

Zanoni Dias (IC – Unicamp) Alinhamento de Sequências 14 de fevereiro de 2012 114 / 250

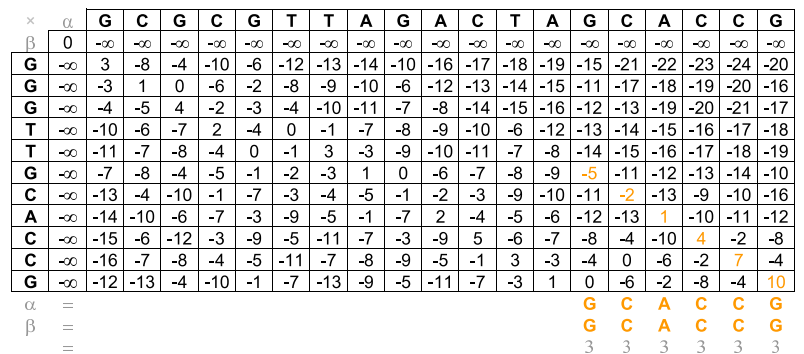

Zanoni Dias (IC – Unicamp) Alinhamento de Sequências 14 de fevereiro de 2012 116 / 250

# Alinhamento Global com Função Afim para Penalidade de Buracos: Alinhamento Downmost (Matriz  $\mathit{M}_{\leftarrow}\bm)$

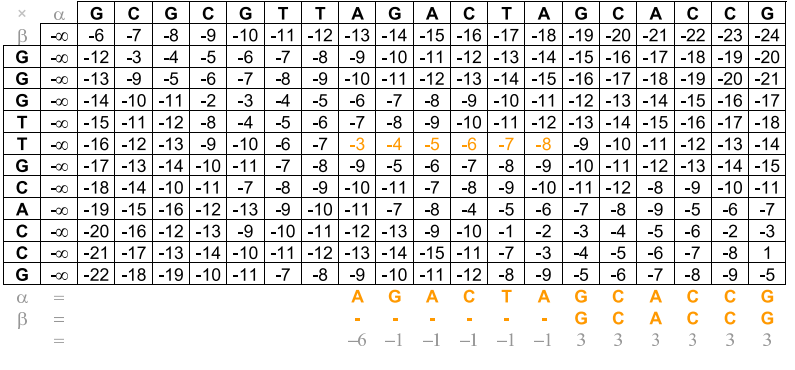

# Alinhamento Global com Função Afim

para Penalidade de Buracos: Alinhamento Downmost (Matriz  $\mathit{M}\underset{\nwarrow}{\left(\nwarrow\right)}$ 

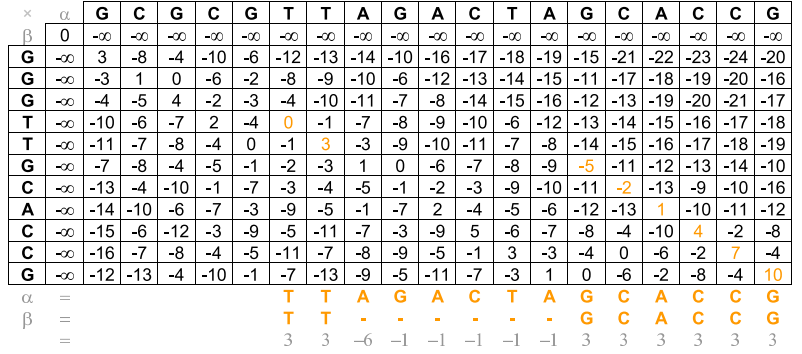

# Alinhamento Global com Função Afim para Penalidade de Buracos: Alinhamento Downmost (Matriz  $\mathit{M}_{\leftarrow}\bm)$

Zanoni Dias (IC – Unicamp) Alinhamento de Sequências 14 de fevereiro de 2012 117 / 250

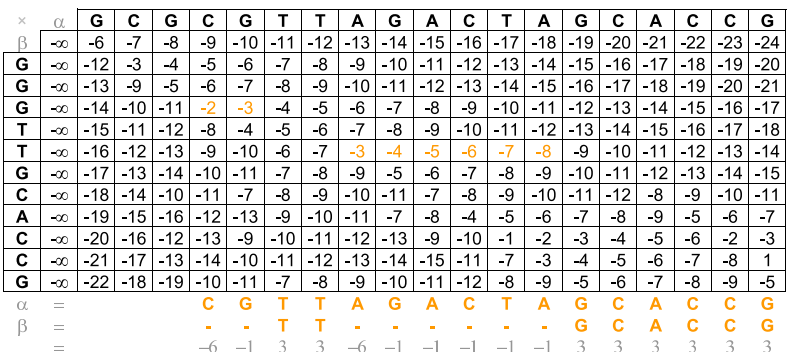

# Alinhamento Global com Função Afim para Penalidade de Buracos: Alinhamento Downmost (Matriz  $\mathit{M}_\nwarrow$  )

Zanoni Dias (IC – Unicamp) Alinhamento de Sequências 14 de fevereiro de 2012 118 / 250

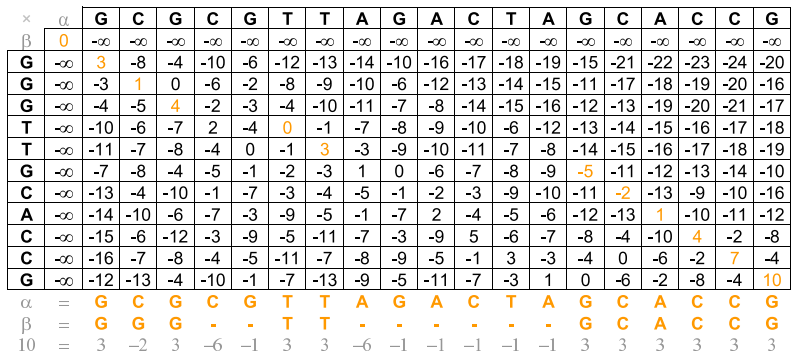

### Alinhamento Global usando Espaço Linear

- $\acute{\mathrm{E}}$  possível obter o valor do alinhamento ótimo usando apenas uma linha da matriz de programação dinâmica.
- $\bullet$  Como obter o valor ótimo e o alinhamento usando apenas espaço linear em relação as sequências de entrada?
- o Usar o paradigma de Divisão e Conquista em cima da matriz de Programação Dinâmica:
	- $\blacktriangleright$  Calcular o vetor  $V_1$  com os valores dos alinhamentos ótimos entre todos os prefixos da sequência  $\alpha$  com a sequência  $\beta[1..\lfloor\frac{n}{2}\rfloor]$ .
	- ► Calcular o vetor  $V_2$  com os valores dos alinhamentos ótimos entre todos os prefixos da sequência  $\overline{\alpha}$  com a sequência  $\beta[\lfloor \frac{n}{2} \rfloor + 1..n]$ .
		- ★ *Observação*:  $\overline{x}$  significa a sequência reversa de *x*.
	- ► Encontrar *k* tal que  $V_1[k] + V_2[m-k]$  seja o máximo possível.<br>A O velas li indice que o alimborante átimo entre se servências.
	- ► O valor  $k$  indica que o alinhamento ótimo entre as sequências  $\alpha$  e  $\beta$ passa pela posição  $M[\lfloor \frac{n}{2} \rfloor,k]$ .
	- ► Resolver recursivamente o alinhamento entre  $\alpha[1..k]$  e  $\beta[1..\lfloor \frac{n}{2} \rfloor]$ , assim como o alinhamento entre  $\alpha[k+1..m]$  e  $\beta[\lfloor \frac{n}{2} \rfloor + 1..n]$ .
- Algoritmo proposto por Daniel Hirschberg em 1975.

Zanoni Dias (IC – Unicamp) Alinhamento de Sequências 14 de fevereiro de 2012 121 / 250

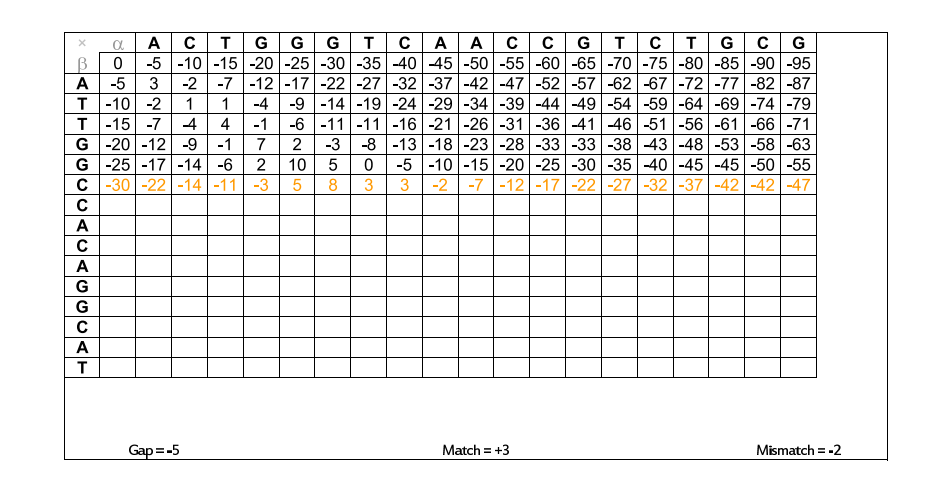

#### Zanoni Dias (IC – Unicamp) Alinhamento de Sequências 14 de fevereiro de 2012 122 / 250

### Alinhamento Global usando Espaço Linear

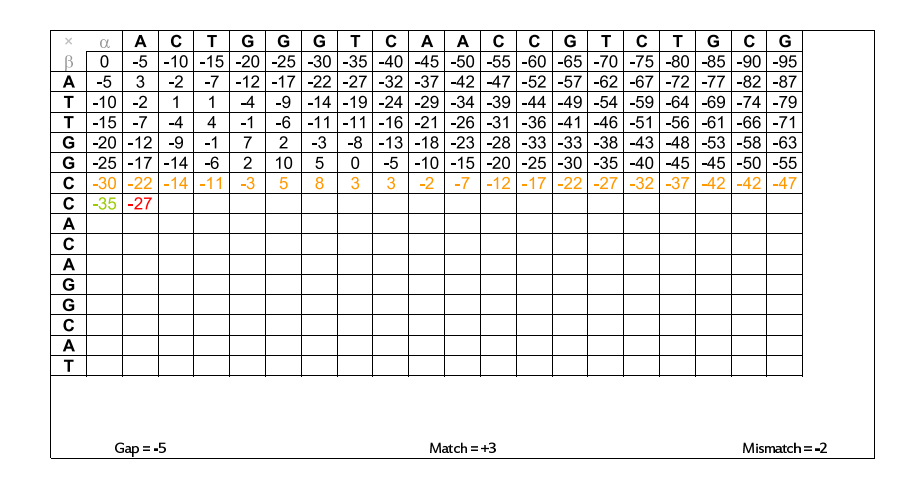

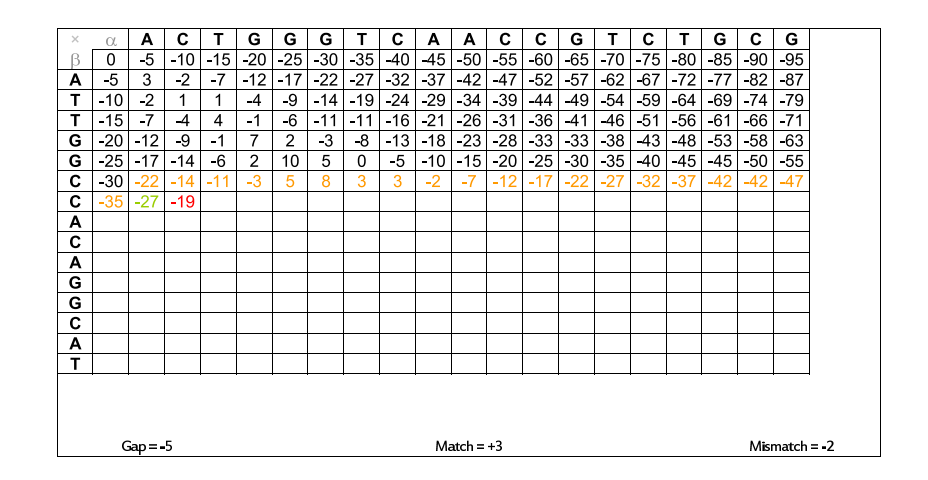

### Alinhamento Global usando Espaço Linear

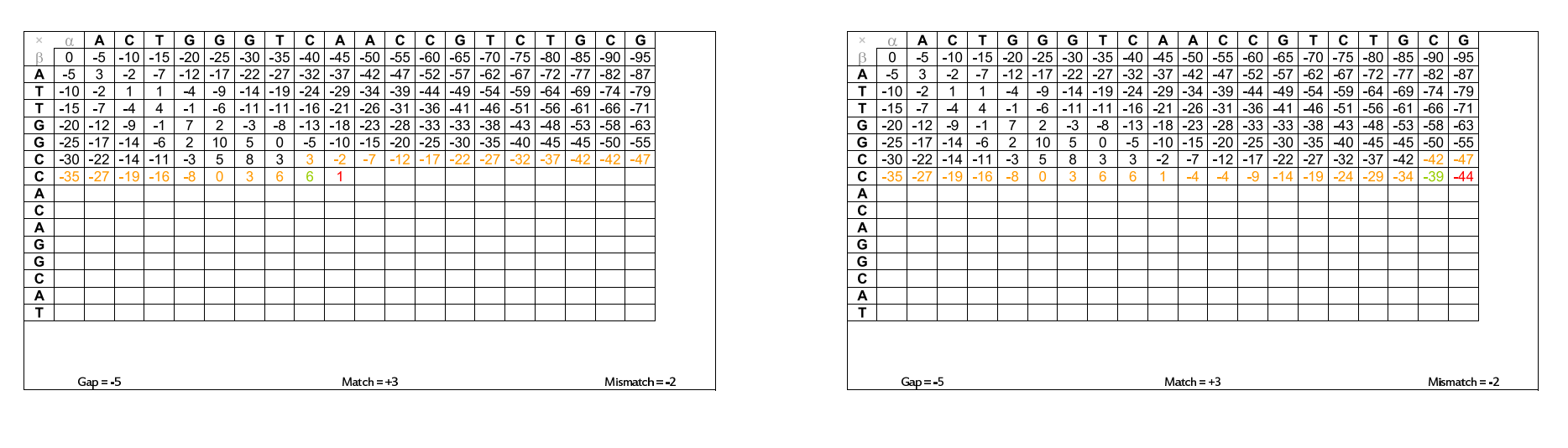

Zanoni Dias (IC – Unicamp) Alinhamento de Sequências 14 de fevereiro de 2012 125 / 250

Zanoni Dias (IC – Unicamp) Alinhamento de Sequências 14 de fevereiro de 2012 126 / 250

### Alinhamento Global usando Espaço Linear

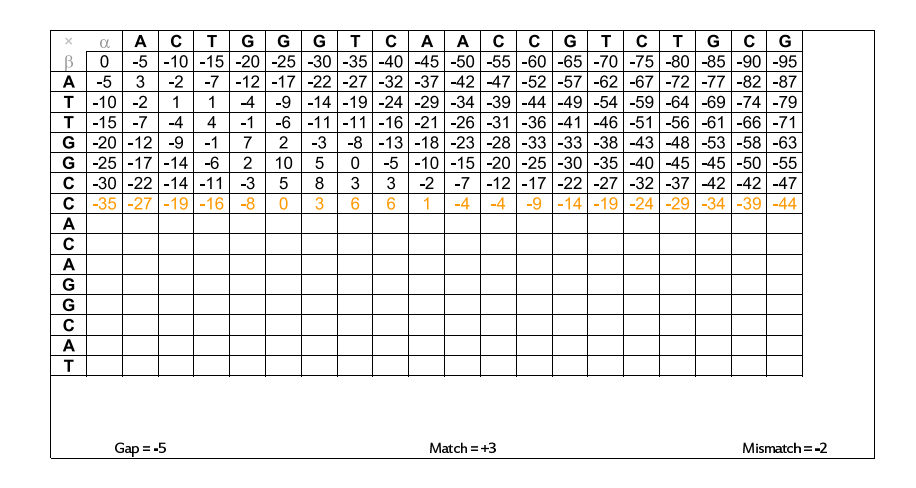

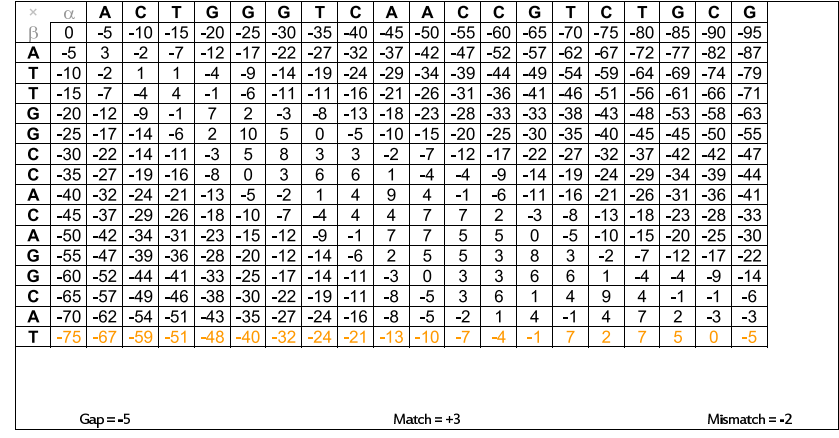

### Alinhamento Global usando Espaço Linear

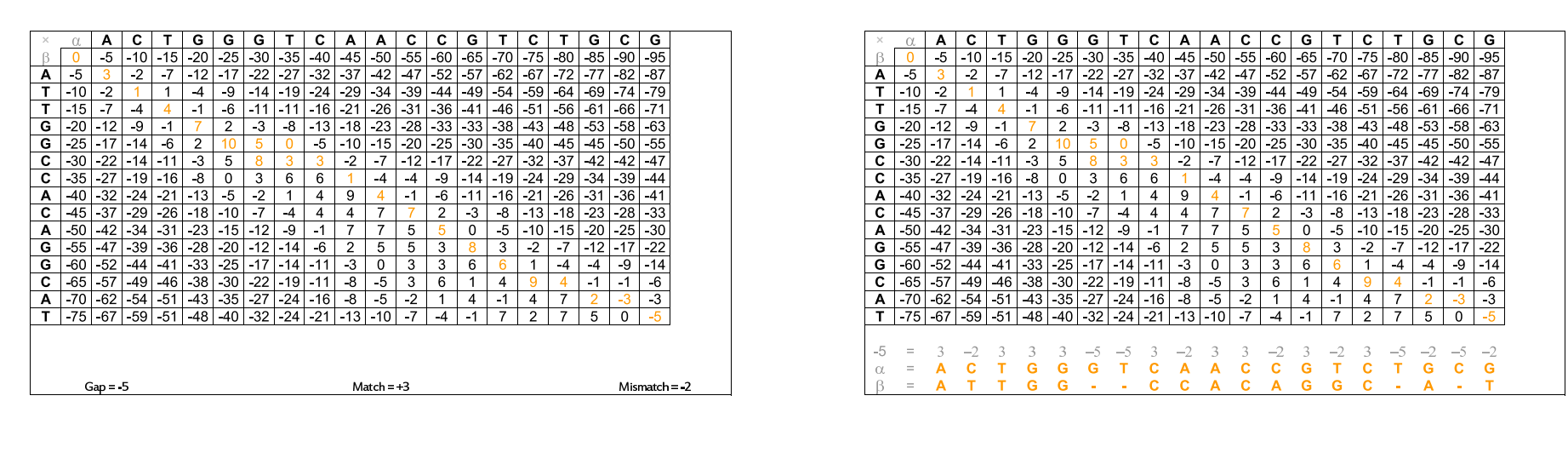

Zanoni Dias (IC – Unicamp) Alinhamento de Sequências 14 de fevereiro de 2012 129 / 250

Zanoni Dias (IC – Unicamp) Alinhamento de Sequências 14 de fevereiro de 2012 130 / 250

### Alinhamento Global usando Espaço Linear

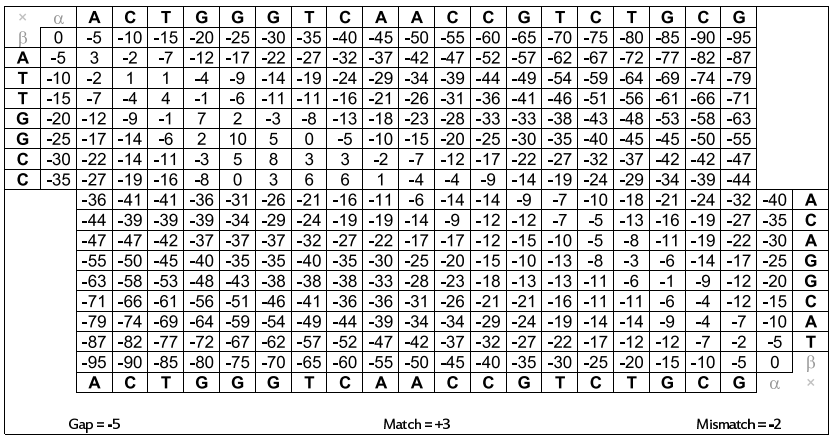

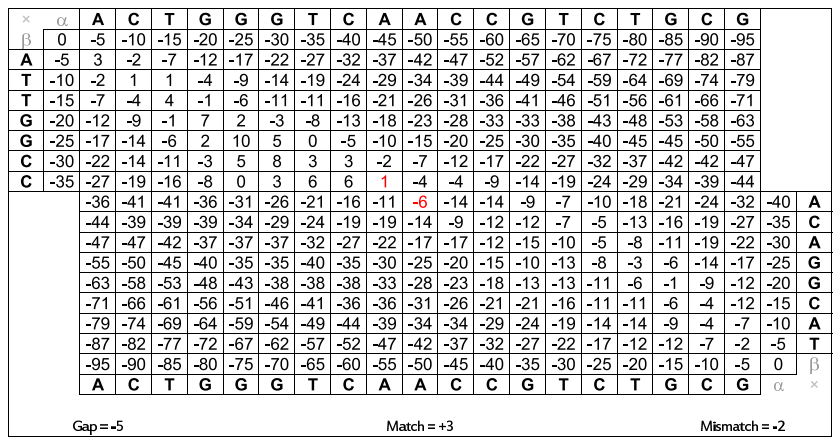

### Alinhamento Global usando Espaço Linear

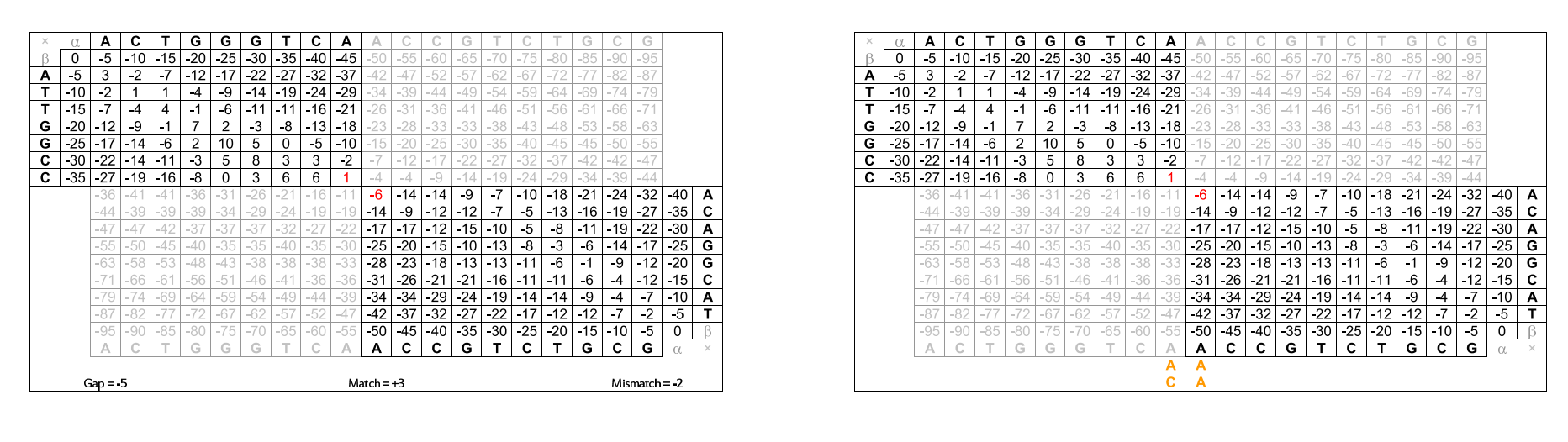

Zanoni Dias (IC – Unicamp) Alinhamento de Sequências 14 de fevereiro de 2012 133 / 250

Zanoni Dias (IC – Unicamp) Alinhamento de Sequências 14 de fevereiro de 2012 134 / 250

### Alinhamento Global usando Espaço Linear

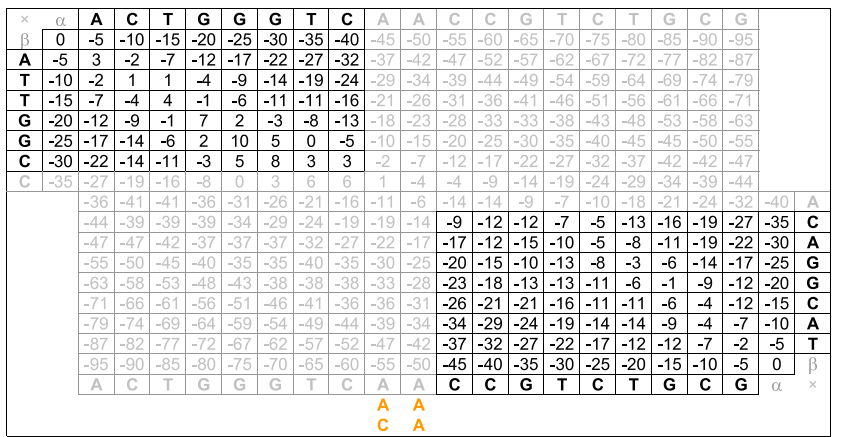

### Alinhamento Global usando Espaço Linear

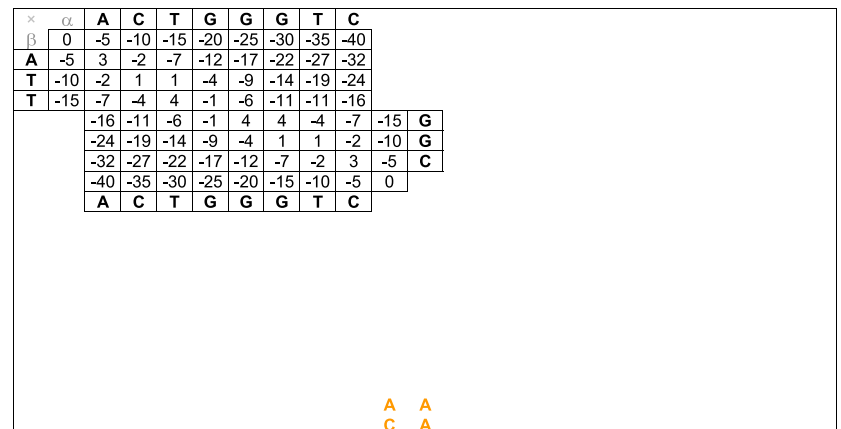

**Zanoni Dias (IC – Unicamp)** Alinhamento de Sequências 14 de fevereiro de 2012 136 / 250

### Alinhamento Global usando Espaço Linear

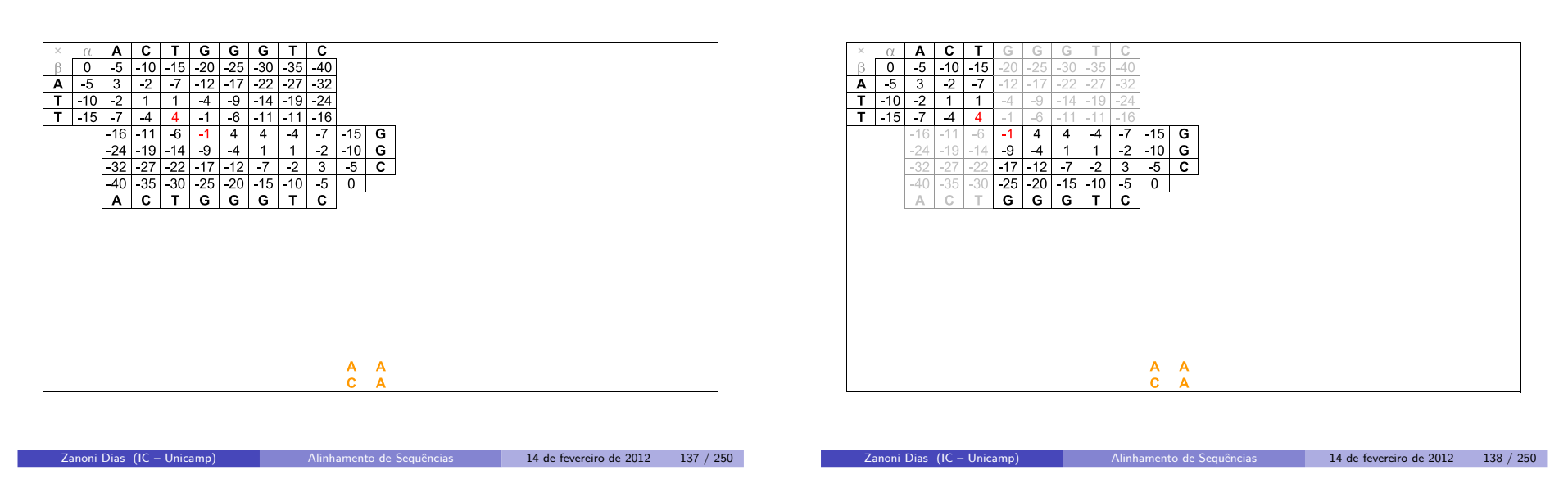

### Alinhamento Global usando Espaço Linear

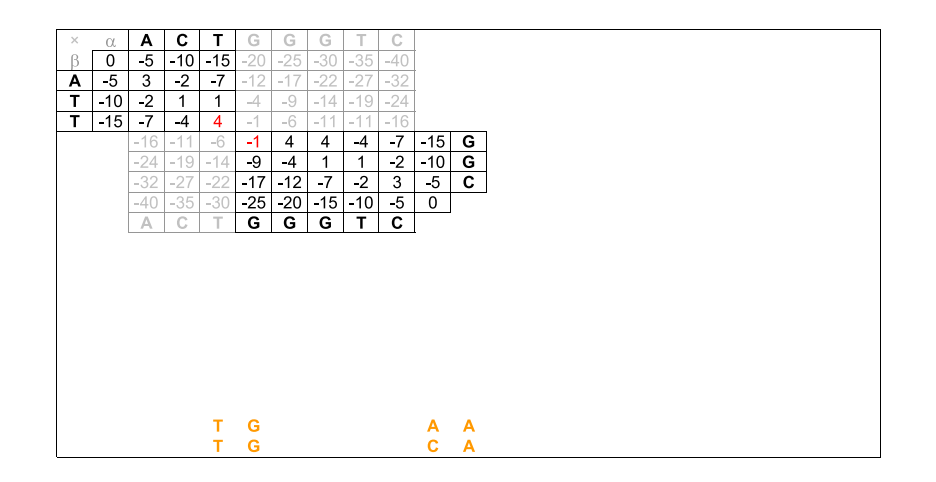

Zanoni Dias (IC – Unicamp) Alinhamento de Sequências 14 de fevereiro de 2012 139 / 250

### Alinhamento Global usando Espaço Linear

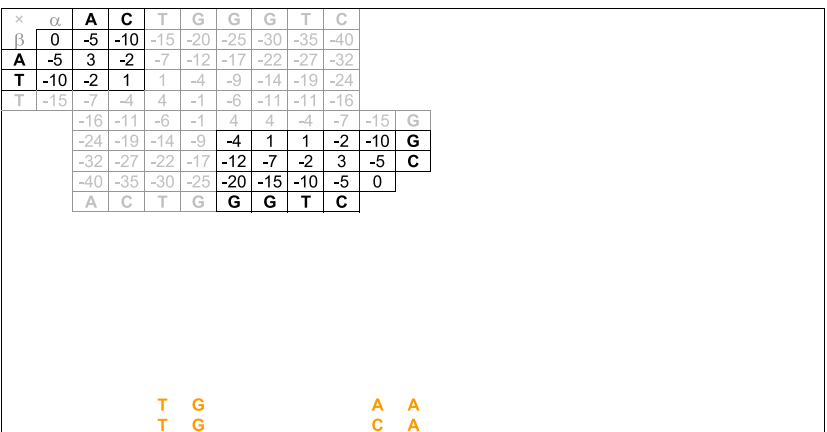

**Zanoni Dias (IC – Unicamp)** Alinhamento de Sequências 14 de fevereiro de 2012 140 / 250

### Alinhamento Global usando Espaço Linear

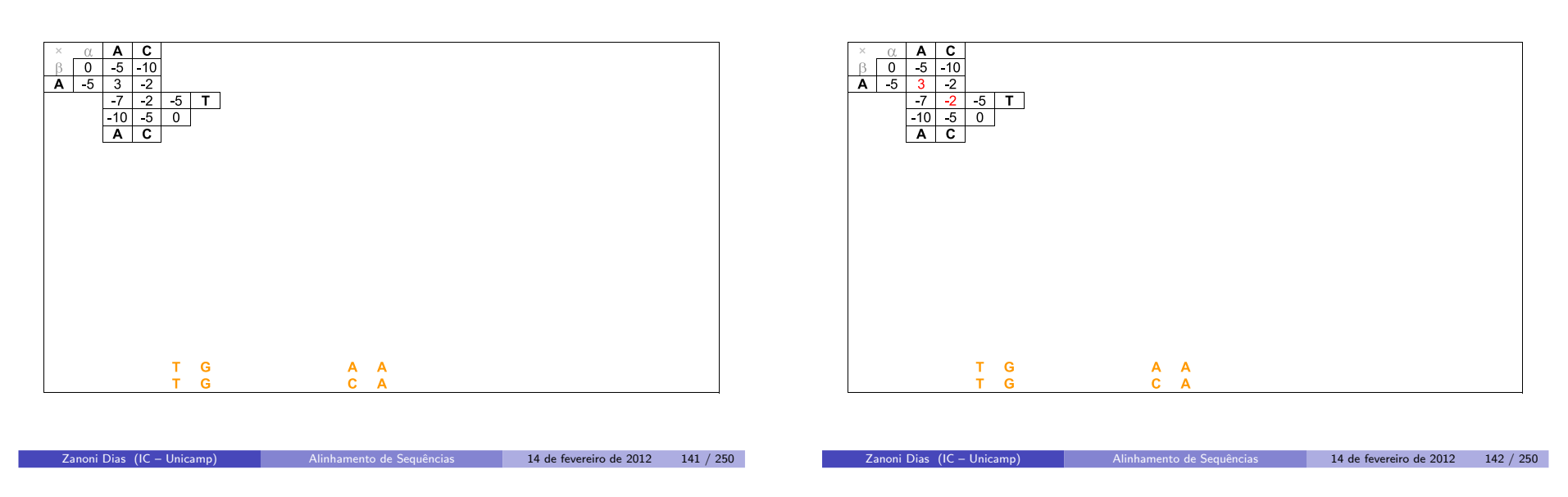

# Alinhamento Global usando Espaço Linear

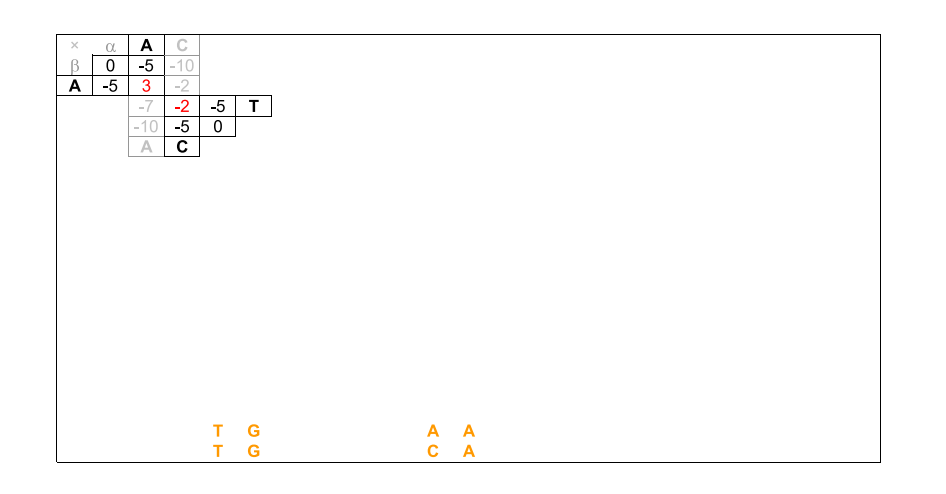

Zanoni Dias (IC – Unicamp) Alinhamento de Sequências 14 de fevereiro de 2012 143 / 250

Alinhamento Global usando Espaço Linear

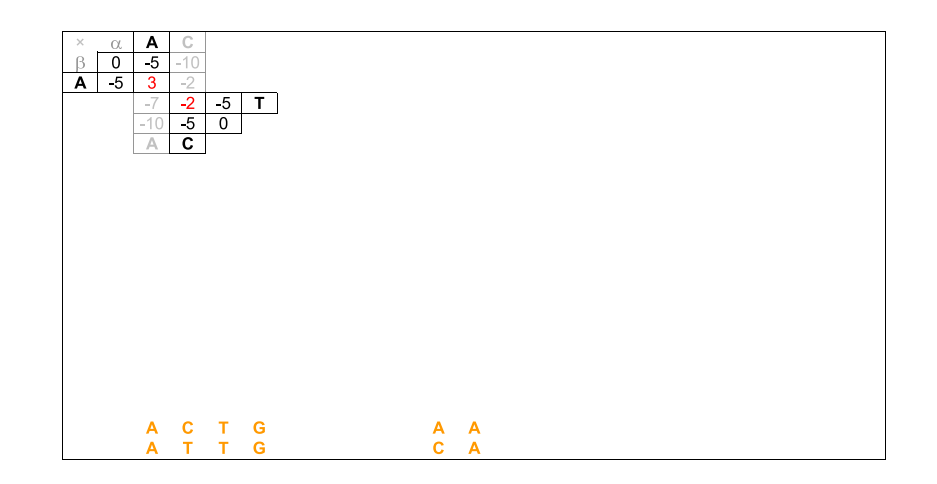

Zanoni Dias (IC – Unicamp) Alinhamento de Sequências 14 de fevereiro de 2012 144 / 250

Alinhamento Global usando Espaço Linear

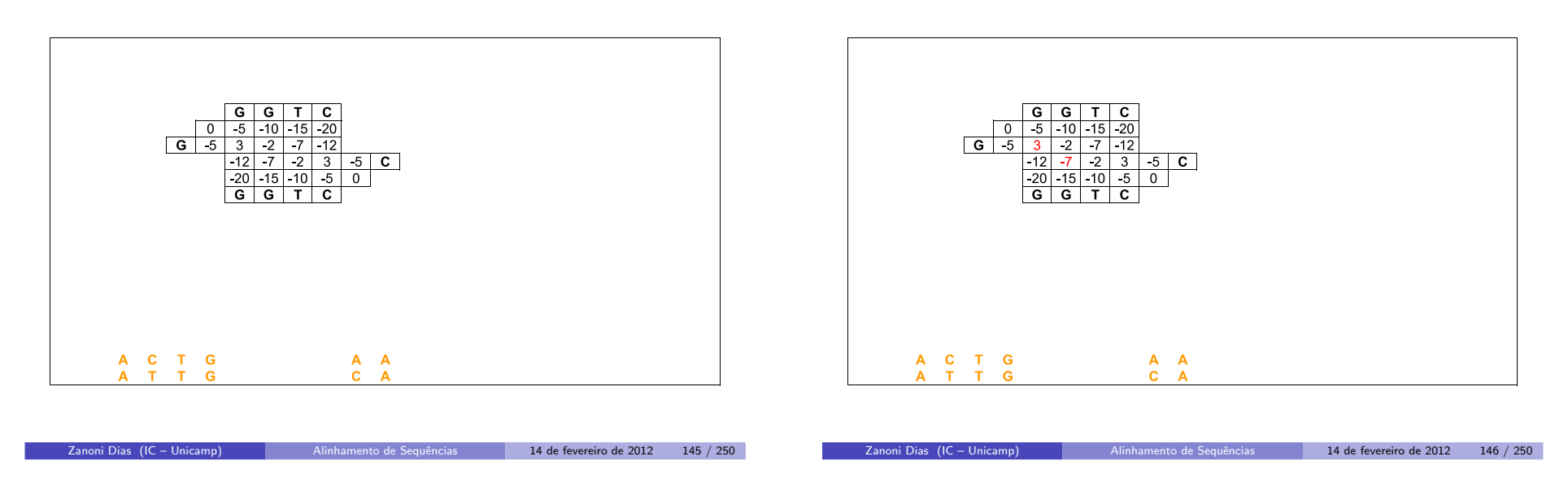

## Alinhamento Global usando Espaço Linear

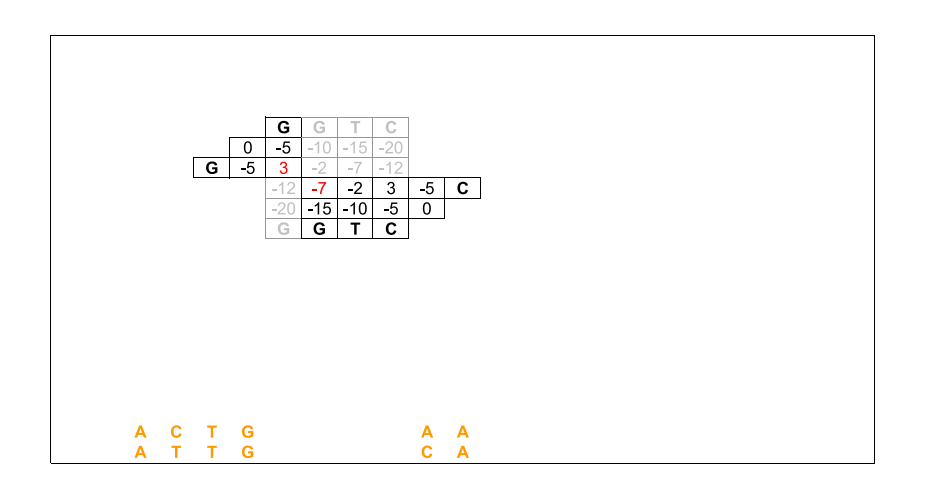

Zanoni Dias (IC – Unicamp) Alinhamento de Sequências 14 de fevereiro de 2012 147 / 250

Alinhamento Global usando Espaço Linear

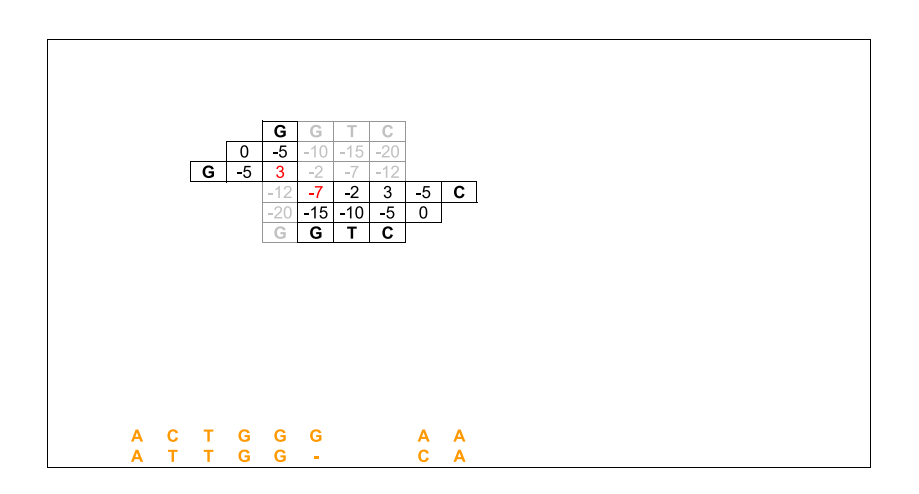

Zanoni Dias (IC – Unicamp) Alinhamento de Sequências 14 de fevereiro de 2012 148 / 250

Alinhamento Global usando Espaço Linear

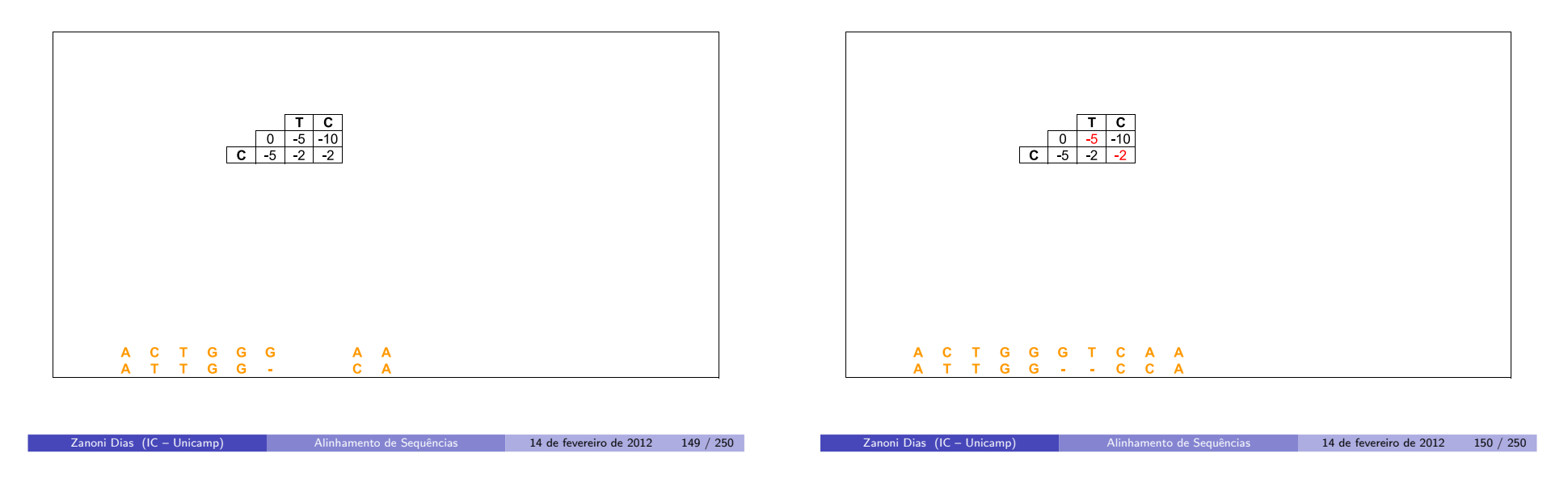

### Alinhamento Global usando Espaço Linear

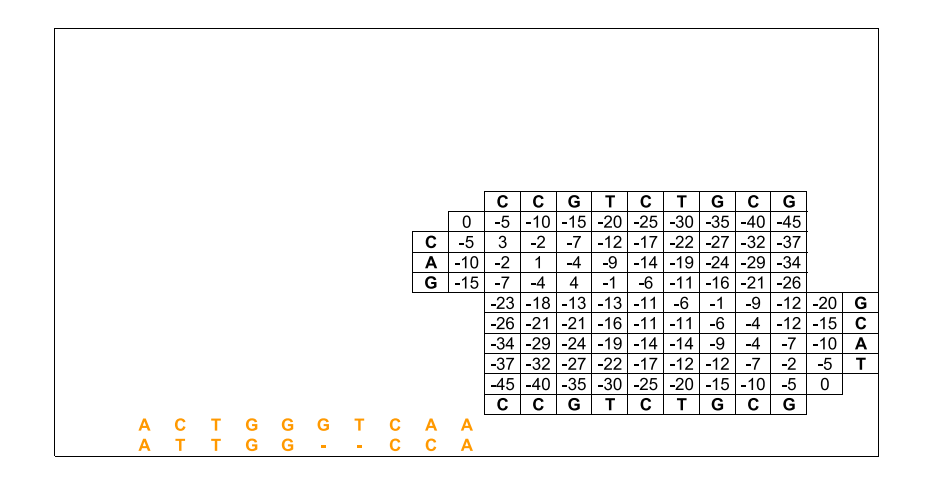

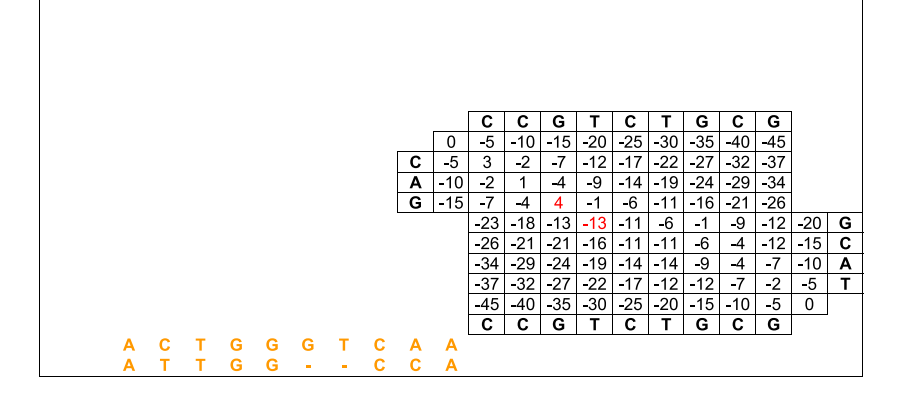

### Alinhamento Global usando Espaço Linear

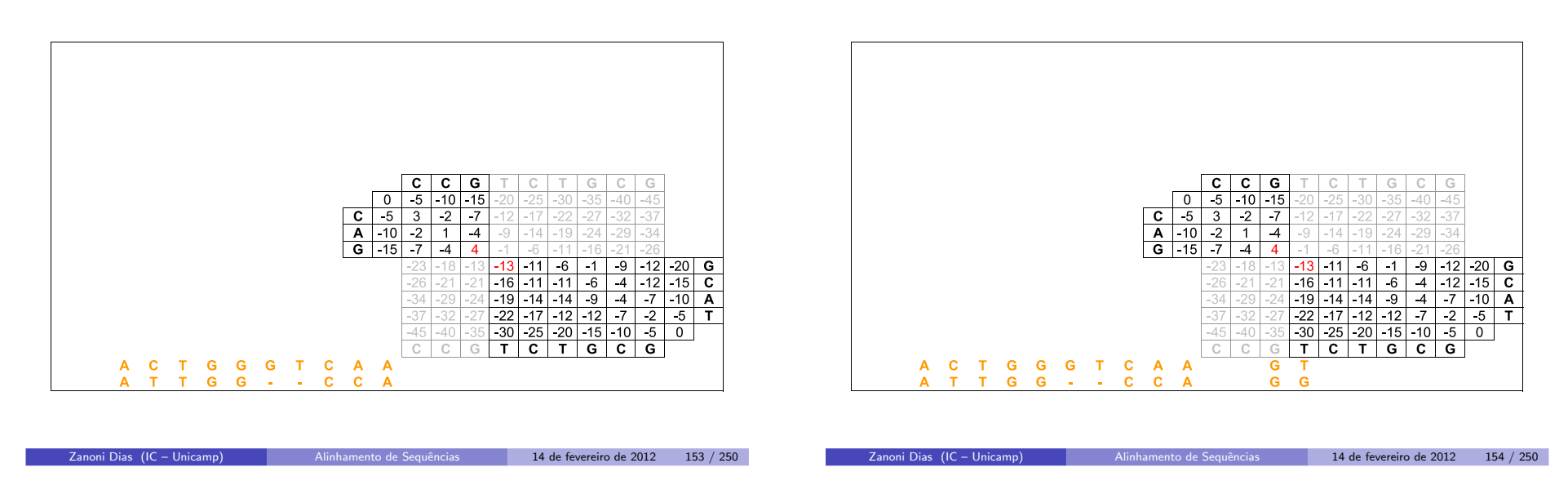

### Alinhamento Global usando Espaço Linear

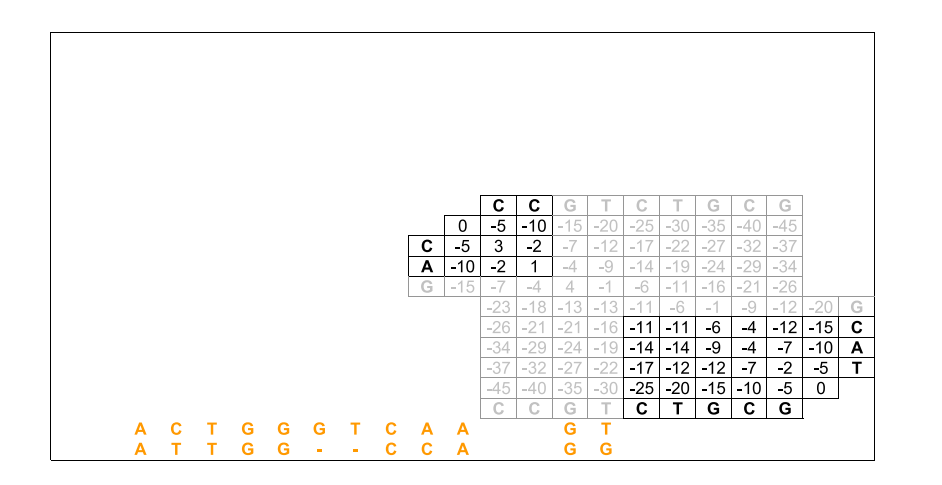

### Alinhamento Global usando Espaço Linear

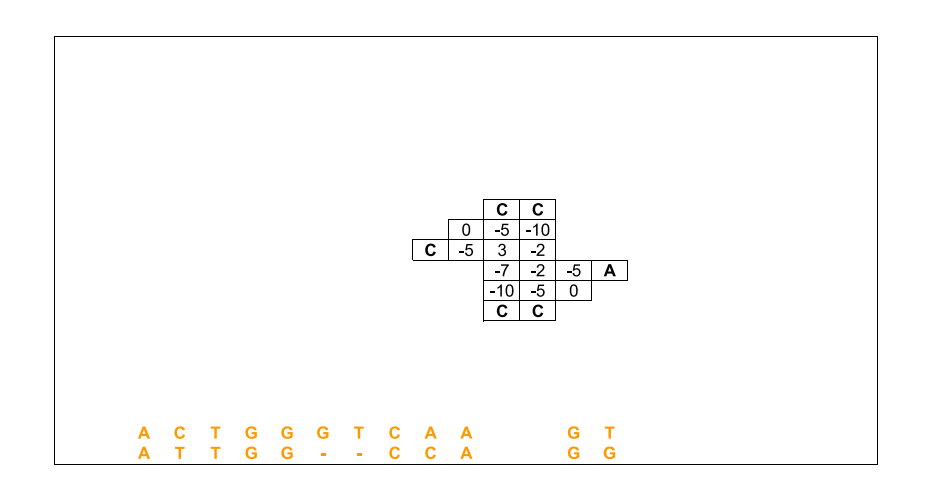

Zanoni Dias (IC – Unicamp) Alinhamento de Sequências 14 de fevereiro de 2012 156 / 250

### Alinhamento Global usando Espaço Linear

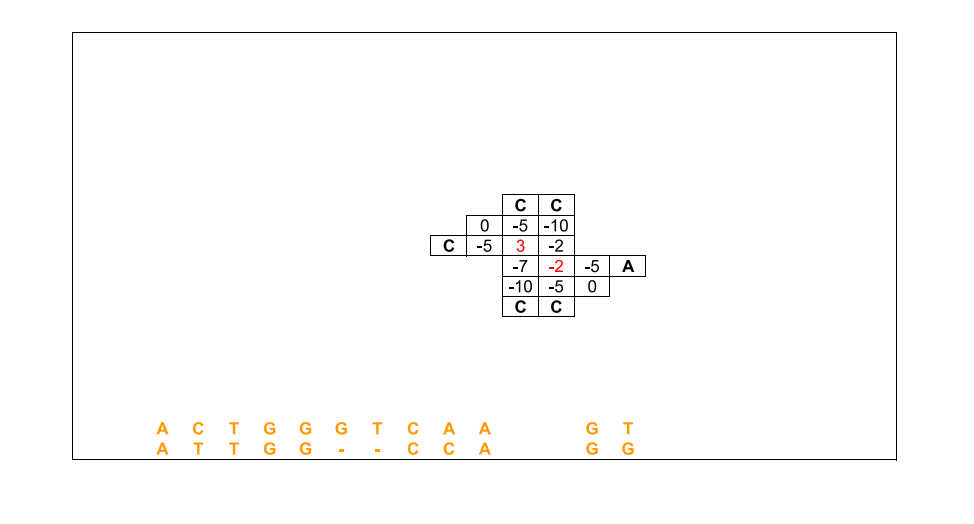

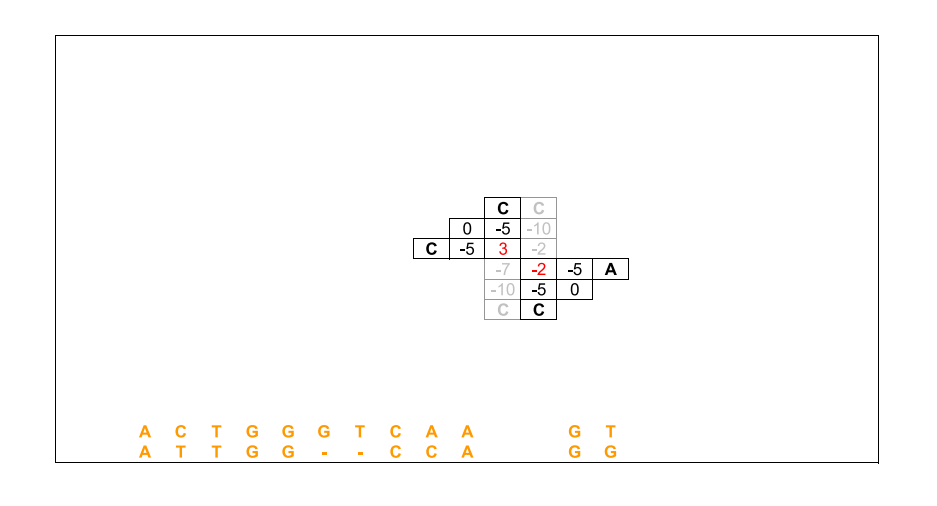

### Alinhamento Global usando Espaço Linear

Zanoni Dias (IC – Unicamp) Alinhamento de Sequências 14 de fevereiro de 2012 157 / 250

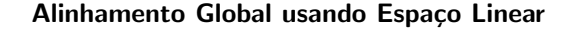

Zanoni Dias (IC – Unicamp) Alinhamento de Sequências 14 de fevereiro de 2012 158 / 250

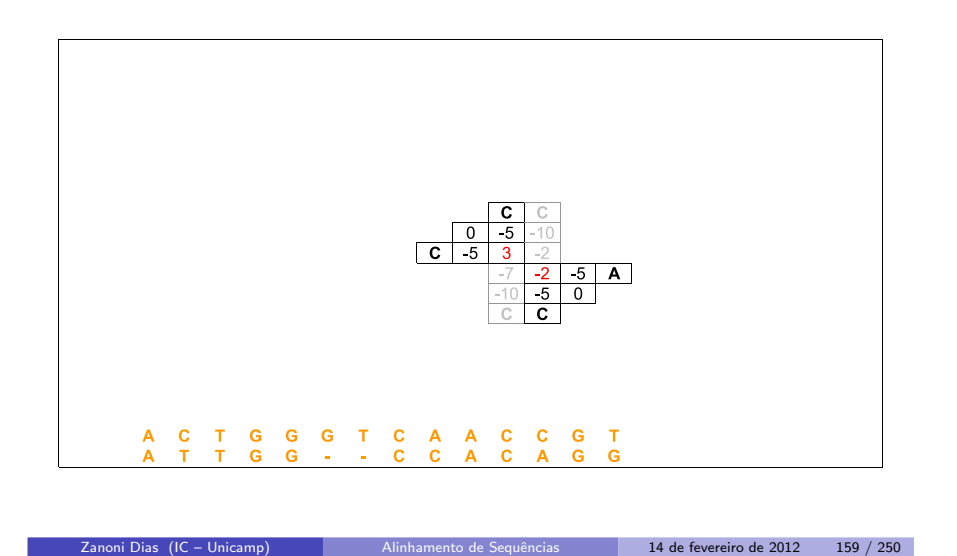

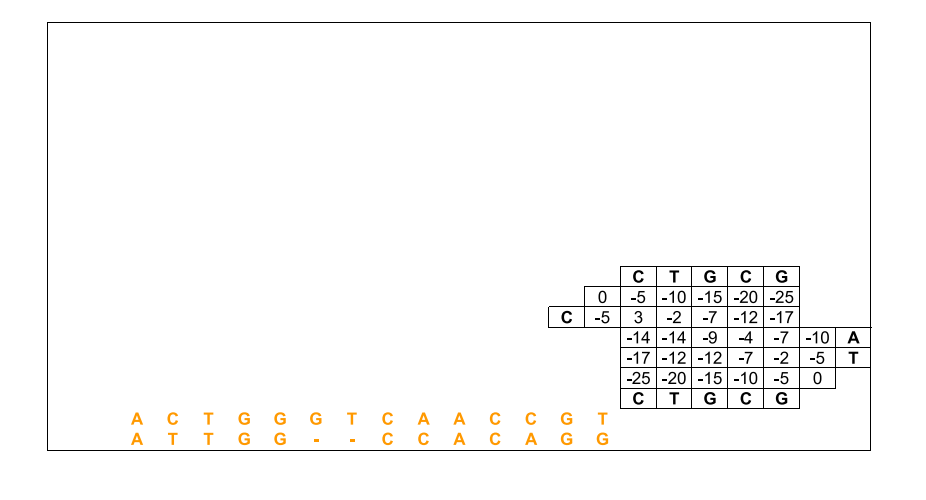

Zanoni Dias (IC – Unicamp) Alinhamento de Sequências 14 de fevereiro de 2012 160 / 250

Alinhamento Global usando Espaço Linear

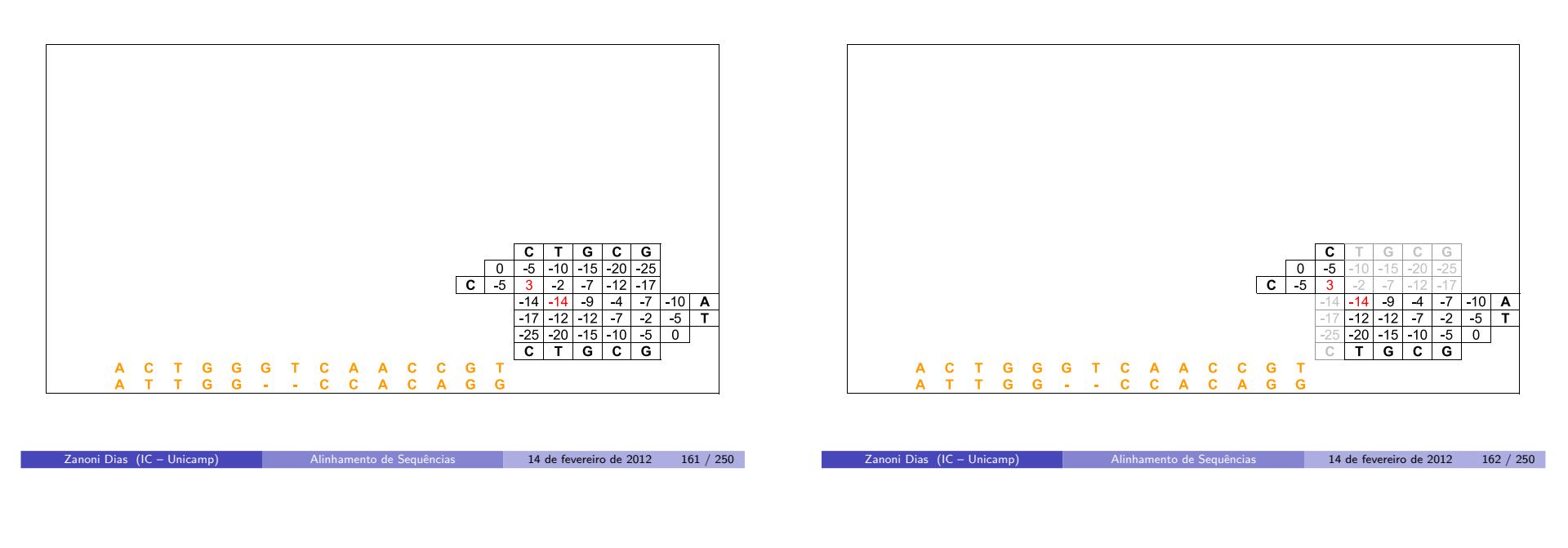

# Alinhamento Global usando Espaço Linear

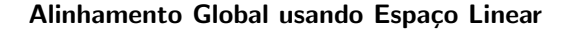

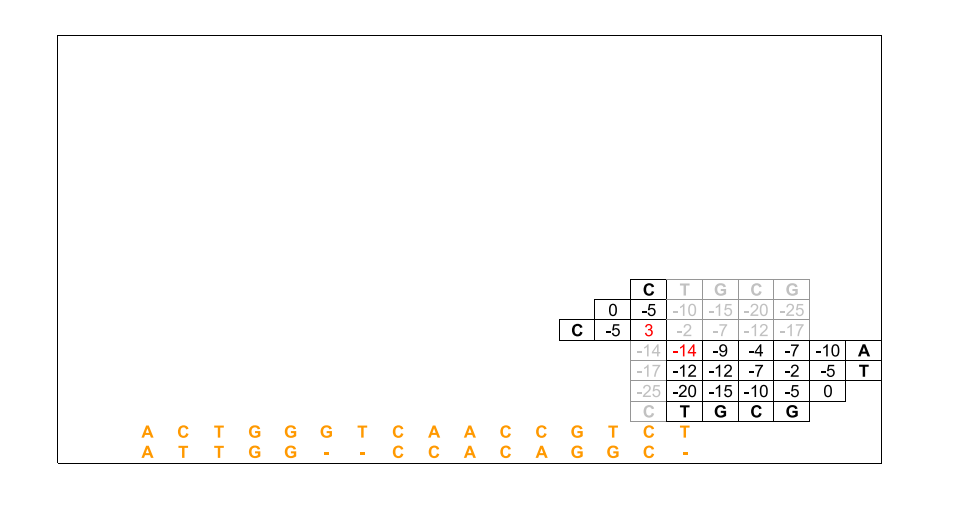

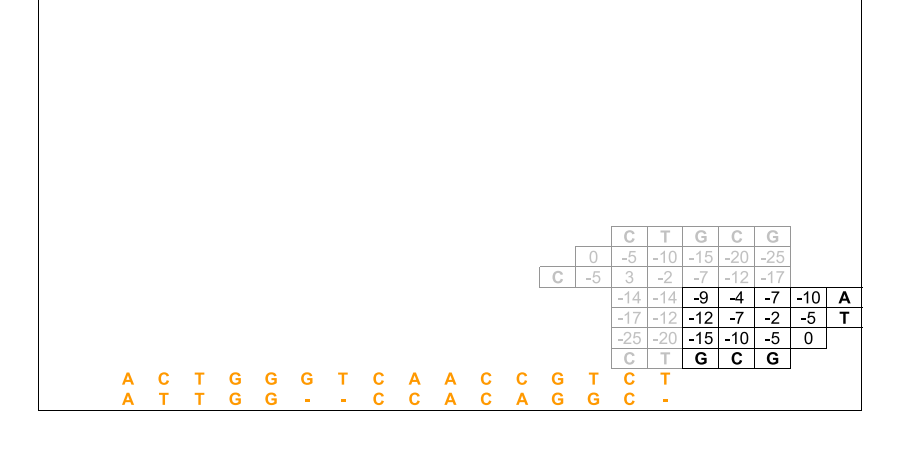

Zanoni Dias (IC – Unicamp) Alinhamento de Sequências 14 de fevereiro de 2012 164 / 250

Alinhamento Global usando Espaço Linear

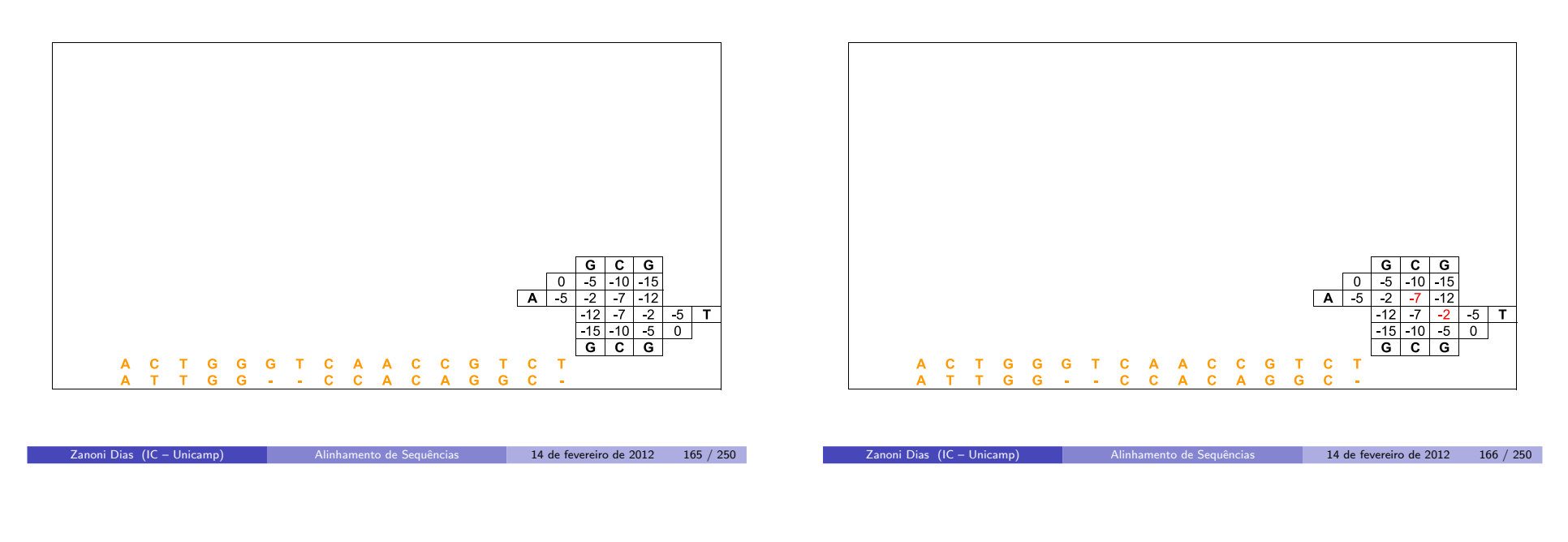

# Alinhamento Global usando Espaço Linear

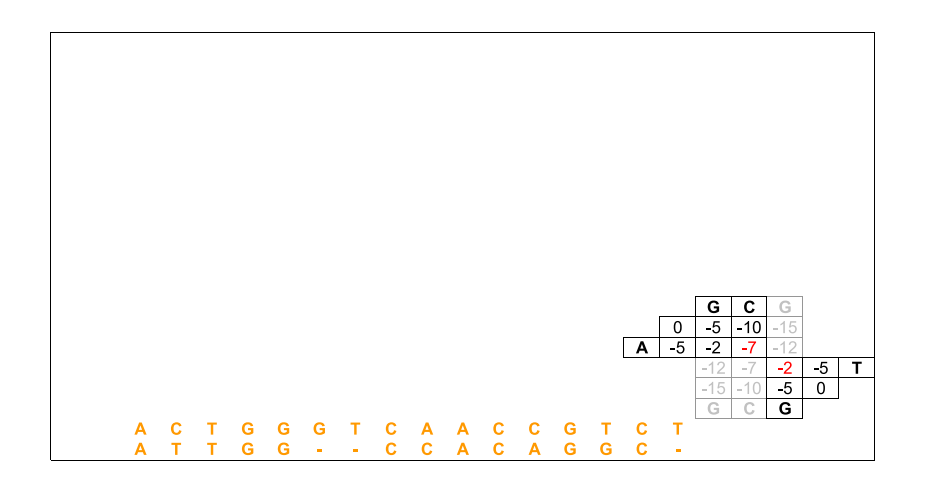

**Zanoni Dias (IC – Unicamp)** Alinhamento de Sequências 14 de fevereiro de 2012 167 / 250

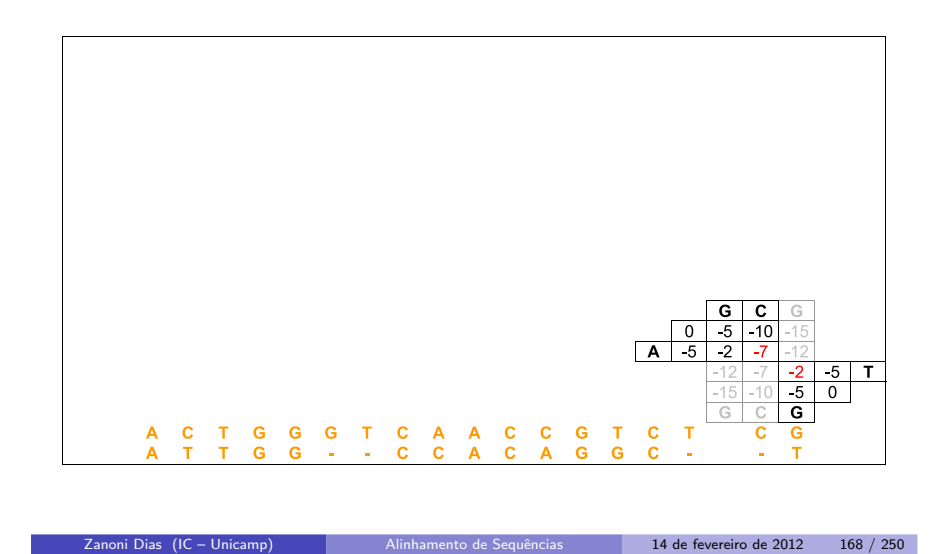

### Alinhamento Global usando Espaço Linear

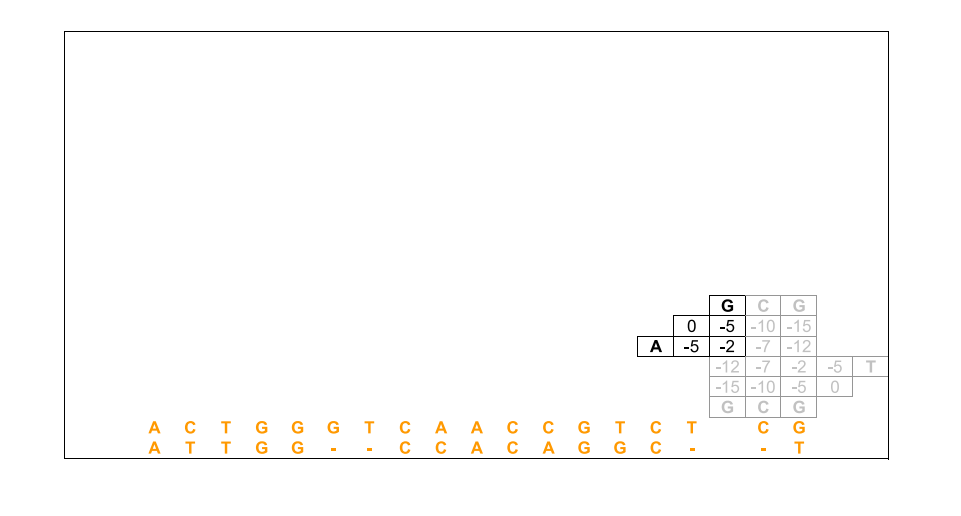

Zanoni Dias (IC – Unicamp) Alinhamento de Sequências 14 de fevereiro de 2012 169 / 250

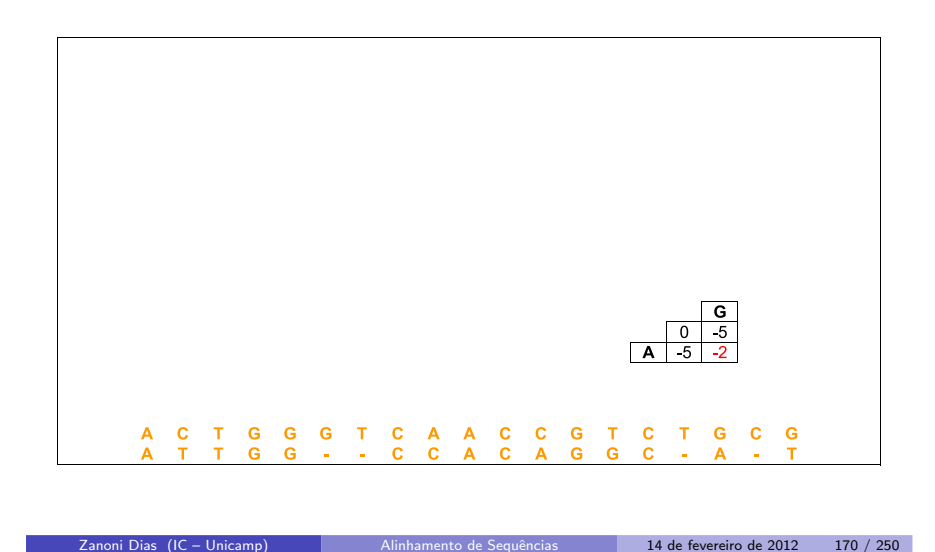

# Alinhamento Global usando Espaço Linear

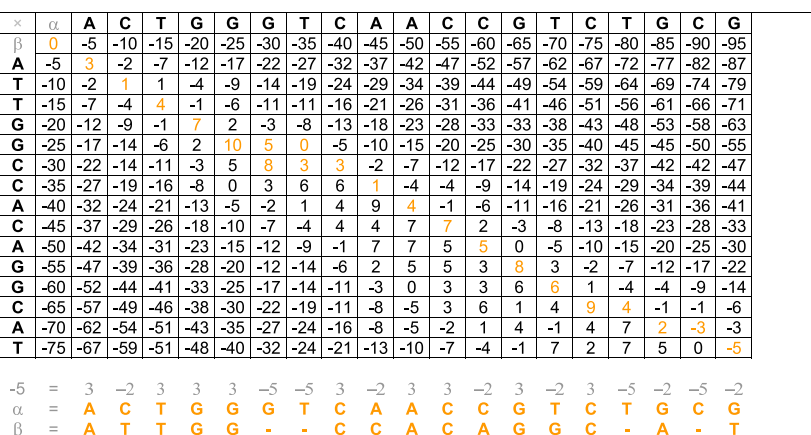

### Complexidade de Tempo e de Espaço

· Complexidade de Espaço:

$$
\blacktriangleright E(m,n) = \Theta(m+n)
$$

- Complexidade de Tempo:
	- $\blacktriangleright$  Primeira observação: o número de chamadas recursivas é no máximo proporcional aos tamanhos das sequência  $\alpha$  e  $\beta$ , já que conseguimos alinhar pelo menos um caracter <sup>a</sup> cada chamada recursiva:
		- $\star$   $T(m, n) = O(m + n) \cdot O(mn) = O(m^2 n + mn^2)$
	- $\blacktriangleright$  Segunda observação: a cada passo do algoritmo, metade da matriz  $M$ é descartada, logo o número de chamadas recursivas deve ser no máximo proporcional ao logaritmo do tamanho da matriz:

 $\star$   $\tau(m, n) = O(\log mn) \cdot O(mn) = O(mn \log mn)$ 

- $\blacktriangleright$  Terceira observação: podemos obter um resultado melhor fazendo uma análise assintótica agregada (soma de todos os passos do algoritmo):
	-
	- $\begin{array}{ll} \star & T(m,n)=\sum_{k=0}^{\log mn}\Theta(\frac{mn}{2^k})\ \star & T(m,n)=\Theta(\sum_{k=0}^{\log mn}\frac{mn}{2^k})\ \star & T(m,n)\leq\Theta(\sum_{k=0}^{\infty}\frac{mn}{2^k}) \end{array}$
	-
	- $\star$   $\tau(m, n) = \Theta(mn)$

### Alinhamento com Pontuação Afim e Espaço Linear

- Algoritmo de Daniel Hirschberg (1975):
	- $\blacktriangleright$  Pontuação Aditiva
	- $\blacktriangleright$  Divisão e Conquista  $+$  Programação Dinâmica (1 matriz)
	- ► Complexidade de Espaço:  $\Theta(m+n)$
	- ► Complexidade de Tempo:  $\Theta(mn)$
- Algoritmo de Osamu Gotoh (1982):
	- $\blacktriangleright$  Pontuação Afim
	- $\blacktriangleright$  Uso de 3 matrizes para armazenar os alinhamentos
	- ► Complexidade de Espaço:  $\Theta(mn)$
	- ► Complexidade de Tempo:  $\Theta(mn)$
- Algoritmo de Eugene Myers <sup>e</sup> Webb Miller (1988):
	- $\blacktriangleright$  Pontuação Afim
	- $\blacktriangleright$  Divisão e Conquista  $+$  Programação Dinâmica (3 matrizes)
	- ► Complexidade de Espaço:  $\Theta(m+n)$
	- ► Complexidade de Tempo:  $\Theta(mn)$

Zanoni Dias (IC – Unicamp) **Alinhamento de Sequências** 14 de fevereiro de 2012 173 / 250

# Alinhamento Global de Sequências Similares

- Suponha que queremos alinhar duas sequências  $\alpha$  e  $\beta$  de mesmo tamanho *n* (é fácil adaptar o algoritmo para funcionar com dua<mark>s</mark> sequências de tamanho diferentes).
- Se as duas sequências são similares, é razoável supor que existam poucos buracos no alinhamento ótimo entre as duas sequências.
- $\bullet$  Seja 2k o número de buracos no alinhamento ótimo.
	- ► Note que no caso das duas sequências terem o mesmo tamanho, o número de buracos será sempre par.
- $\bullet$  O que podemos afirmar em relação as células da matriz que representam alinhamentos ótimos entre  $\alpha$  e  $\beta$ ?
	- $\blacktriangleright$  Elas estão, no máximo, a *k* células de distância da diagonal principal.
- $\bullet$  Idéia: preencher apenas as células que estão a k células de distância da diagonal principal da matriz de Programação Dinâmica.

Zanoni Dias (IC – Unicamp) Alinhamento de [Sequˆencias](#page-0-0) <sup>14</sup> de fevereiro de <sup>2012</sup> <sup>174</sup> / <sup>250</sup>

# Alinhamento Global de Sequências Similares

- $\bullet$  Como determininar o valor de k, sem conhecer as sequências?
- Seja <sup>M</sup>
- Qual a maior pontuação possível para um alinhamento que não esteja completamente contido na faixa de  $k$  células de distância da diagonal principal?
	- $M(n-k-1)+2(k+1)g$
- **Algoritmo:** 
	- **1** Inicialização:  $k = 1$
	- 2) Preencha a matriz de Programação Dinâmica considerando apenas as células com distância no máximo  $k$  para a diagonal principal.
	- 3 Se  $M[n,n] > M(n-k-1)+2(k+1)g$ , pare e retorne o alinhamento máximo.
	- $\bullet$  Caso contrário, incremente o valor de  $k$  e volte ao passo 2.
- Algoritmo proposto por James Fickett (1983).

# Alinhamento Global de Sequências Similares

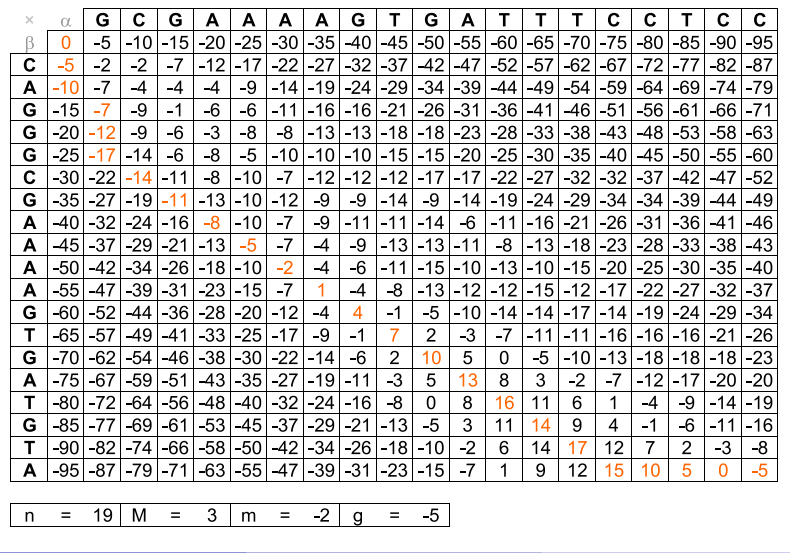

Zanoni Dias (IC – Unicamp) **Alinhamento de Sequências** 14 de fevereiro de 2012 176 / 250

### Alinhamento Global de Sequências Similares

### Alinhamento Global de Sequências Similares

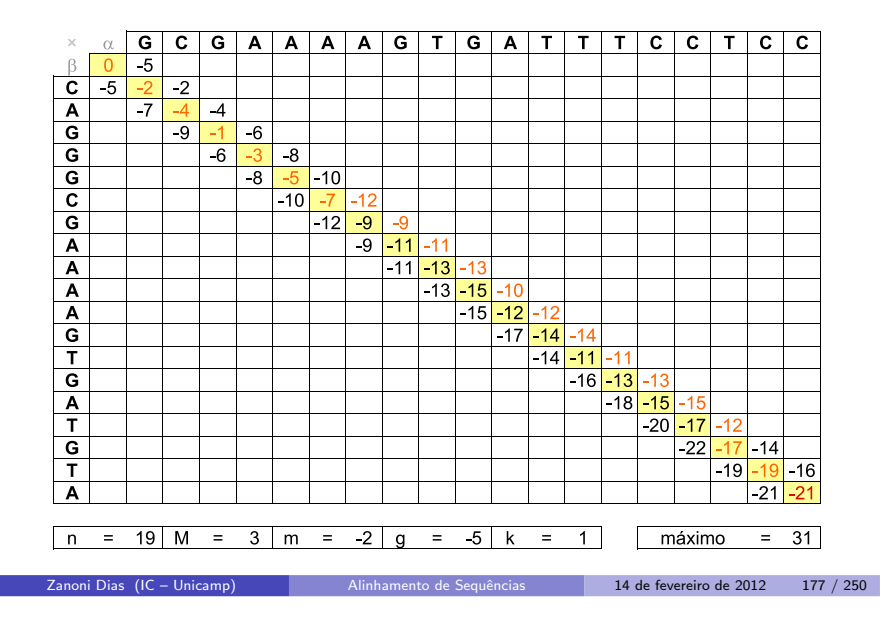

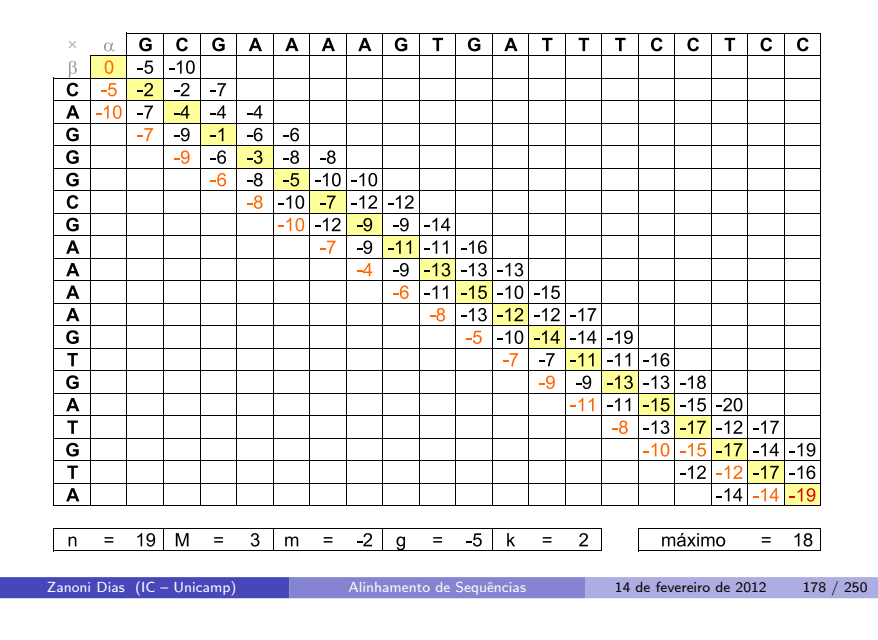

# Alinhamento Global de Sequências Similares

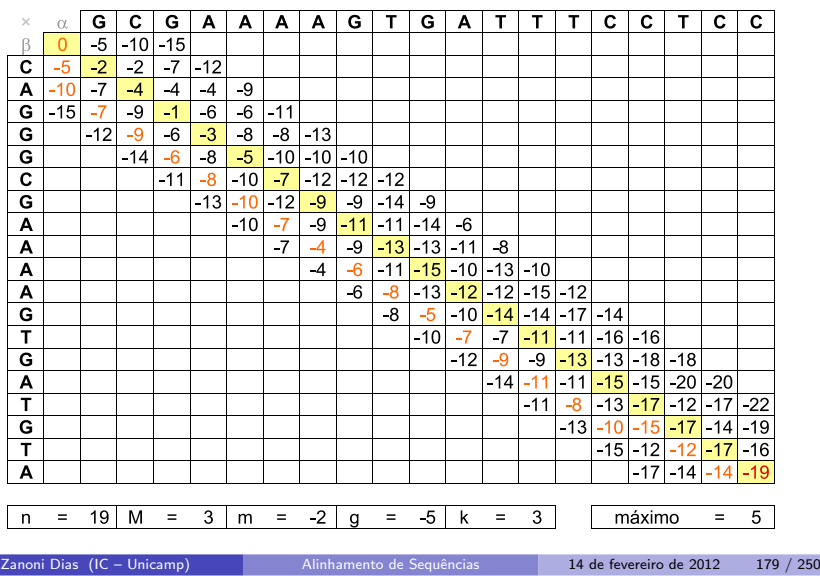

# Alinhamento Global de Sequências Similares

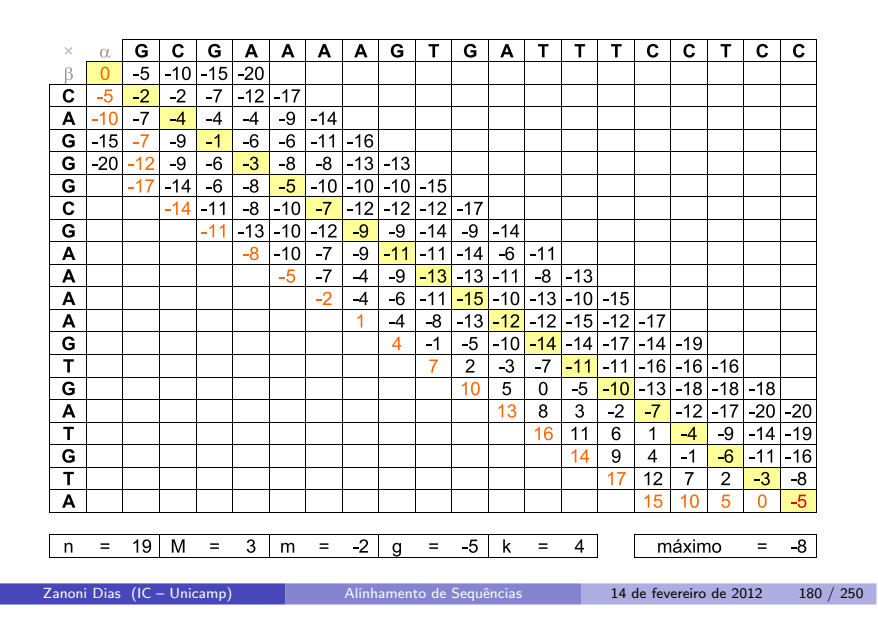

## Alinhamento Global de Sequências Similares Complexidade de Tempo e de Espaço

- Complexidade de Espaço:
	- $\blacktriangleright$   $E(n) = \Theta(kn)$
	- ► Pior caso  $k = \Theta(n)$ , logo:  $E(n) = \Theta(n^2)$
	- $\blacktriangleright$  Usando as idéias de Hirschberg, é possível implementar o algoritmo usando apenas espaço linear no tamanho das sequências  $(E(n) = \Theta(n)).$
- Complexidade de Tempo:
	- ▶ Primeira abordagem:
		- ★ Incremento (passo 4):  $k$
		- $\star$  Incremento (passo 4):  $k = k + 1$ <br>  $\star$  T(n) =  $\sum_{i=1}^{k} \Theta(in) = \Theta(n) \sum_{i=1}^{k} i$ <br>  $\star$  T(n) =  $\Theta(n) \frac{(k+1)k}{2} = \Theta(nk^2)$
		-
		- ★ Pior caso  $k = \Theta(n)$ , logo:  $T(n) = \Theta(n^3)$
	- ▶ Segunda abordagem:
		-
		- **★** Incremento (passo 4):  $k = 2k$ <br>
		★  $T(n) = \sum_{i=0}^{\log_2 k} \Theta(2^i n) = \Theta(n) \sum_{i=1}^{\log_2 k} 2^i$

$$
\star \ \mathcal{T}(n) = \Theta(n)(2k-1) = \Theta(nk)
$$

 $\star$  T(n) = Θ(n)(2k − 1) = Θ(nk)<br>  $\star$  Pior caso k = Θ(n), logo: T(n) = Θ(n<sup>2</sup>)

Zanoni Dias (IC – Unicamp) Alinhamento de Sequências 14 de fevereiro de 2012 181 / 250

# Alinhamento de Sequências com Função Convexa para Penalidade de Buracos

- Algoritmo proposto por Webb Miller <sup>e</sup> Eugene Myers (1988).
- **·** Complexidade:
	- $\blacktriangleright$  Tempo (pior caso):  $\Theta(mn \log mn)$ .
	- ► Espaço (esperado):  $Θ(m + n)$ .
- · Pouco utilizado na prática.

# Algoritmo Sub-Quadrático para Alinhamento Global

- $\acute{\mathrm{E}}$  possível obter um algoritmo de tempo sub-quadrático para alinhamento global considerando pontuação aditiva para buracos?
- Four-Russian Algorithm (Arlazarov, Dinic, Kronrod <sup>e</sup> Faradzev), 1970. O método foi desenvolvido apenas por Kronrod, único russo do grupo.
	- ► Divide a matriz de programação dinâmica em quadrados de dimensão  $t$ .
	- ► Pré-computa os alinhamentos de todos os pares de subsequências de tamanho t, em tempo  $\Theta(16^t t^2)$ .
	- ► Preenche a matriz de Programação Dinâmica, usando os valores pré-computados, em tempo  $\Theta((m/t)(n/t)t) = \Theta(mnt)t$ .
- Complexidade:  $\mathcal{T}(n) = \Theta(16^t t^2 + mn/t)$
- $\bullet$  Valor de t que minimiza a complexidade do algoritmo:

$$
\blacktriangleright t = \log_{16}(m+n).
$$

- **•** Complexidade:
	- $\blacktriangleright$   $T(n) = \Theta((m+n)\log^2(m+n) + mn/\log(m+n))$  $=\Theta(mn/\log(m+n))$
- · Algoritmo não utilizado na prática.

#### Zanoni Dias (IC – Unicamp) Alinhamento de Sequências 14 de fevereiro de 2012 183 / 250

Zanoni Dias (IC – Unicamp) Alinhamento de [Sequˆencias](#page-0-0) <sup>14</sup> de fevereiro de <sup>2012</sup> <sup>184</sup> / <sup>250</sup>

### GenBank

 $\bullet$  Maior banco público de sequências de nucleotídeos e de proteínas do mundo.

Zanoni Dias (IC – Unicamp) Alinhamento de [Sequˆencias](#page-0-0) <sup>14</sup> de fevereiro de <sup>2012</sup> <sup>182</sup> / <sup>250</sup>

- Fundado por Walter Goad em 1982.
- Desenvolvida pelo National Center for Biotechnology Information(NCBI) <sup>e</sup> financiada pelo National Institutes of Health (NIH).
- **Crescimento do GenBank:** 
	- $\blacktriangleright$  From its inception, GenBank has doubled in size about every 18 months (or less). [GenBank, 1997-2008]
	- $\blacktriangleright$  From its inception, GenBank has grown exponentially, and continues to do so with <sup>a</sup> current doubling time of <sup>30</sup> months. [GenBank, 2009]
	- $\blacktriangleright$  From its inception, Gen $B$ ank has grown exponentially, and continues to do so with the number of sequence records doubling approximately every <sup>35</sup> months. [GenBank, 2010]

### GenBank

**Crescimento do GenBank** 

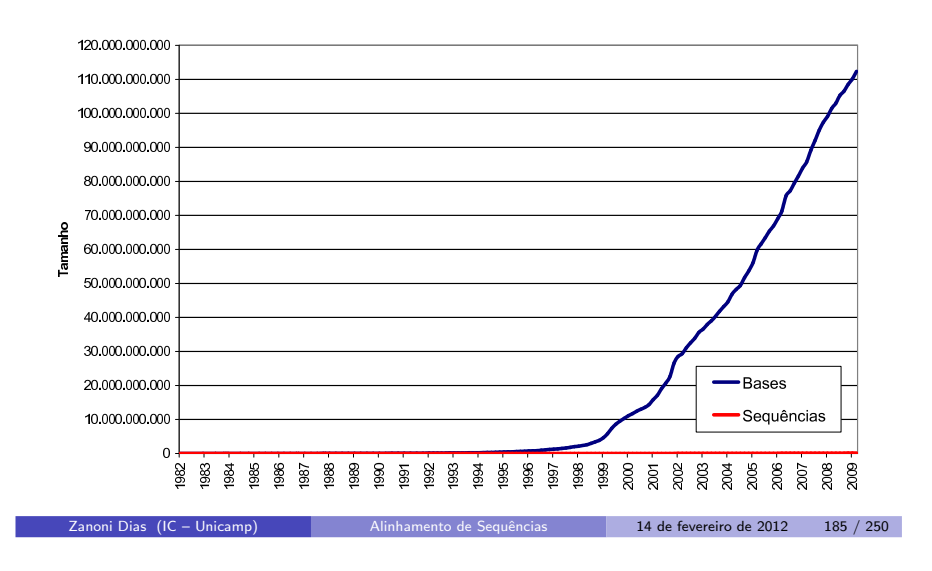

### GenBank

**Crescimento do GenBank** 

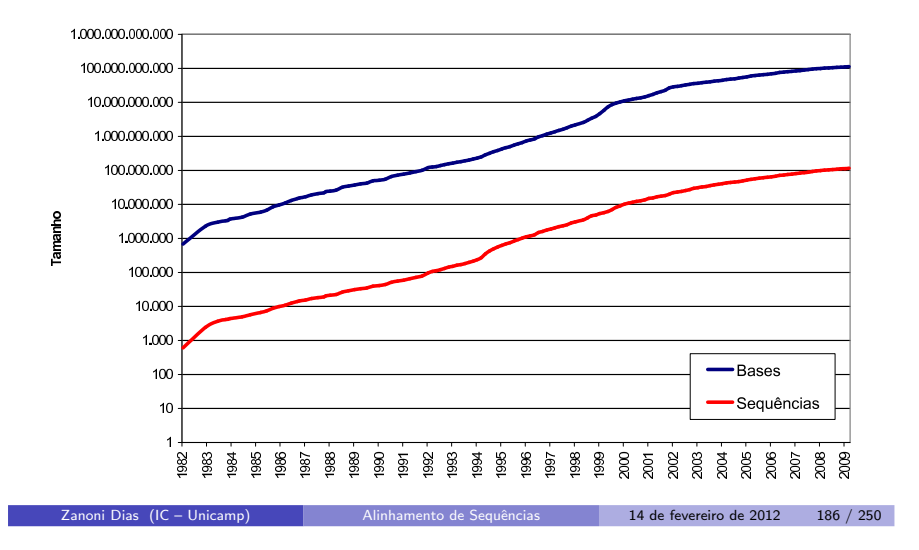

# **GenBank**

Crescimento do GenBank (a cada 18 meses)

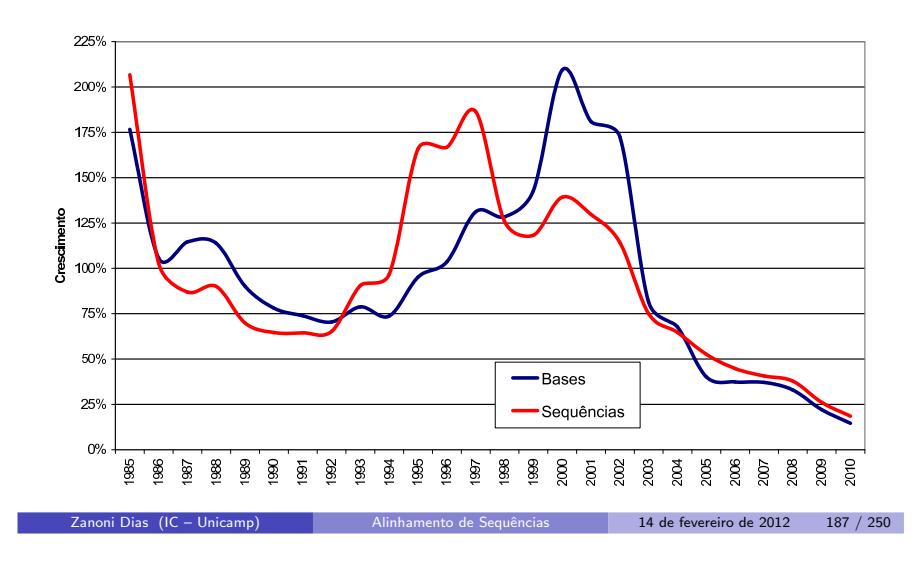

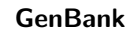

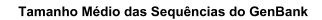

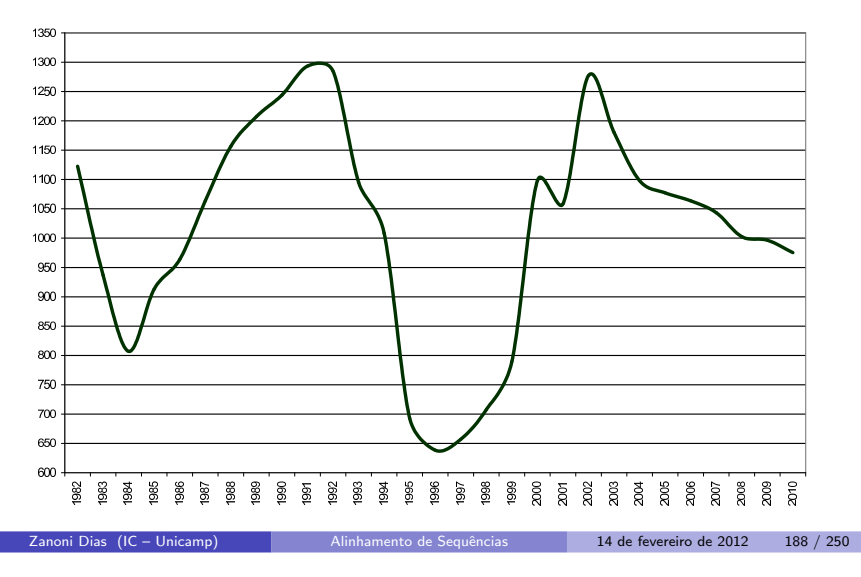

### UniProt

### UniProt

**· UniProt: Universal Protein Resource.** 

### **• Consórcio criado em 2002 envolvendo:**

- ▶ Swiss-Prot: Swiss Institute of Bioinformatics (SIB) e European Bioinformatics Institute (EBI). Maior banco manualmente curado de proteínas do mundo.
- $\blacktriangleright$  TrEMBL: Swiss Institute of Bioinformatics (SIB) e European Molecular Biology Laboratory (EMBL-EBI). Banco de proteínas gerado computacionalmente pela tradução dos dados do EMBL Nucleotide Sequence Database.
- ▶ PIR: Georgetown University Medical Center (GUMC). Conjunto de banco de dados de proteínas criados para auxiliar a análise genômica e proteômica.

Zanoni Dias (IC – Unicamp) Alinhamento de Sequências 14 de fevereiro de 2012 189 / 250

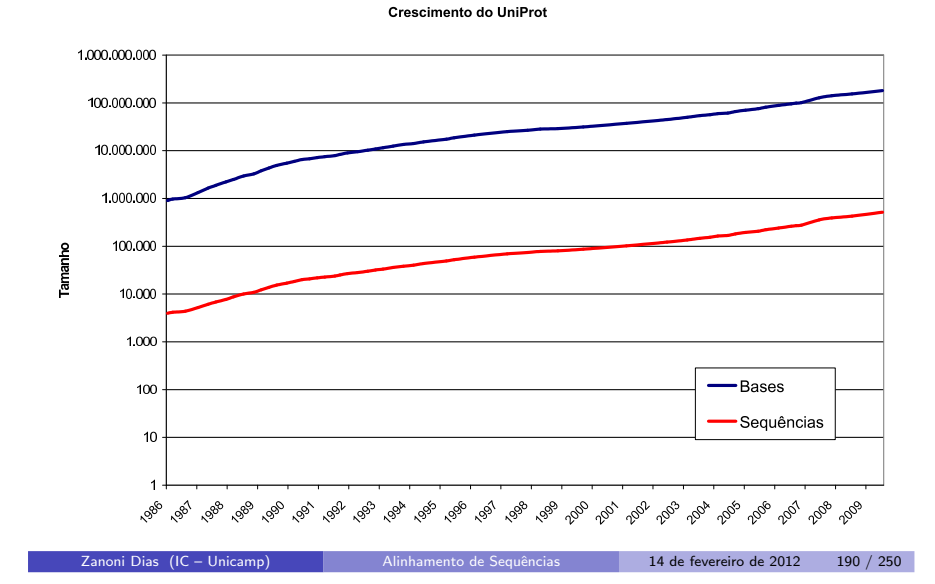

UniProt

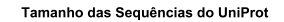

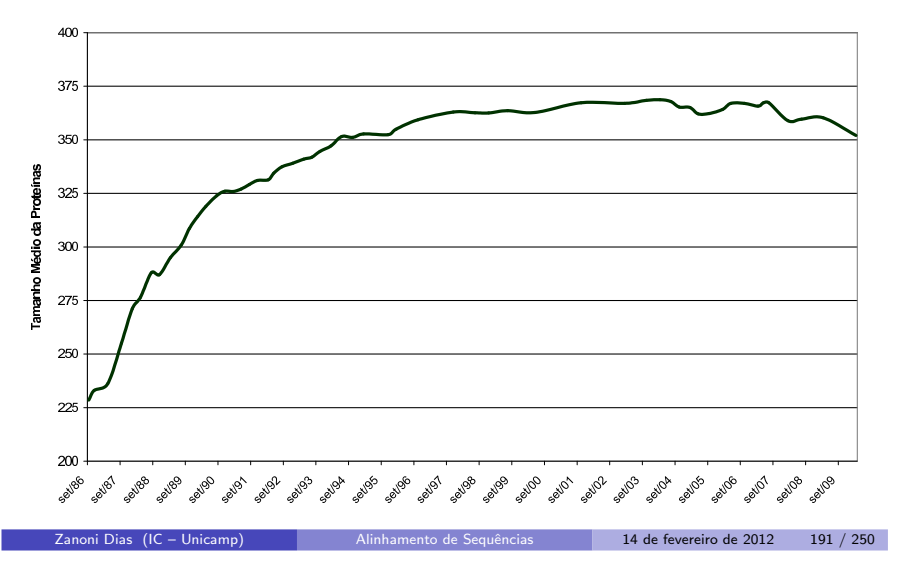

# Alinhamento de uma Sequência contra todas as Sequências do GenBank

- Exemplo: computador de 3GHz (1 instrução por ciclo)
	- $\blacktriangleright$  n = 10:
		- ★ Tempo:  $(10 * 1000 * 100000000)/(3 * 2^{30}) = 5$  minutos
	- $\blacktriangleright$  n = 100:
		- ★ Tempo:  $(100 * 1000 * 100000000)/(3 * 2^{30}) = 1$  hora
	- $n = 1000$ :
		- ★ Tempo:  $(1000 * 1000 * 100000000)/(3 * 2^{30}) = 10$  horas
	- $n = 10000$ :
		- ★ Tempo:  $(10000 * 1000 * 100000000)/(3 * 2^{30}) = 3$  dias
	- $n = 100000$ :
		- ★ Tempo:  $(100000 * 1000 * 100000000)/(3 * 2^{30}) = 1$  mês
	- $n = 1000000$ :
		- ★ Tempo:  $(1000000 * 1000 * 100000000)/(3 * 2^{30}) = 1$  ano
	- $n = 10000000$ 
		- ★ Tempo:  $(10000000 * 1000 * 100000000)/(3 * 2^{30}) = 1$  década
	- $n = 100000000$ 
		- ★ Tempo:  $(100000000 * 1000 * 100000000)/(3 * 2^{30}) = 1$  século
- Zanoni Dias (IC Unicamp) Alinhamento de Sequências 14 de fevereiro de 2012 192 / 250

## BLAST

- BLAST: Basic Local Alignment Search Tool.
- Ferramenta proposta por Stephen Altschul, Warren Gish, WebbMiller, Eugene Myers <sup>e</sup> David Lipman em 1990.
- Desenvolvida pelo National Center for Biotechnology Information(NCBI) <sup>e</sup> financiada pelo National Institutes of Health (NIH).
- · Heurística para alinhamento local: não garante a obtenção do alinhamento local ótimo.
- **Possui uma forte base estatística**
- **Site oficial:** 
	- $\blacktriangleright$  http://blast.ncbi.nlm.nih.gov/
- $\bullet$  O artigo original do BLAST foi o artigo mais citado da década de 1990 (e possivelmente é ainda o artigo mais citado do mundo).

# Nomenclatura:

- ► *query*: sequência que será comparada.
- $\blacktriangleright$  database: banco de sequências.
- $\blacktriangleright$  HSP: high-scoring sequence pair, par de subsequências com alta similariedade.

BLAST

- ▶ *seed*: sequência curta utilizada para iniciar um alinhamento.
- $\blacktriangleright$  *hit*: alinhamento com similariedade maior que a mínima.
- · Passos básicos:
	- ► Obter uma lista de *seeds*.
	- ► Procurar *hits* de *seeds* com sequências do banco de dados.
	- $\blacktriangleright$  Estender os *hits* para obter os alinhamentos.

Zanoni Dias (IC – Unicamp) Alinhamento de Sequências 14 de fevereiro de 2012 193 / 250

Zanoni Dias (IC – Unicamp) Alinhamento de Sequências 14 de fevereiro de 2012 194 / 250

### BLAST - Criação da Lista de Seeds

- **·** Remover regiões de baixa complexidade da *query* (regiões com poucos tipos de elementos). Estas regiões são marcadas como subsequências de Xs (para sequências protéicas) e de Ns (para sequências de DNA).
- Construir uma lista com todas as sequências de tamanho w que possuam pontuação pelo menos  $\mathcal T$  quando alinhadas com a *query*.
- Geralmente os parâmetros  $w$  e  $\mathcal T$ , sob algum esquema de pontuação específico, são ajustado para se obter uma lista de sementes cerca de 50x maior que <sup>o</sup> tamanho da query.
- Em geral,  $w \geq 3$  para proteínas e  $w \geq 11$  para sequências de DNA.
- $\bullet$  A escolha de uma matriz de pontuação adequada ( $PAM<sub>120</sub>$ ,  $BLOSUM_{62}$ , etc) é fundamental nesta fase.

BLAST - Criação da Lista de Seeds

VHREMAARTSPLRPLVATAGPALSPVPPCVHLTLR

VHREMAARTSPLRPLVATAGPALSPVPPCVHLTLR **VHRE** 

# BLAST - Criação da Lista de Seeds

VHREMAARTSPLRPLVATAGPALSPVPPCVHLTLR VHRE HREM

**Zanoni Dias (IC – Unicamp)** Alinhamento de Sequências 14 de fevereiro de 2012 197 / 250

Zanoni Dias (IC – Unicamp) Alinhamento de Sequências 14 de fevereiro de 2012 198 / 250

BLAST - Criação da Lista de Seeds

VHREMAARTSPLRPLVATAGPALSPVPPCVHLTLR VHRE **HREM** REMA

BLAST - Criação da Lista de Seeds

VHREMAARTSPLRPLVATAGPALSPVPPCVHLTLR VHRE<br>HREM<br>REMA EMAA MAAR AART ARTS **RTSP** 

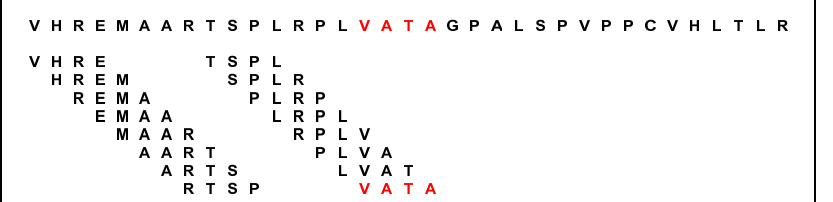

BLAST - Criação da Lista de Seeds

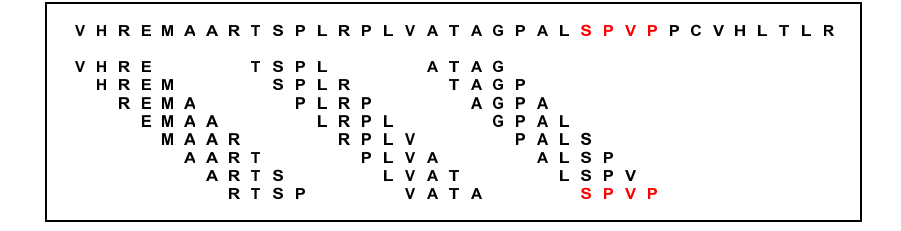

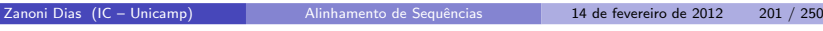

**Zanoni Dias (IC – Unicamp)** Alinhamento de Sequências 14 de fevereiro de 2012 202 / 250

BLAST - Criação da Lista de Seeds

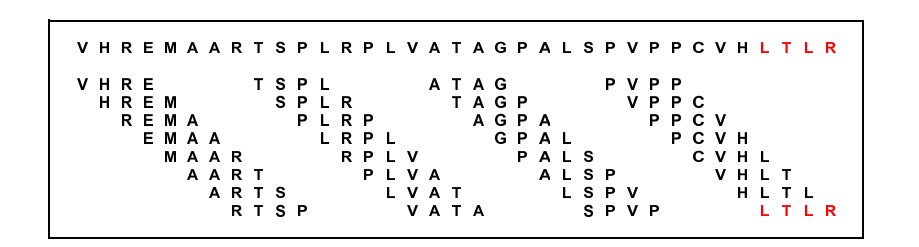

BLAST - Criação da Lista de Seeds

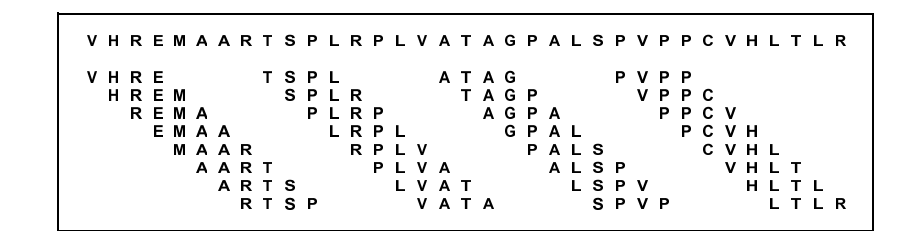

VHREMAARTSPLRPLVATAGPALSPVPPCVHLTLR

BLAST - Criação da Lista de Seeds

VHREMAARTSPLRPLVATAGPALSPVPPCVHLTLR  $EMA A = 18$ 

**Zanoni Dias (IC – Unicamp)** Alinhamento de Sequências 14 de fevereiro de 2012 205 / 250

Zanoni Dias (IC – Unicamp) Alinhamento de Sequências 14 de fevereiro de 2012 206 / 250

BLAST - Criação da Lista de Seeds

VHREMAARTSPLRPLVATAGPALSPVPPCVHLTLR  $E$  M A A = 18  $A A A C = 6$ 

BLAST - Criação da Lista de Seeds

VHREMAARTSPLRPLVATAGPALSPVPPCVHLTLR  $E M A A = 18$  $A A A C = 6$  $A A A D = 3$ 

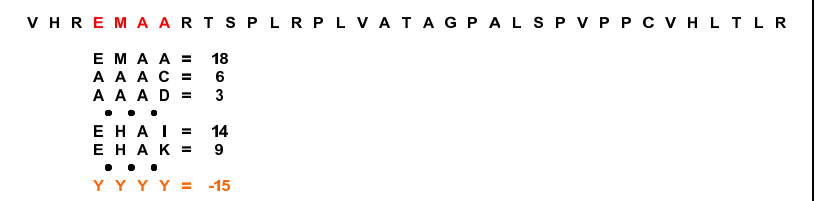

### BLAST - Criação da Lista de Seeds

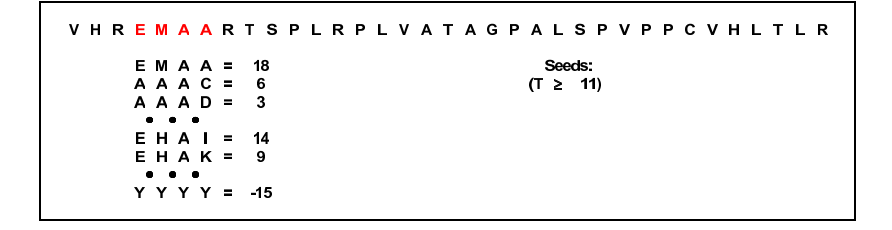

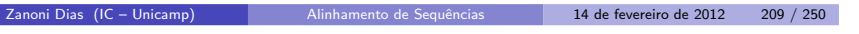

Zanoni Dias (IC – Unicamp) Alinhamento de Sequências 14 de fevereiro de 2012 210 / 250

### BLAST - Criação da Lista de Seeds

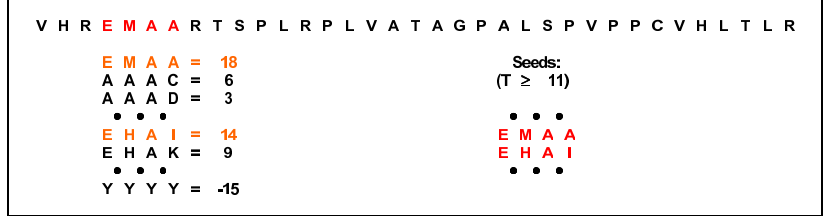

### BLAST - Busca por Hits

- · Duas opções de busca:
	- ► Para cada *seed*, buscar *hits* em cada uma das sequências do banco de dados.
	- ► Para cada sequência do banco de dados, buscar *hits* com cada um dos seeds.
- $\bullet$  Duas opções de estrutura de dados para auxiliar a busca:
	- ► Construção de um vetor, onde cada posição representa uma sequência protéica de tamanho *w*. A *i*-ésima posição do vetor armazena uma lista com todas as ocorrências da *i*-ésima sequência na query.
		- $\star$  Poucas posições deste vetor armazenam informações úteis.
		- $\star$  Alternativa: armazenar as informações num *hash.*<br>.
	- ► Construção de uma máquina de estados, usando autômatos finitos, onde cada estado representa a última palavra lida, e as transições de estados ocorrem a cada leitura de uma nova base da sequência do banco onde se está buscado por hits.
- Geralmente usa-se autômatos finitos para buscar todos os seeds em cada uma das sequência do banco (uma por uma).

### BLAST - Obtenção dos HSPs

BLAST - Obtenção dos HSPs

- Estende-se o hit em ambas as direções, apenas considerando alinhamento sem buracos.
- $\bullet$  A extensão é interrompida após se distanciar muito do melhor alinhamento obtido até então.
- $\bullet$  Por exemplo, para proteínas, o valor da distância máxima é 20. Este valor garante que a probabilidade deste método perder um alinhamento de maior pontuação é de cerca de  $0.1\%$ .
- Apenas *HSPs* com pontuação maior ou igual a um limiar *S* são apresentados como respostas.
- · Estima-se que 90% do tempo de processamento é gasto nesta etapa.
- $\bullet$  A performance do algoritmo nesta fase está intimamente relacionada a escolha dos parâmetros  $w \in T$ .
	- ▶ Quanto maior for o valor de w, maior o número de *seeds* a se considerar.
	- ▶ Quanto maior for o valor de T, mais restrita será a busca por  $HSPs$ .

Zanoni Dias (IC – Unicamp) Alinhamento de Sequências 14 de fevereiro de 2012 213 / 250

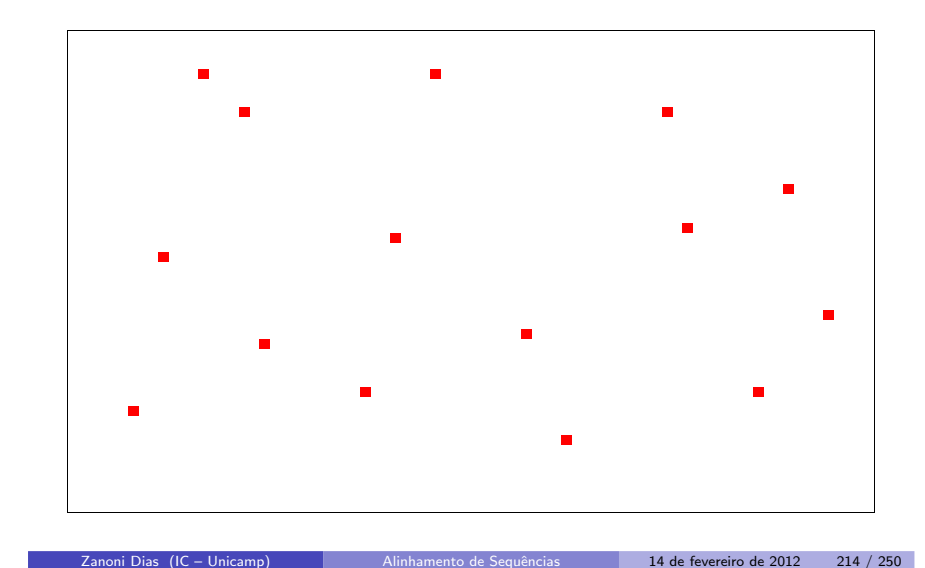

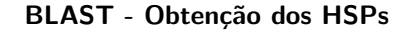

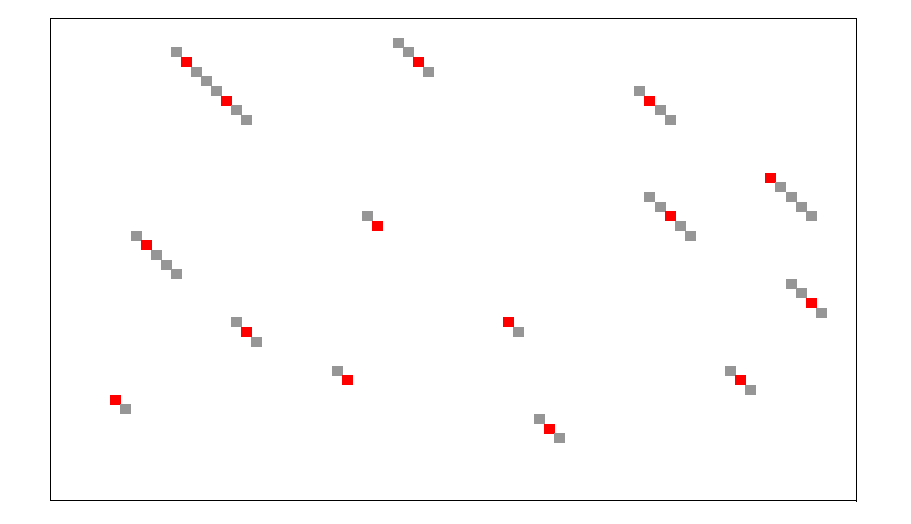

BLAST - Obtenção dos HSPs

| Query<br>$\bullet$ $\bullet$ $\bullet$                                                                | $\mathbf{v}$ | H   | R | Е.          | <b>M</b> |  |  |  |  | A A R T S P L R P                           |
|----------------------------------------------------------------------------------------------------|--------------|-----|---|-------------|----------|--|--|--|--|---------------------------------------------|
| $\begin{array}{cccccccccccccc} \bullet & \bullet & \bullet & \bullet & \bullet \end{array}$<br>Seq DB |              | K W |   | $K$ $E$ $H$ |          |  |  |  |  | A I Q A D P I A S $\bullet \bullet \bullet$ |

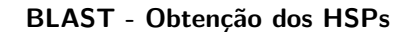

BLAST - Obtenção dos HSPs

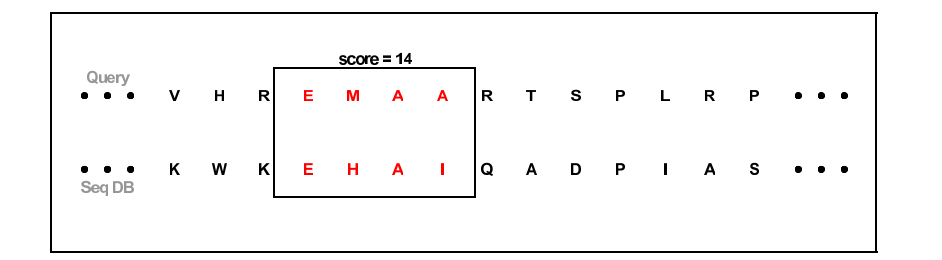

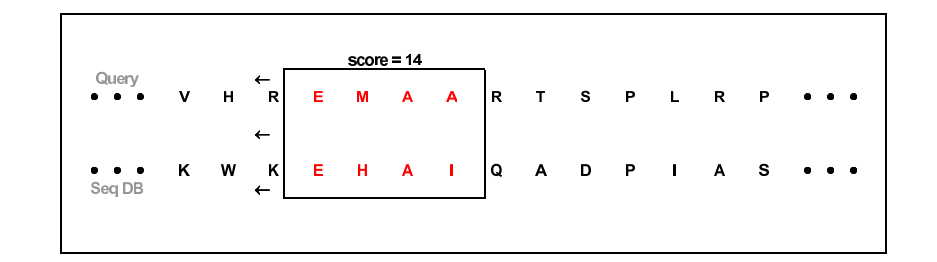

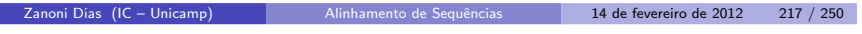

Zanoni Dias (IC – Unicamp) Alinhamento de Sequências 14 de fevereiro de 2012 218 / 250

BLAST - Obtenção dos HSPs

|                                                                                                    |   |   |                |   |          | $score = 16$ |                         |     |                |   |              |              |              |              |                                                              |
|----------------------------------------------------------------------------------------------------|---|---|----------------|---|----------|--------------|-------------------------|-----|----------------|---|--------------|--------------|--------------|--------------|--------------------------------------------------------------|
| Query<br>$\bullet$ $\bullet$                                                                          | ۷ | н | R              | E | M        | A            | $\overline{\mathbf{A}}$ | lв. | $T$ S          |   | $\mathbf{P}$ | $\mathbf{L}$ | R            | P            | $\bullet$<br>$\bullet$ .                                     |
|                                                                                                    |   |   | $\overline{2}$ |   |          |              |                         |     |                |   |              |              |              |              |                                                              |
| $\begin{array}{cccccccccccccc} \bullet & \bullet & \bullet & \bullet & \bullet \end{array}$<br>Seq DB | Κ | W | Κ              | Е | <b>H</b> | A            | T.                      | ١Q  | $\overline{A}$ | D | $\mathbf{P}$ | $\sim 1$ .   | $\mathbf{A}$ | $\mathbf{s}$ | $\begin{array}{ccc} \bullet & \bullet & \bullet \end{array}$ |
|                                                                                                    |   |   |                |   |          |              |                         |     |                |   |              |              |              |              |                                                              |

BLAST - Obtenção dos HSPs

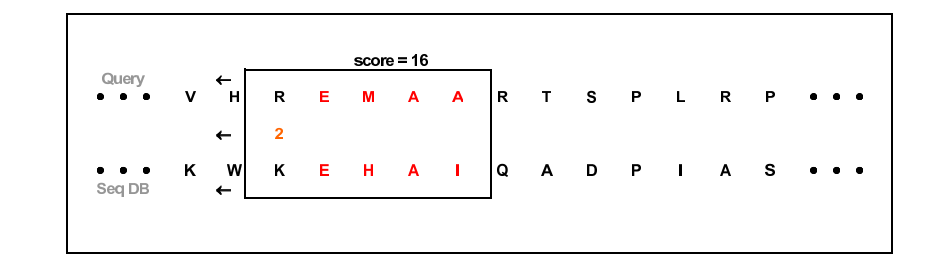

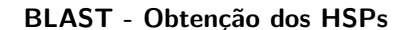

BLAST - Obtenção dos HSPs

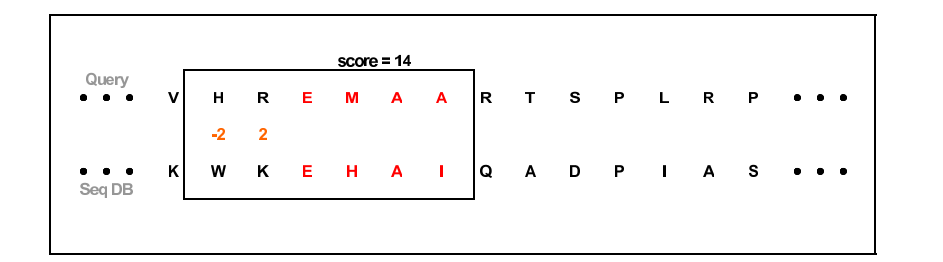

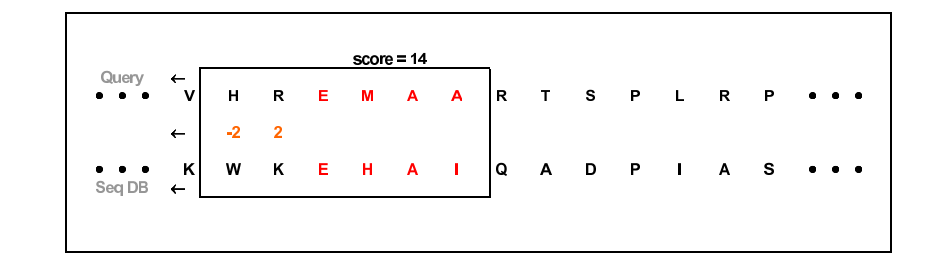

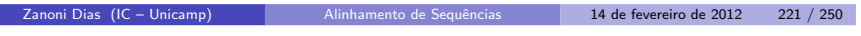

Zanoni Dias (IC – Unicamp) Alinhamento de Sequências 14 de fevereiro de 2012 222 / 250

BLAST - Obtenção dos HSPs

|                                   |      |      |                          |    |   | $score = 12$   |                |     |         |  |         |                                     |
|-----------------------------------|------|------|--------------------------|----|---|----------------|----------------|-----|---------|--|---------|-------------------------------------|
| Query<br>$\bullet$ $\bullet$      | v    | н    | $\mathbf R$              | Е. | M | $\overline{A}$ | $\overline{A}$ | İВ. | T S P L |  | $R$ $P$ | $\bullet\quad \bullet\quad \bullet$ |
|                                   | $-2$ | $-2$ | $\overline{\phantom{0}}$ |    |   |                |                |     |         |  |         |                                     |
| $\bullet$ . $\bullet$ .<br>Seq DB | κ    | W    | κ                        | Е  | н | A              | <b>COL</b>     | Q   | A D P I |  |         | A S                                 |

BLAST - Obtenção dos HSPs

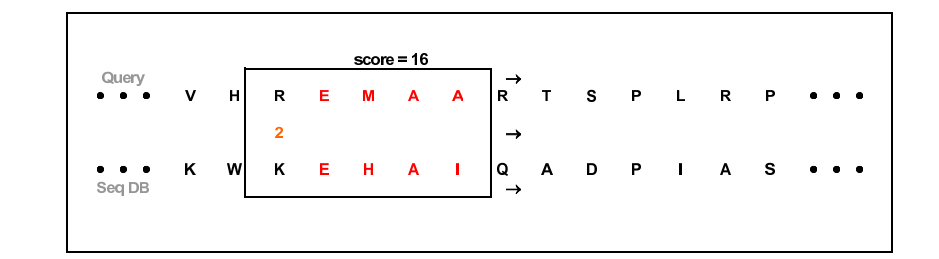

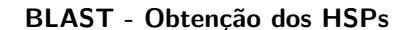

BLAST - Obtenção dos HSPs

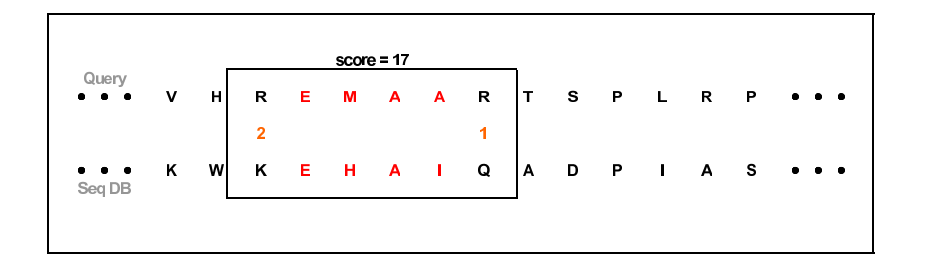

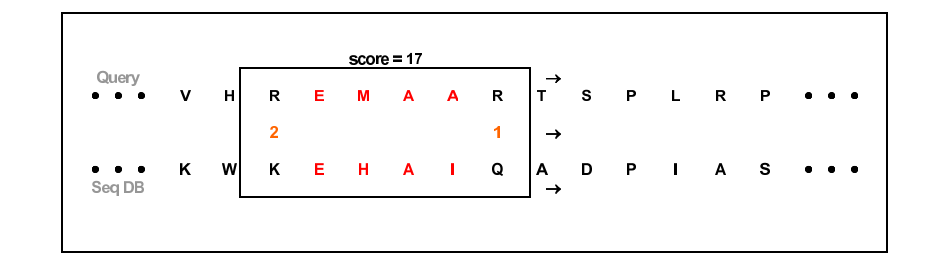

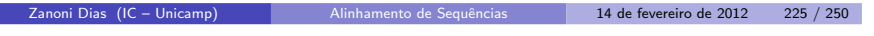

Zanoni Dias (IC – Unicamp) Alinhamento de Sequências 14 de fevereiro de 2012 226 / 250

BLAST - Obtenção dos HSPs

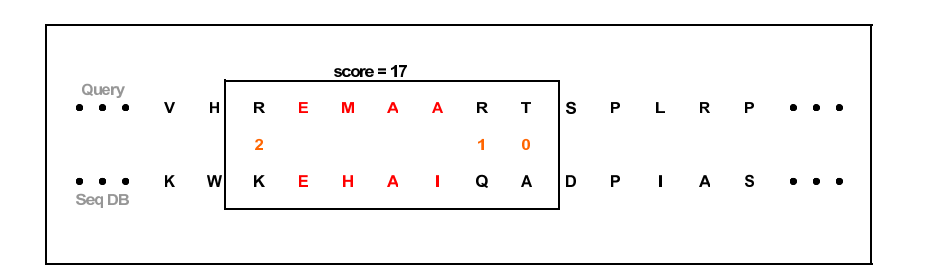

BLAST - Obtenção dos HSPs

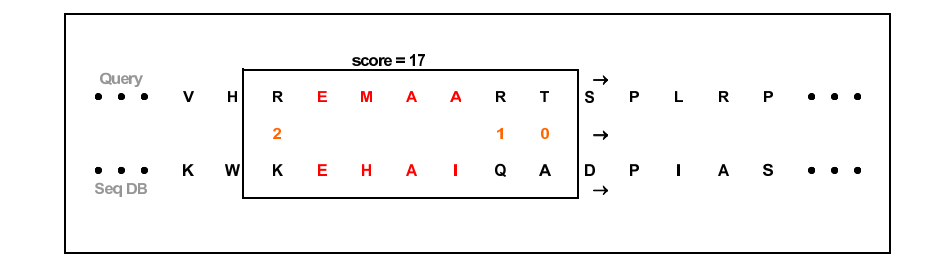

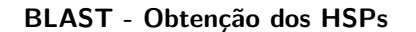

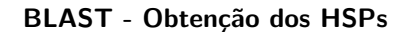

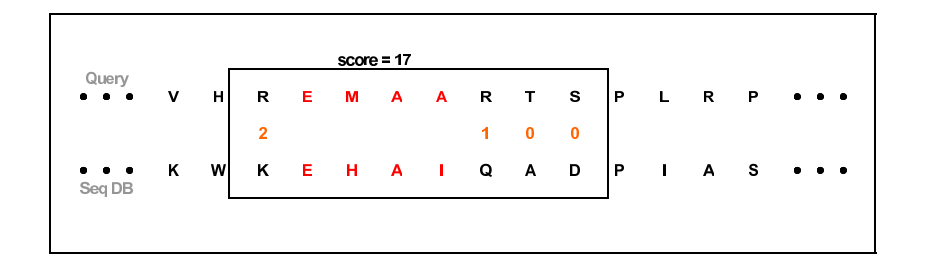

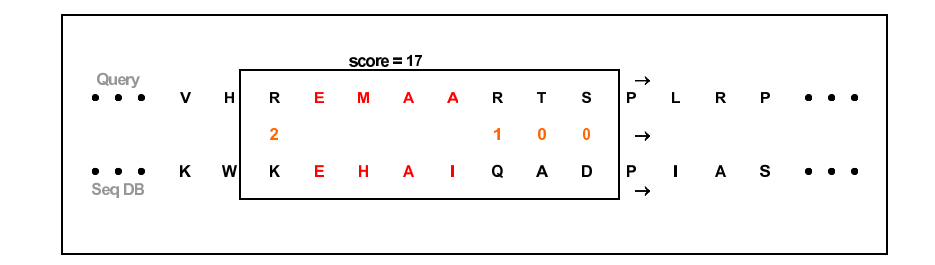

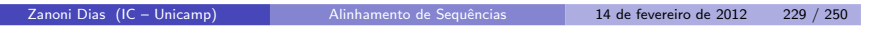

Zanoni Dias (IC – Unicamp) Alinhamento de Sequências 14 de fevereiro de 2012 230 / 250

BLAST - Obtenção dos HSPs

|                                   |   |   |                |   |   | $score = 24$ |   |                      |              |              |              |             |             |   |                                                              |
|-----------------------------------|---|---|----------------|---|---|--------------|---|----------------------|--------------|--------------|--------------|-------------|-------------|---|--------------------------------------------------------------|
| Query<br>$\bullet$ $\bullet$<br>٠ | v | н | R              | Е | M | А            | A | $\mathbf R$          | T.           | s            | $\mathsf{P}$ | L           | $\mathbf R$ | P | $\bullet$<br>$\bullet$                                       |
|                                   |   |   | $\overline{2}$ |   |   |              |   | $\blacktriangleleft$ | $\mathbf{0}$ | $\mathbf{0}$ |              |             |             |   |                                                              |
| $\bullet$<br>Seq DB               | κ | W | Κ              | E | н | Α            |   | Q                    | A            | D            | P            | $\mathbf I$ | Α           | s | $\begin{array}{ccc} \bullet & \bullet & \bullet \end{array}$ |
|                                   |   |   |                |   |   |              |   |                      |              |              |              |             |             |   |                                                              |

BLAST - Obtenção dos HSPs

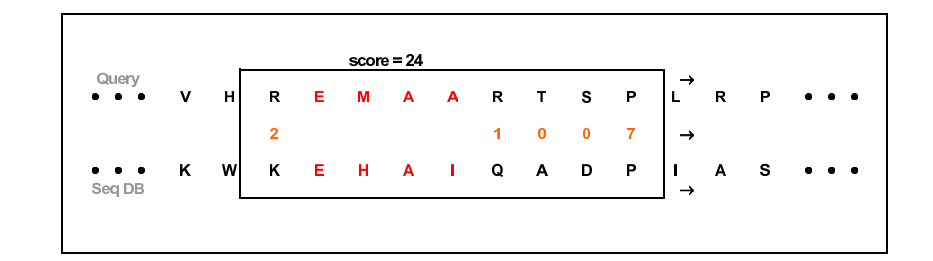

# BLAST - Obtenção dos HSPs

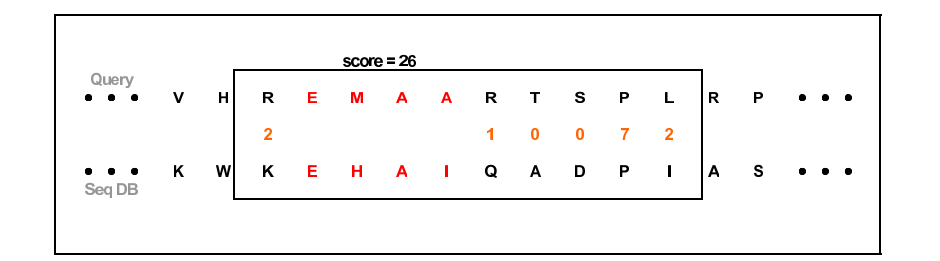

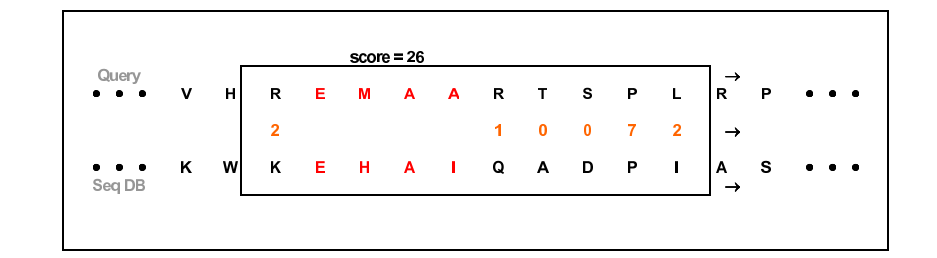

BLAST - Obtenção dos HSPs

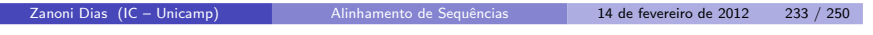

Zanoni Dias (IC – Unicamp) Alinhamento de Sequências 14 de fevereiro de 2012 234 / 250

# BLAST - Obtenção dos HSPs

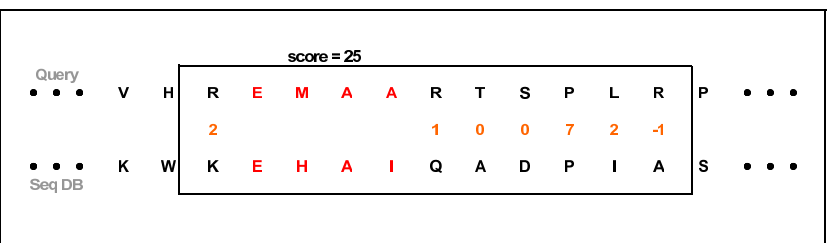

BLAST - Obtenção dos HSPs

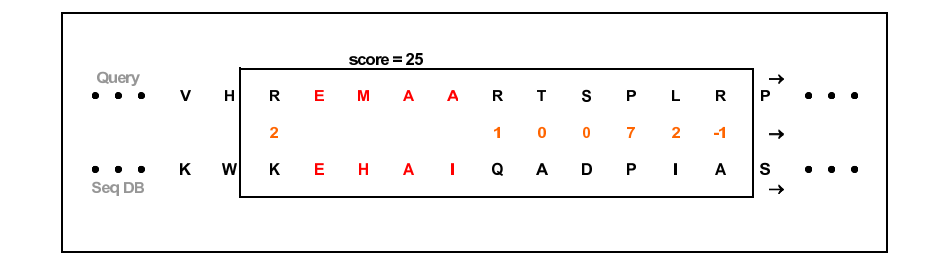

### BLAST - Obtenção dos HSPs

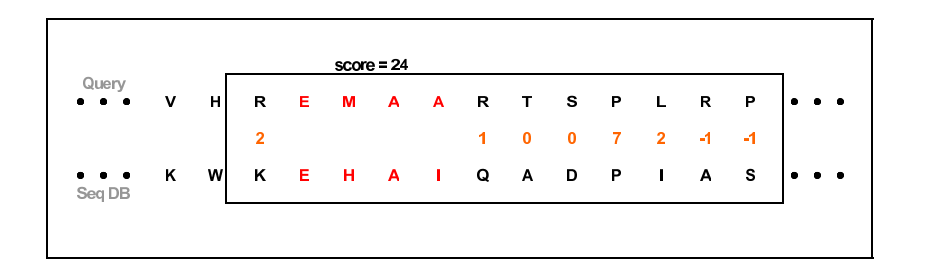

### BLAST - Obtenção dos HSPs

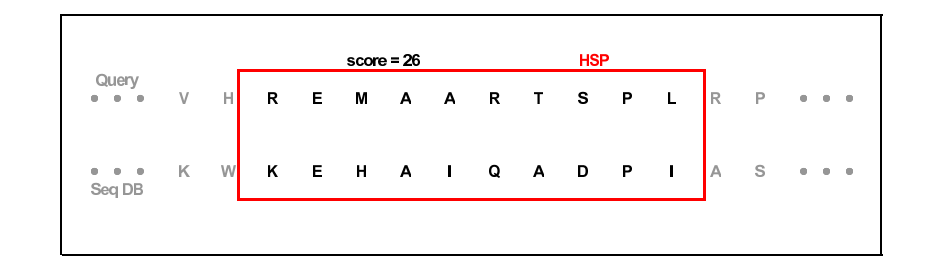

Zanoni Dias (IC – Unicamp) Alinhamento de Sequências 14 de fevereiro de 2012 237 / 250

Zanoni Dias (IC – Unicamp) Alinhamento de Sequências 14 de fevereiro de 2012 238 / 250

# BLAST 2.0

- Extensão apresentada por Stephen Altschul, Thomas Madden, Alejandro Schaeffer, Jinghui Zhang, Zheng Zhang, Webb Miller <sup>e</sup> David Lipman em 1997.
- o Duas principais inovações:
	- ► The Two-Hit Method
	- ► Gapped BLAST

### BLAST 2.0 - The Two-Hit Method

- Objetivo: acelerar <sup>o</sup> tempo de processamento do algoritmo original.
- · Reduz o número de extensões.
- Observação: *HSPs* são muito maiores que *w*.
- Um *HSP* frequentemente contém dois ou mais *hits*.
- Apenas procurar um *HSP* se existirem dois *hits* na mesma diagonal.<br>C
- **•** Como implementar:
	- $\blacktriangleright$  Se os *hits* se sobrepõe, ignorar.
	- ► Se os *hits* estiverem a uma distância menor do que um certo valor  $A$ , estender.
- $O$  valor de  $T$  deve ser reduzido para se manter a mesma sensibilidade.

BLAST 2.0 - The Two-Hit Method

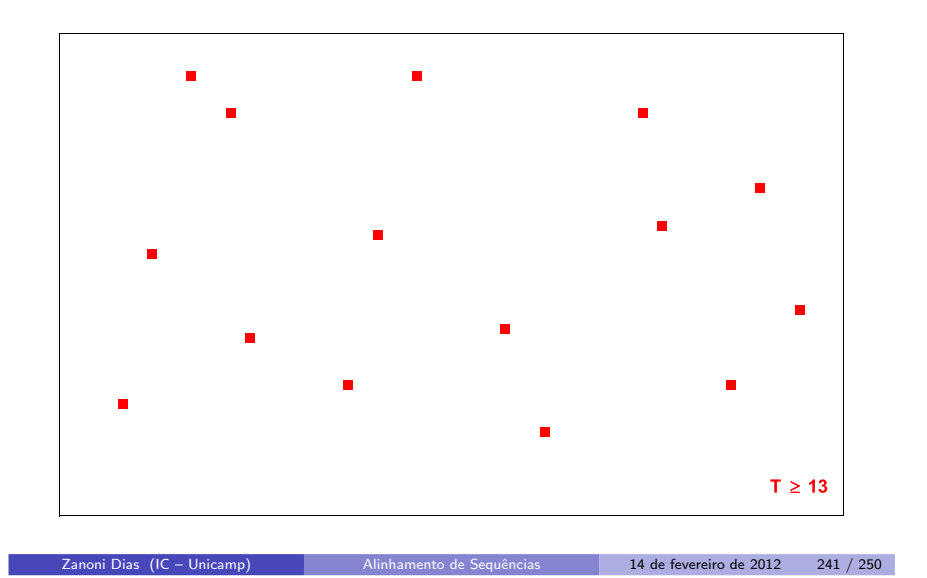

BLAST 2.0 - The Two-Hit Method

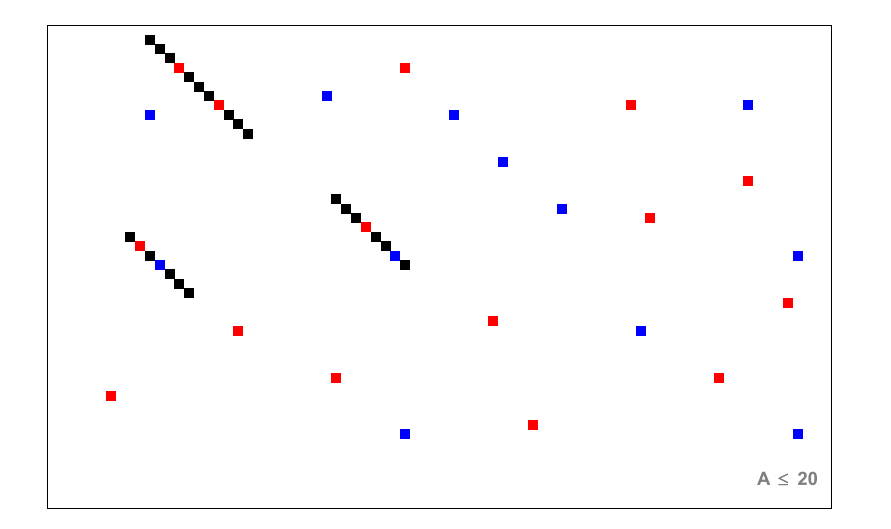

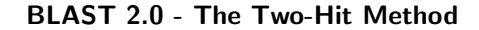

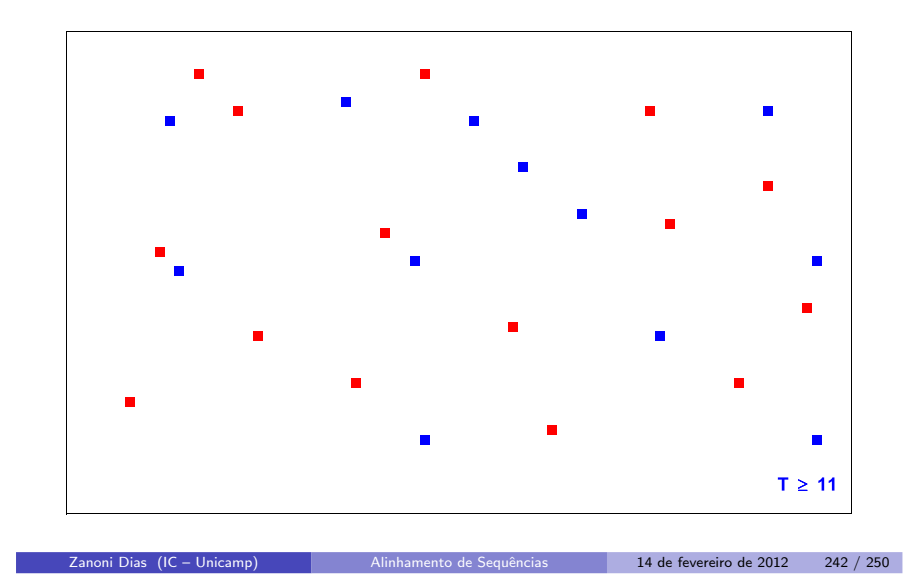

BLAST 2.0 - The Two-Hit Method

- $\bullet$  Métodos para extensão de hits (valores padrão para proteínas):
	- ▶ One-Hit:  $w = 3$  e  $T = 13$ .
	- $\blacktriangleright$  Two-Hits:  $w = 3 \text{ e } T = 11$ .
- · Comparação entre os métodos:
	- $\blacktriangleright$  Two-Hits gera aproximadamente 3.2x mais hits.
	- $\blacktriangleright$  Two-Hits faz aproximadamente 86% menos extensões.

BLAST 2.0 - Gapped BLAST

# BLAST 2.0 - Gapped BLAST

- Extensões de hits não são mais limitados a diagonais da matriz de Programação Dinâmica, permitindo alinhamento com buracos.
- $\bullet$  A extensão é interrompida quando o alinhamento cai abaixo de um limiar pré-estabelecido  $(X_G)$ .
- Se a pontuação do *HSP* for maior que um parâmetro *S*, então o HSP ´e apresentado na lista de respostas.
- O BLAST 2.0 é cerca 3x mais rápido do que a versão original.

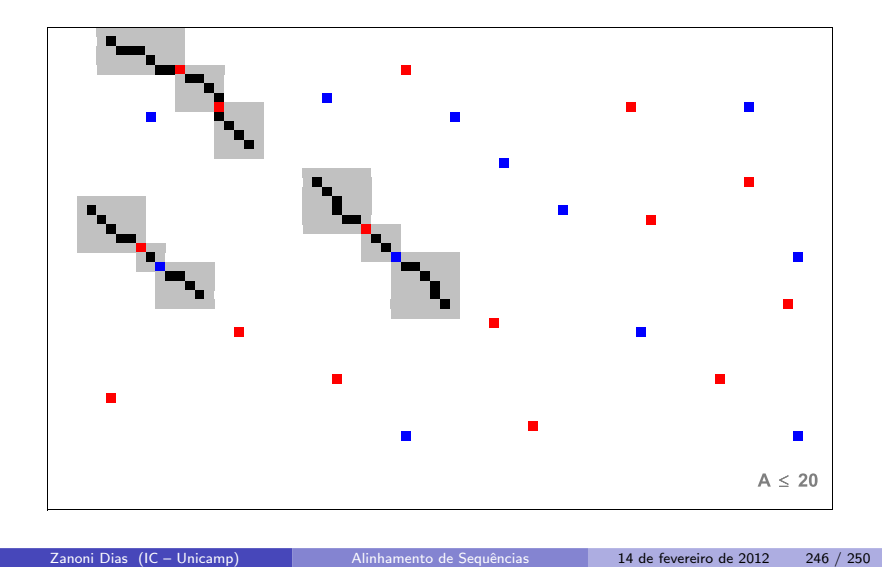

### BLAST 2.0 - Complexidade

Zanoni Dias (IC – Unicamp) Alinhamento de Sequências 14 de fevereiro de 2012 245 / 250

- Seja <sup>w</sup> <sup>o</sup> tamanho dos seeds, <sup>A</sup> <sup>o</sup> alfabeto (|A| <sup>=</sup> <sup>4</sup> para DNA,  $|\mathcal{A}| = 20$  para proteínas), M o tamanho do banco de dados (número<br>tatal de bassa), h o número de hite apentradas e n o tamanho de total de bases), *h* o número de *hits* encontrados e *n* o tamanho da query.
- **·** Fase 1: Obter uma lista de seeds:
	- $\blacktriangleright$  O(nw| $\mathcal{A}|^{w}$ )
- · Fase 2: Procurar hits de seeds nas sequências do banco de dados:
	- $\blacktriangleright$   $O(M)$
- Fase 3: Estender os *hits* para obter os alinhamentos (*HSPs*):
	- $\blacktriangleright$   $O(hn^2)$
- Total:
	- $\blacktriangleright$   $O(nw|\mathcal{A}|^w + M + hn^2)$

### Bit Score <sup>e</sup> E-Value

- O BLAST indica para cada HSP retornado um *bit score* e um *E-value*.
- O *bit score* representa a pontuação normalizada do alinhamento, e é<br>India dada pela fórmula:

$$
S' = \frac{\lambda S - \ln K}{\ln 2}
$$

O *E-value* representa o número esperado de HSPs com score maior ou<br>. igual a  $S$ , e é dado pela fórmula:

$$
E=\frac{K M n}{e^{\lambda S}}
$$

As constantes  $\lambda$  e  $K$  são calculadas considerando a matriz de pontuação e a distribuição das bases no banco de dados.

### E-Value <sup>x</sup> P-Value

- Não confundir E-value com P-value:
	- $\blacktriangleright$  E-Value: número esperado de alinhamentos aleatórios com pontuação maior ou igual <sup>a</sup> <sup>S</sup>.
	- $\blacktriangleright$  P-Value: probabilidade de se obter aleatoriamente um alinhamento com uma pontuação maior ou igual a  $S$ .
- · E-value pode ser um número maior que 1, enquanto o P-value é sempre um valor entre <sup>0</sup> <sup>e</sup> 1.
- · Dado um E-value é possível obter o P-value (e vice-versa) através da seguinte fórmula:

$$
P=1-e^{-E}
$$

Zanoni Dias (IC – Unicamp) Alinhamento de Sequências 14 de fevereiro de 2012 249 / 250

**Zanoni Dias (IC – Unicamp)** Alinhamento de Sequências 14 de fevereiro de 2012 250 / 250

- $\bullet$  O BLAST é composto por uma família de programas, todos acessíveis através do executável blastall:
	- $\blacktriangleright$  blastn: [query: DNA]  $\times$  [database: DNA].
	- $\blacktriangleright$  blastp: [query: proteína]  $\times$  [database: proteína].
	- ► blastx: [query: DNA]  $\times$  [database: proteína] (nos 6 frames da query).
	- ► tblastx: [*query*: DNA] x [*database*: DNA] (nos 6 frames da *query* e de cada sequência do banco de dados).
	- $\blacktriangleright$  tblastn: [query: proteína]  $\times$  [database: DNA] (nos 6 frames de cada sequência do banco de dados).
	- megablast: ideal para comparar várias sequências contra um banco de<br>secuências Constant tados es secuências de entrada am uma única sequências. Concatena todas as sequências de entrada em uma única, e depois faz um pós-processamento para obter os alinhamentos corretos.

# Família BLAST